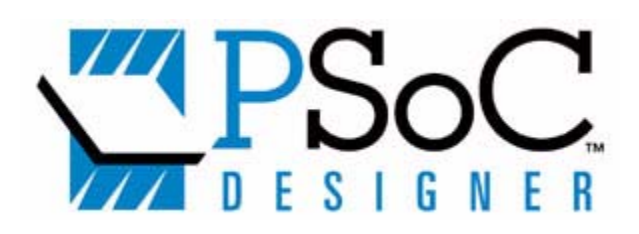

# PSoC™ Designer: **Assembly Language**

# User Guide

Revision 2.1 (Cypress Revision \*A) Spec.# 38-12004 Last Revised: December 8, 2003 Cypress MicroSystems, Inc.

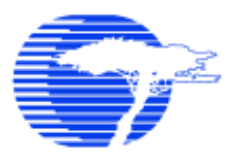

CYPRESSMICROSYSTEMS

Cypress MicroSystems, Inc. 2700 162nd St. SW, Building D Lynnwood, WA 98037 Phone: 800.669.0557 Fax: 425.787.4641

<http://www.cypress.com/>[http://www.cypress.com/aboutus/sales\\_locations.cfm](68.http://www.cypress.com/aboutus/sales_locations.cfm) <support@cypressmicro.com>

Copyright © 2001-2003 Cypress MicroSystems, Inc. All rights reserved. PSoC™ (Programmable System-on-Chip) is a trademark of Cypress MicroSystems, Inc.

Copyright © 1999-2000 iMAGEcraft Creations Inc. All rights reserved.

The information contained herein is subject to change without notice.

# **Table of Contents**

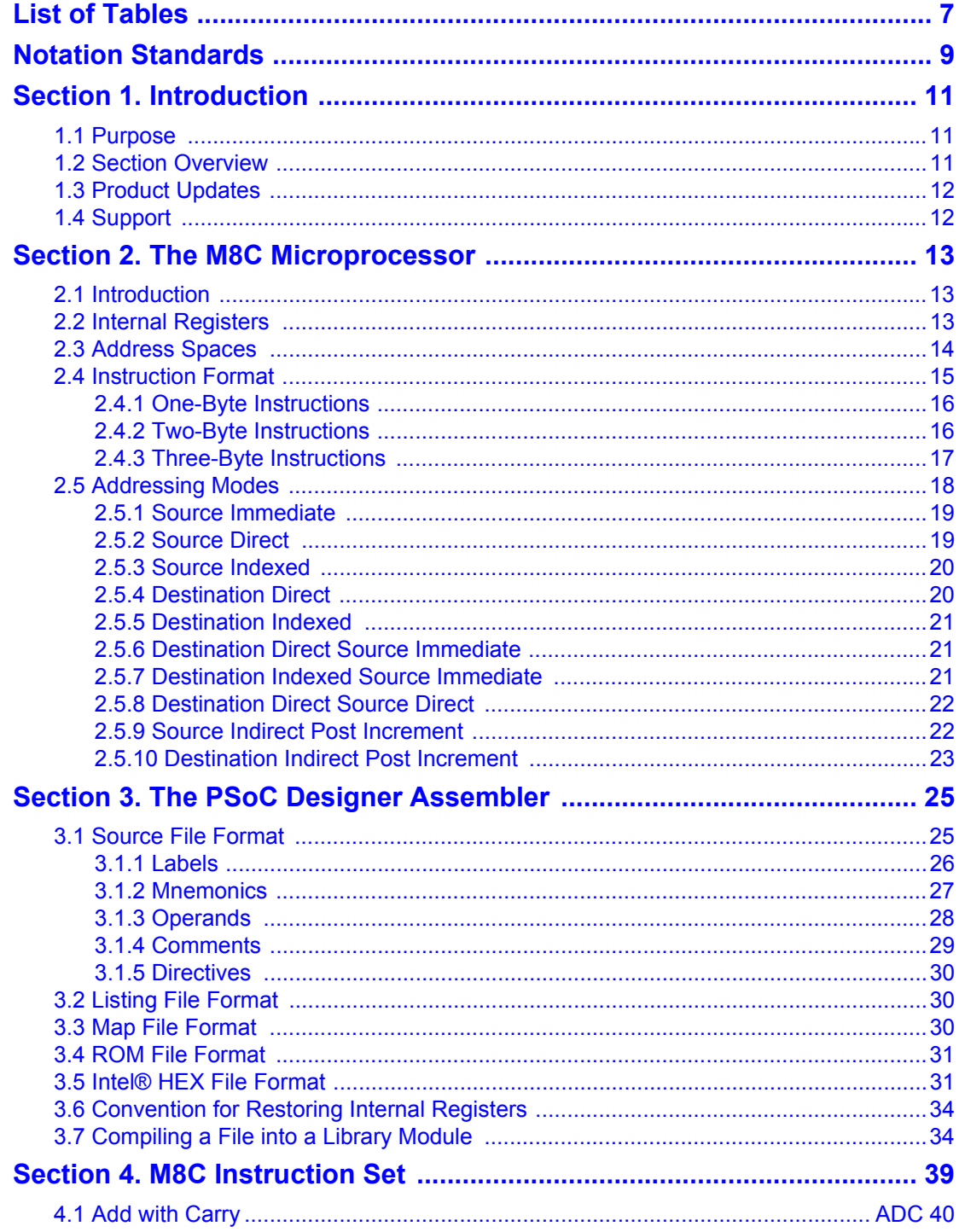

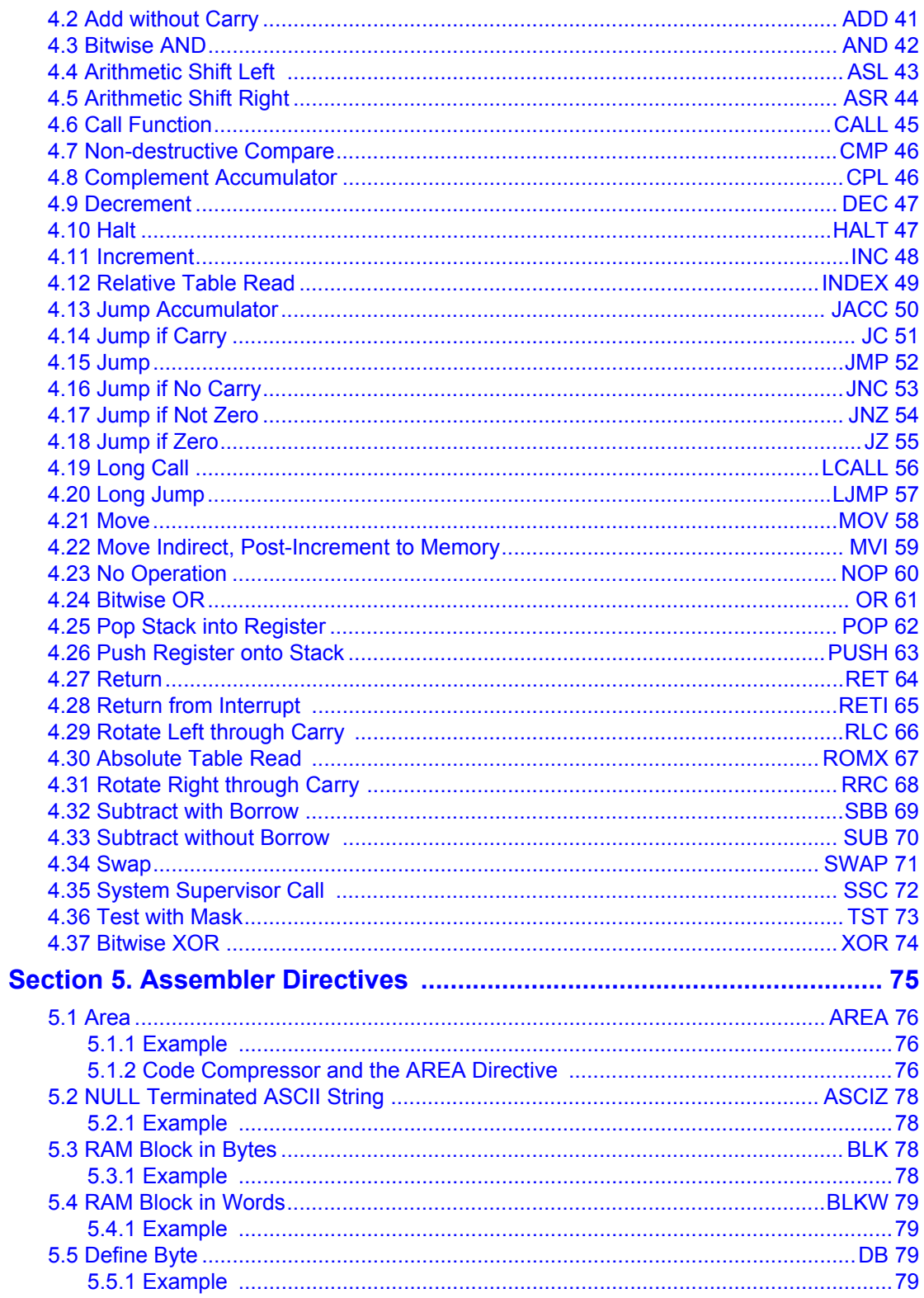

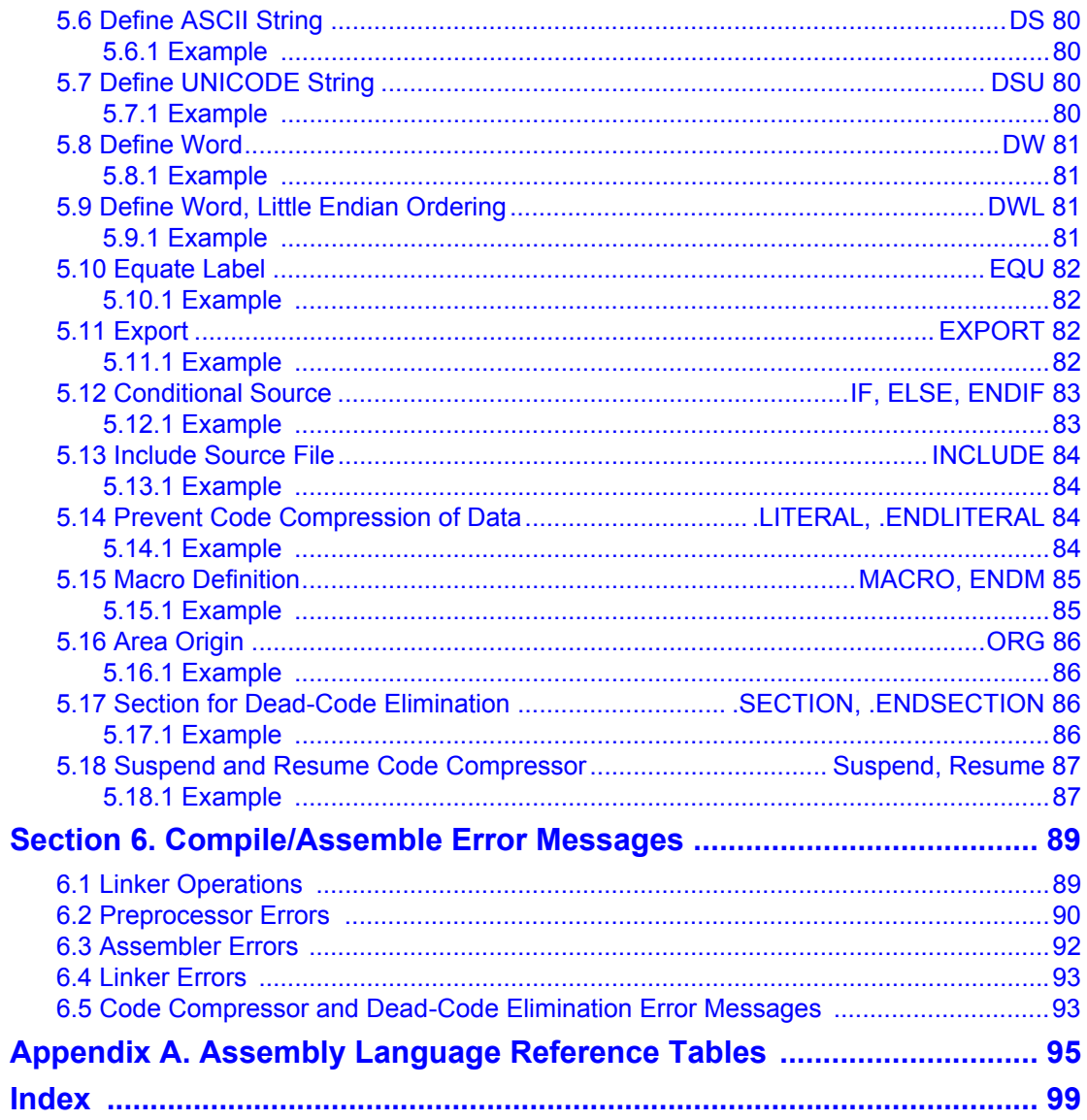

PSoC Designer: Assembly Language User Guide

# **List of Tables**

<span id="page-6-0"></span>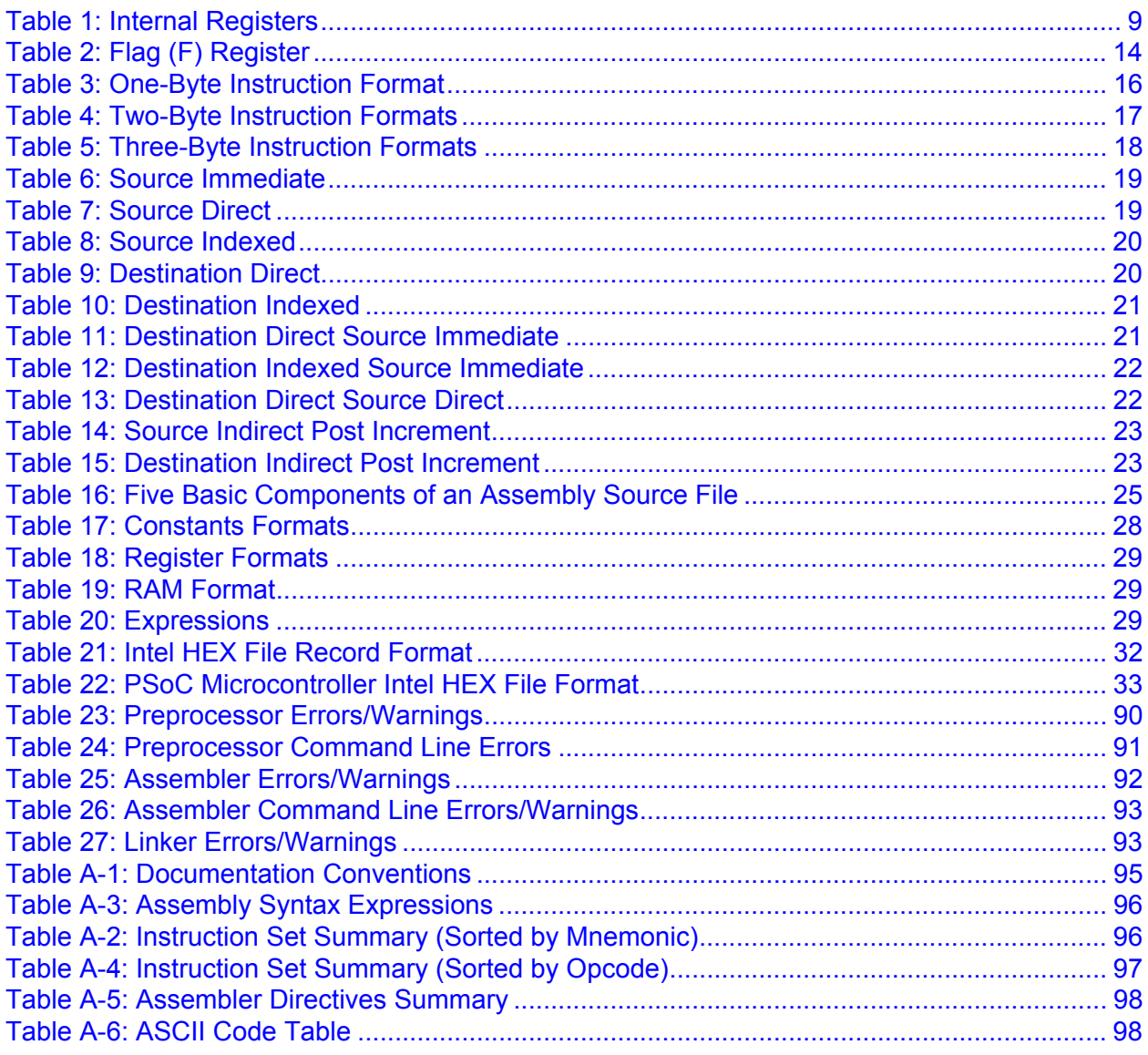

PSoC Designer: Assembly Language User Guide

# **Notation Standards**

<span id="page-8-0"></span>Following is input notation referenced throughout this guide and wherever applicable in the PSoC Designer suite of product documentation.

<span id="page-8-1"></span>**Table 1: Internal Registers**

| <b>Notation</b> | <b>Description</b>           |  |  |  |
|-----------------|------------------------------|--|--|--|
| A               | Accumulator                  |  |  |  |
| <b>CF</b>       | Carry Flag                   |  |  |  |
| expr            | Expression                   |  |  |  |
| F               | Flags (ZF, CF, and Others)   |  |  |  |
| k               | Operand 1 Value              |  |  |  |
| $k_1$           | First Operand of 2 Operands  |  |  |  |
| $k_2$           | Second Operand of 2 Operands |  |  |  |
| <b>PC</b>       | Program Counter              |  |  |  |
| <b>SP</b>       | <b>Stack Pointer</b>         |  |  |  |
| X               | X Register                   |  |  |  |
| <b>ZF</b>       | Zero Flag                    |  |  |  |
| <b>REG</b>      | <b>Register Space</b>        |  |  |  |

PSoC Designer: Assembly Language User Guide

# **Section 1. Introduction**

#### <span id="page-10-1"></span><span id="page-10-0"></span>**1.1 Purpose**

The *PSoC Designer: Assembly Language User Guide* documents the assembly language instruction set for the M8C microprocessor as well as other compatible assembly practices.

The PSoC Designer Integrated Development Environment software is available free of charge and supports development in assembly language. For customers interested in developing in 'C', a low-cost compiler is available. Please contact your local distributor if you are interested in purchasing the C compiler for PSoC Designer. For more information about developing in C for the PSoC device, please read the *PSoC Designer: C Language Compiler User Guide* available at the Cypress web site.

### <span id="page-10-2"></span>**1.2 Section Overview**

Following is a brief description of each section in this user guide:

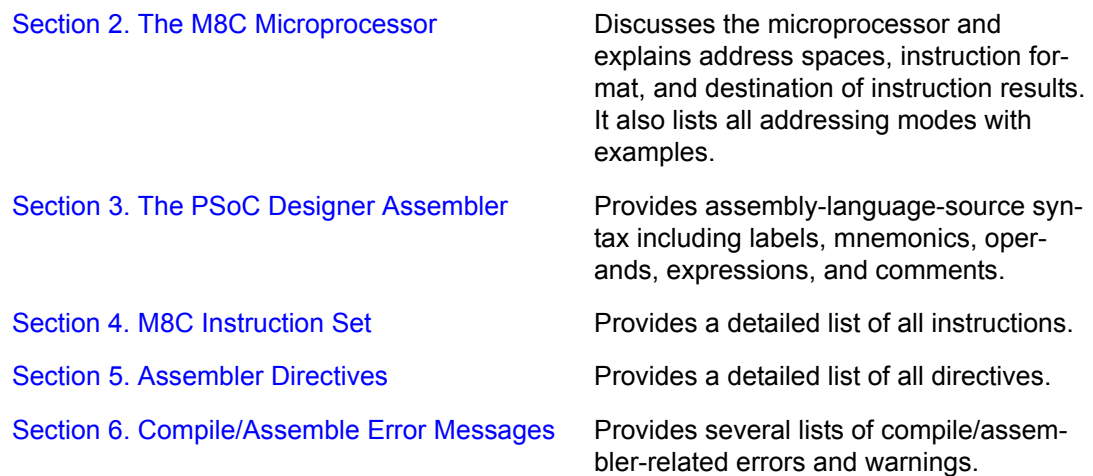

# <span id="page-11-0"></span>**1.3 Product Updates**

The Cypress web site (<http://www.cypress.com/>) always has the most up-todate information available about Cypress MicroSystems products. Please visit the web site for the latest version of PSoC Designer, the industry leading software development tool for PSoC devices. PSoC Designer is provided free of charge. You may also order PSoC Designer on CD-ROM by contacting your local distributor.

# <span id="page-11-1"></span>**1.4 Support**

Support for Cypress MicroSystems products is available *free* at [http://](http://www.cypress.com/) [www.cypress.com.](http://www.cypress.com/) Resources include User Discussion Forums, Application Notes, CYPros Consultants listing, TightLink Technical Support Email/Knowledge Base, Tele-Training seminars, and contact information for Support Technicians.

Cypress MicroSystems was established as a subsidiary of Cypress Semiconductor Corporation (NYSE: CY) in the fourth quarter of 1999. PSoC-related support is also available at [http://www.cypress.com.](http://www.cypress.com/)

# **Section 2. The M8C Microprocessor**

#### <span id="page-12-1"></span><span id="page-12-0"></span>**2.1 Introduction**

The M8C is a 4 MIPS 8-bit Harvard architecture microprocessor. Code selectable processor clock speeds from 93.7 kHz to 24 MHz allow the M8C to be tuned to a particular application's performance and power requirements. The M8C supports a rich instruction set which allows for efficient low-level language support.

This section covers:

- **Internal M8C Registers**
- Address Spaces
- **Instruction Formats**
- Addressing Modes

### <span id="page-12-2"></span>**2.2 Internal Registers**

The M8C has five internal registers that are used in program execution. Following is a list of the registers:

- Accumulator  $(A)$
- $\blacksquare$  Index  $(x)$
- Program Counter  $(PC)$
- Stack Pointer  $(s_P)$
- $\blacksquare$  Flags  $(F)$

All of the internal M8C registers are 8-bits in width except for the  $PC$  which is 16-bits wide. Upon reset, A, X, PC, and SP are reset to  $0 \times 00$ . The Flag register  $(F)$  is reset to  $0 \times 02$  indicating that the z flag is set.

With each stack operation, the SP is automatically incremented or decremented so that it always points at the next stack byte in RAM. If the last byte in the stack is at address  $0 \times FF$  in RAM, the Stack Pointer will wrap to RAM address  $0\times00$ . It is the firmware developer's responsibility to ensure that the stack does not overlap with user-defined variables in RAM.

As shown in [Table 2 on page 14](#page-13-1) the Flag register has 5 of 8 bits defined. The PMODE and XIO bits are used to control the active register and RAM address spaces in the PSoC device. The C and Z bits are the Carry and Zero flags respectively. These flags are affected by arithmetic, logical, and shift operations provided in the M8C instruction. The GIE bit is the Global Interrupt Enable. When set, this bit allows the M8C to be interrupted by the PSoC device's interrupt controller.

#### <span id="page-13-1"></span>**Table 2: Flag (F) Register**

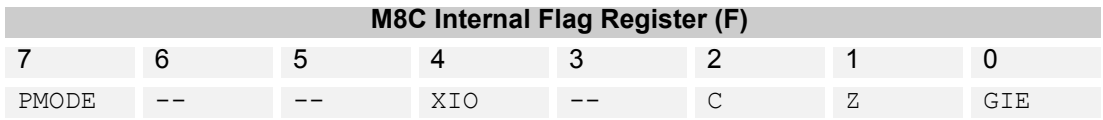

With the exception of the  $F$  register, the M8C internal registers are not accessible via an explicit register address. PSoC parts in the CY8C25xxx and CY8C26xxx device family do not have a readable  $F$  register. The OR  $F$ , expr and AND F, expr instructions must be used to set and clear  $\bar{F}$  register bits. The internal M8C registers are accessed using special instructions such as:

- **MOV A, expr**
- MOV X, expr
- SWAP A, SP
- OR F, expr
- JMP

The  $\bar{F}$  register may be read by using address  $0 \times F7$  in any register bank, except in CY8C25xxx and CY8C26xxx devices.

# <span id="page-13-0"></span>**2.3 Address Spaces**

The M8C microcontroller has three address spaces: ROM, RAM, and registers. The ROM address space is accessed via its own address and data bus. [Figure 1](#page-14-1) illustrates the arrangement of the PSoC microcontroller address spaces.

The ROM address space is composed of the Supervisory ROM and the onchip Flash program store. Flash is organized into 64-byte blocks. The user need not be concerned with program store page boundaries, as the M8C automatically increments the 16-bit  $PC$  on every instruction making the block boundaries invisible to user code. Instructions occurring on a 256-byte Flash page boundary (with the exception of jump instructions) incur an extra M8C clock cycle as the upper byte of the  $p \in \mathcal{P}$  is incremented.

The register address space is used to configure the PSoC device's programmable blocks. It consists of two banks of 256 bytes each. To switch between banks, the XIO bit in the Flag register is set or cleared (set for Bank1, cleared for Bank0). The common convention is to leave the bank set to Bank0 ( $x_{\text{IO}}$ ) cleared), switch to Bank1 as needed (set  $x_{\text{IO}}$ ), then switch back to Bank0.

Random Access Memory (RAM) is broken into 256-byte pages. For PSoC microcontrollers with 256 bytes of RAM or less, the program stack is stored in RAM page 0. For PSoC microcontrollers with 512 bytes of RAM or more, the stack is constrained to a single RAM page. For information on RAM configuration in a specific device, refer to the device's data sheet.

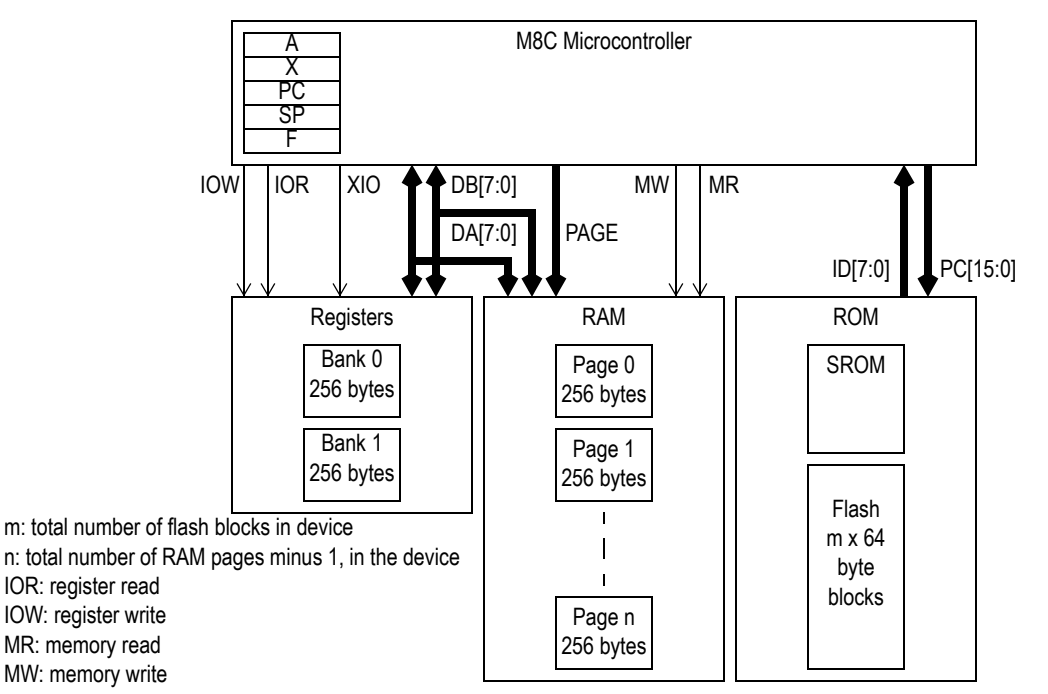

**Figure 1: M8C Microcontroller Address Spaces**

# <span id="page-14-1"></span><span id="page-14-0"></span>**2.4 Instruction Format**

The M8C has a total of seven instruction formats which use instruction lengths of one, two, and three bytes. All instruction bytes are fetched from the program memory (Flash) using an address and data bus that are independent from the address and data buses used for register and RAM access.

While examples of instructions will be given in this section, refer to [Section 4.](#page-38-0) [M8C Instruction Set](#page-38-0) for detailed information on individual instructions.

#### <span id="page-15-0"></span>**2.4.1 One-Byte Instructions**

Many instructions, such as some of the  $_{MOV}$  instructions, have single-byte forms because they do not use an address or data as an operand. As shown in [Table 3,](#page-15-2) one-byte instructions use an 8-bit opcode. The set of one-byte instructions can be divided into four categories according to where their results are stored.

#### <span id="page-15-2"></span>**Table 3: One-Byte Instruction Format**

**Byte 0**

8-bit opcode

The first category of one-byte instructions are those that do not update any registers or RAM. Only the one-byte NOP and SSC instructions fit this category. While the Program Counter is incremented as these instructions execute they do not cause any other internal M8C registers to be updated nor do these instructions directly affect the register space or the RAM address space. The SSC instruction will cause SROM code to run which will modify RAM and M8C internal registers.

The second category has only the two  $PUSH$  instructions in it. The  $PUSH$  instructions are unique because they are the only one-byte instructions that cause a RAM address to be modified. This instruction automatically increments the  $SP$ .

The third category has only the  $H_{\text{HAL}}$  instruction in it. The  $H_{\text{HAL}}$  instruction is unique because it is the only single-byte instruction that causes a user register to be modified. The  $HALT$  instruction modifies user register space address  $0 \times FF$ (CPU\_SCR).

The final category for single-byte instructions are those that cause internal M8C registers to be updated. This category holds the largest number of instructions: ASL, ASR, CPL, DEC, INC, MOV, POP, RET, RETI, RLC, ROMX, RRC, SWAP. These instructions can cause the  $A$ ,  $X$ , and  $SP$  registers or SRAM to be updated.

#### <span id="page-15-1"></span>**2.4.2 Two-Byte Instructions**

The majority of M8C instructions are two bytes in length. While these instructions can be divided into categories identical to the one-byte instructions this

would not provide a useful distinction between the three two-byte instruction formats that the M8C uses.

<span id="page-16-1"></span>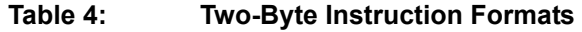

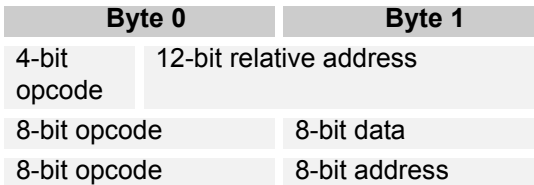

The first two-byte instruction format shown in [Table 4](#page-16-1) is used by short jumps and calls: CALL, JMP, JACC, INDEX, JC, JNC, JNZ, JZ. This instruction format uses only 4-bits for the instruction opcode leaving 12-bits to store the relative destination address in a twos-complement form.These instructions can change program execution to an address relative to the current address by -2048 or +2047.

The second two-byte instruction format [\(Table 4](#page-16-1)) is used by instructions that employ the Source Immediate addressing mode [\(2.5.1 Source Immediate on](#page-18-0) [page 19](#page-18-0)). The destination for these instructions is an internal M8C register while the source is a constant value. An example of this type of instruction would be ADD A, 7.

The third two-byte instruction format is used by a wide range of instructions and addressing modes. The following is a list of the addressing modes that use this third two-byte instruction format:

- Source Direct  $(ADD A, [7])$
- Source Indexed  $(ADD A, [X+7])$
- **Destination Direct (ADD [7], A)**
- **Destination Indexed (ADD [X+7], A)**
- Source Indirect Post Increment  $(MVI A, [7])$
- **Destination Indirect Post Increment (MVI [7], A)**

For more information on addressing modes see [2.5 Addressing Modes on](#page-17-0) [page 18](#page-17-0).

#### <span id="page-16-0"></span>**2.4.3 Three-Byte Instructions**

The three-byte instruction formats are the second most prevalent instruction formats. These instructions need three bytes because they either move data between two addresses in the user-accessible address space (registers and

RAM) or they hold 16-bit absolute addresses as the destination of a long jump or long call.l

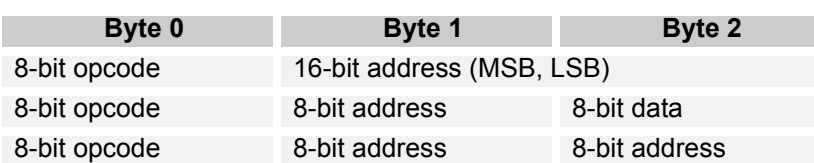

<span id="page-17-1"></span>**Table 5: Three-Byte Instruction Formats**

The first instruction format shown in [Table 5](#page-17-1) is used by the  $LJMP$  and  $LCALL$ instructions. These instructions change program execution unconditionally to an absolute address. The instructions use an 8-bit opcode leaving room for a 16-bit destination address.

The second three-byte instruction format shown in [Table 5](#page-17-1) is used by the following two addressing modes:

- **Destination Direct Source Immediate (ADD [7], 5)**
- **Destination Indexed Source Immediate (ADD [X+7], 5).**

The third three-byte instruction format is for the Destination Direct Source Direct addressing mode which is used by only one instruction. This instruction format uses an 8-bit opcode followed by two 8-bit addresses. The first address is the destination address in RAM while the second address is source address in RAM. The following is an example of this instruction:  $M_{\text{A}}$   $M_{\text{B}}$   $M_{\text{B}}$   $M_{\text{B}}$   $M_{\text{B}}$   $M_{\text{B}}$ 

For more information on addressing modes see [2.5 Addressing Modes on](#page-17-0) [page 18](#page-17-0).

# <span id="page-17-0"></span>**2.5 Addressing Modes**

The M8C has ten addressing modes:

- Source Immediate
- Source Direct
- Source Indexed
- **Destination Direct**
- **Destination Indexed**
- Destination Direct Source Immediate
- **Destination Indexed Source Immediate**
- Destination Direct Source Direct
- Source Indirect Post Increment
- **Destination Indirect Post Increment**

#### <span id="page-18-0"></span>**2.5.1 Source Immediate**

For these instructions the source value is stored in operand 1 of the instruction. The result of these instructions is placed in either the M8C  $A$ ,  $F$ , or  $X$  register as indicated by the instruction's opcode. All instructions using the Source Immediate addressing mode are two bytes in length.

#### <span id="page-18-2"></span>**Table 6: Source Immediate**

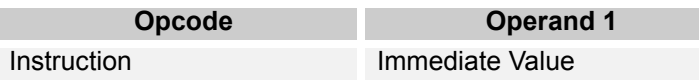

Source Immediate examples:

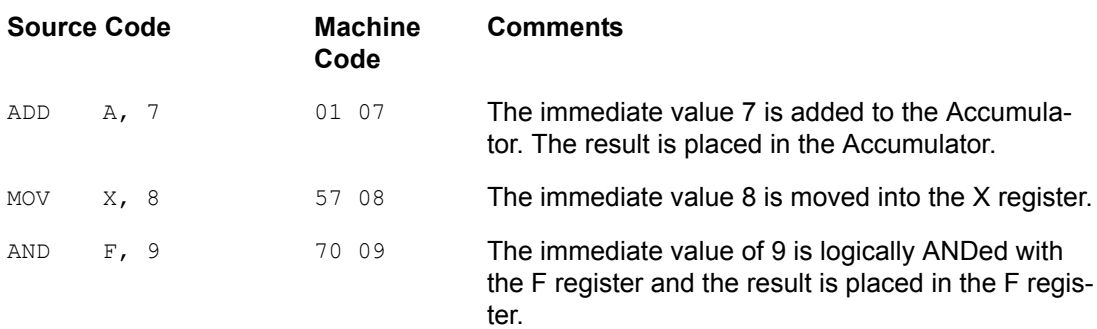

#### <span id="page-18-1"></span>**2.5.2 Source Direct**

For these instructions the source address is stored in operand 1 of the instruction. During instruction execution the address will be used to retrieve the source value from RAM or register address space. The result of these instructions is placed in either the M8C  $\alpha$  or  $\alpha$  register as indicated by the instruction's opcode. All instructions using the Source Direct addressing mode are two bytes in length.

#### <span id="page-18-3"></span>**Table 7: Source Direct**

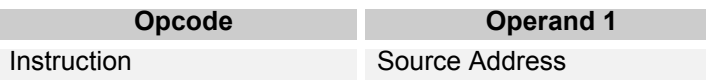

Source Direct examples:

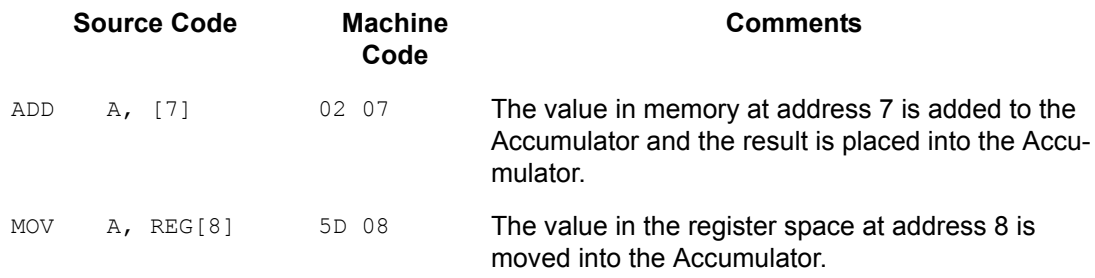

#### <span id="page-19-0"></span>**2.5.3 Source Indexed**

For these instructions the source offset from the  $x$  register is stored in operand 1 of the instruction. During instruction execution the current  $x$  register value is added to the signed offset to determine the address of the source value in RAM or register address space. The result of these instructions is placed in either the M8C  $\overline{A}$  or  $\overline{X}$  register as indicated by the instruction's opcode. All instructions using the Source Indexed addressing mode are two bytes in length.

#### <span id="page-19-2"></span>**Table 8: Source Indexed**

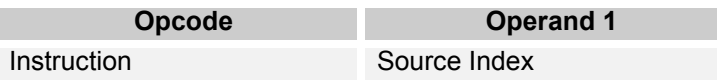

Source Indexed examples:

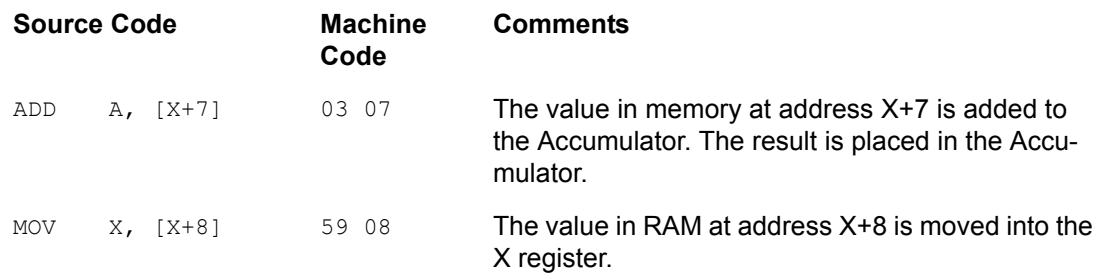

#### <span id="page-19-1"></span>**2.5.4 Destination Direct**

For these instructions the destination address is stored in the machine code of the instruction. The source for the operation is either the M8C  $\alpha$  or x register as indicated by the instruction's opcode. All instructions using the Destination Direct addressing mode are two bytes in length.

<span id="page-19-3"></span>**Table 9: Destination Direct**

| <b>Opcode</b> | <b>Operand 1</b>           |
|---------------|----------------------------|
| Instruction   | <b>Destination Address</b> |

Destination Direct examples:

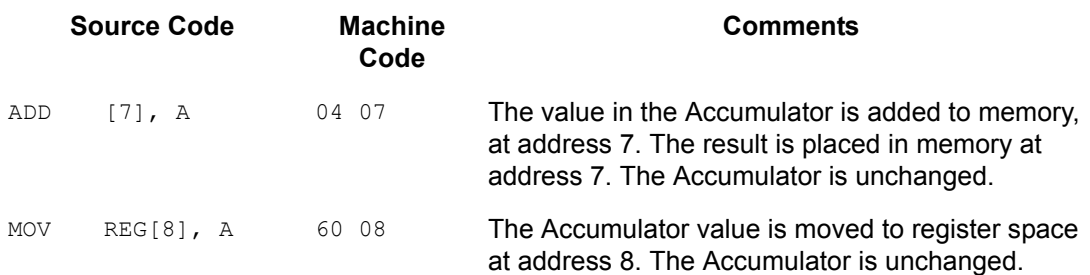

#### <span id="page-20-0"></span>**2.5.5 Destination Indexed**

For these instructions the destination offset from the  $x$  register is stored in the machine code for the instruction. The source for the operation is either the M8C  $\land$  or  $\lor$  register or an immediate value as indicated by the instruction's opcode. All instructions using the Destination Indexed addressing mode are two bytes in length.

#### <span id="page-20-3"></span>**Table 10: Destination Indexed**

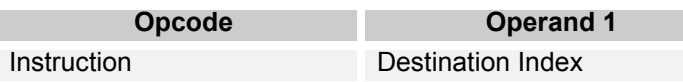

Destination Indexed Example:

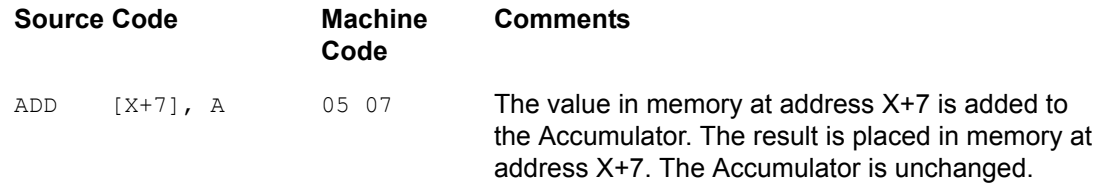

#### <span id="page-20-1"></span>**2.5.6 Destination Direct Source Immediate**

For these instructions the destination address is stored in operand 1 of the instruction. The source value is stored in operand 2 of the instruction. All instructions using the Destination Direct Source Immediate addressing mode are three bytes in length.

#### <span id="page-20-4"></span>**Table 11: Destination Direct Source Immediate**

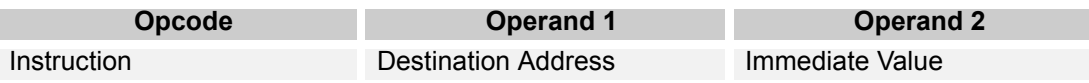

Destination Direct Source Immediate examples:

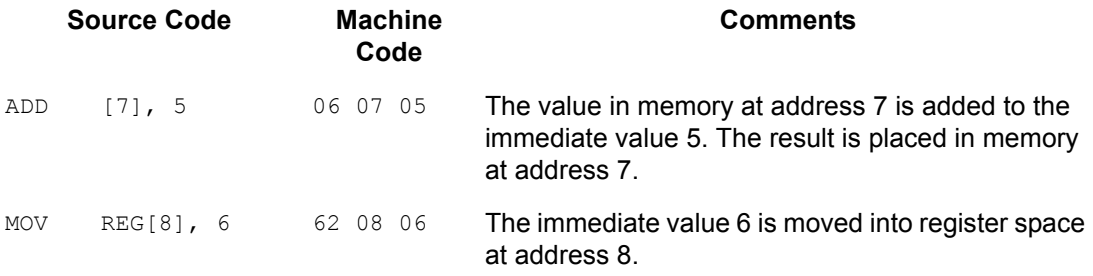

#### <span id="page-20-2"></span>**2.5.7 Destination Indexed Source Immediate**

For these instructions the destination offset from the  $x$  register is stored in operand 1 of the instruction. The source value is stored in operand 2 of the instruction. All instructions using the Destination Indexed Source Immediate addressing mode are three bytes in length.

#### <span id="page-21-2"></span>**Table 12: Destination Indexed Source Immediate**

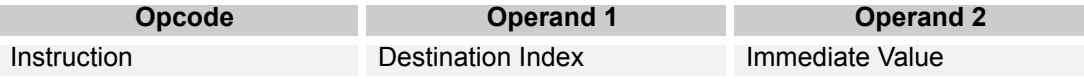

Destination Indexed Source Immediate examples:

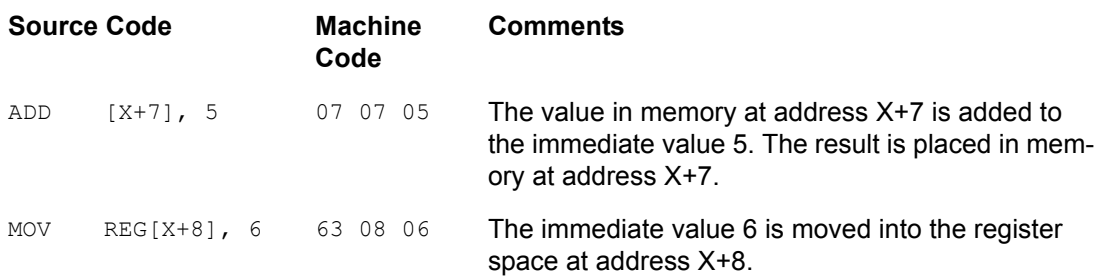

#### <span id="page-21-0"></span>**2.5.8 Destination Direct Source Direct**

Only one instruction uses this addressing mode. The destination address is stored in operand 1 of the instruction. The source address is stored in operand 2 of the instruction. All instructions using the Destination Direct Source Direct addressing mode are three bytes in length.

#### <span id="page-21-3"></span>**Table 13: Destination Direct Source Direct**

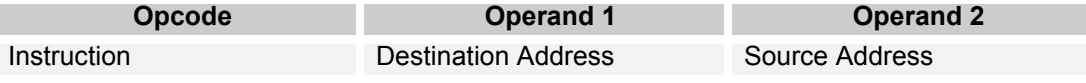

Destination Direct Source Direct example:

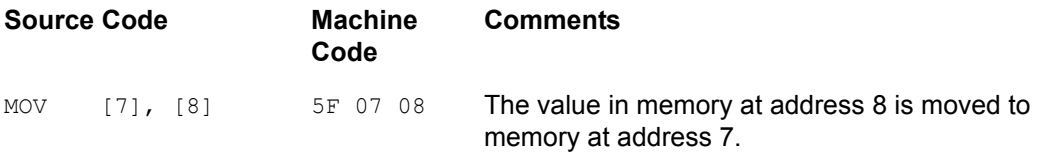

#### <span id="page-21-1"></span>**2.5.9 Source Indirect Post Increment**

Only one instruction uses this addressing mode. The source address stored in operand 1 is actually the address of a pointer. During instruction execution the pointer's current value is read to determine the address in RAM where the source value will be found. The pointer's value is incremented after the source value is read. For PSoC microcontrollers with more than 256 bytes of RAM, the Data Page Read ( $DPR-DR$ ) register is used to determine which RAM page to use with the source address. Therefore, values from pages other than the current page may be retrieved without changing the Current Page Pointer

 $(CPPD)$ . The pointer is always read from the current RAM page. For information on the DPR\_DR and CPP\_DR registers please see the device data sheet.

<span id="page-22-1"></span>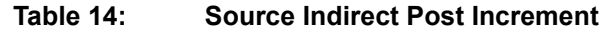

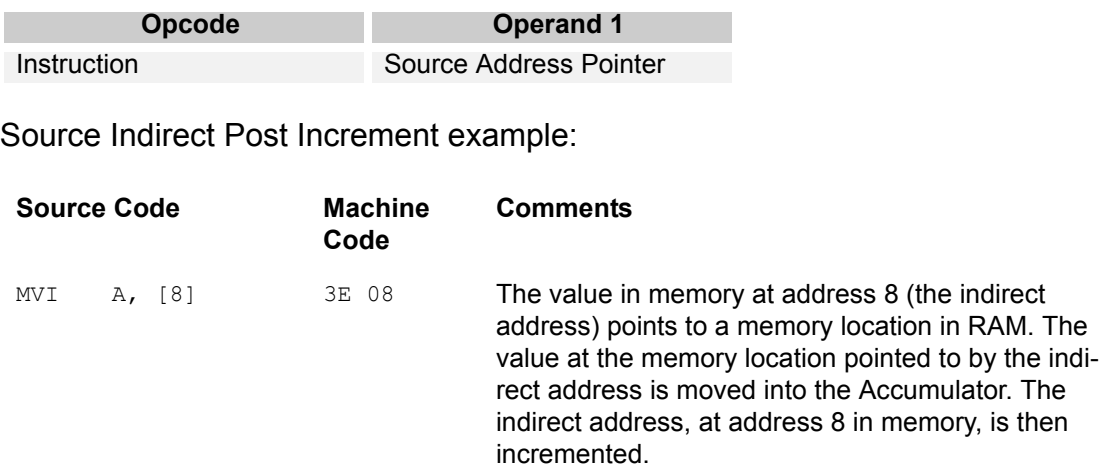

#### <span id="page-22-0"></span>**2.5.10 Destination Indirect Post Increment**

Only one instruction uses this addressing mode. The destination address stored in operand 1 is actually the address of a pointer. During instruction execution the pointer's current value is read to determine the destination address in RAM where the Accumulator's value will be stored. The pointer's value is incremented after the value is written to the destination address. For PSoC devices with more than 256 bytes of RAM, the Data Page Write (DPW\_DR) register is used to determine which RAM page to use with the destination address. Therefore, values may be stored in pages other than the current page without changing the Current Page Pointer (CPP\_DR). The pointer is always read from the current RAM page. For information on the DPR DR and CPP DR registers please see the device data sheet.

#### <span id="page-22-2"></span>**Table 15: Destination Indirect Post Increment**

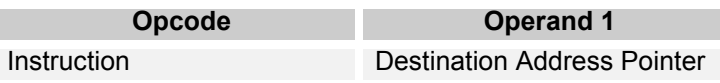

Destination Indirect Post Increment example:

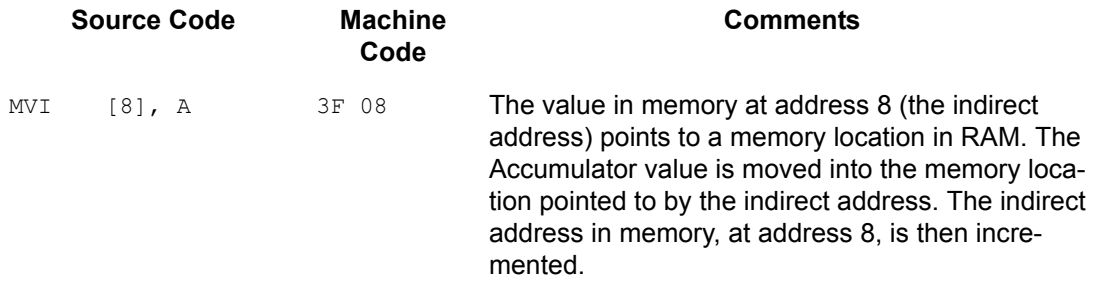

PSoC Designer: Assembly Language User Guide

# **Section 3. The PSoC Designer Assembler**

<span id="page-24-0"></span>Assembly language is a low-level language. This means its structure is not like a human language. By comparison, 'C' is a high level-language with structures close to those used by human languages. Even though assembly is a low-level language it is an abstraction created to make programming hardware easier for humans. Therefore, this abstraction must be eliminated before an input, in a form native to the microprocessor, can be generated. An assembler is used to convert the abstractions used in assembly language to machine code that the microprocessor can operate on directly.

This section will cover all of the information needed to use the PSoC Designer Assembler. For information on generating source code in PSoC Designer, see the *PSoC Designer: Integrated Development Environment User Guide*.

### <span id="page-24-1"></span>**3.1 Source File Format**

Assembly language source files for the PSoC Designer Assembler have five basic components as listed in [Table 16.](#page-24-2) Each line of the source file may hold a single label, mnemonic, comment, or directive. Multiple operands or expressions may be used on a single source file line. The maximum length for a line is 2,048 characters (including spaces) and the maximum word length is 256 characters. A word is a string of characters surrounded by spaces.

<span id="page-24-2"></span>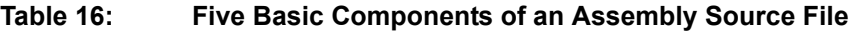

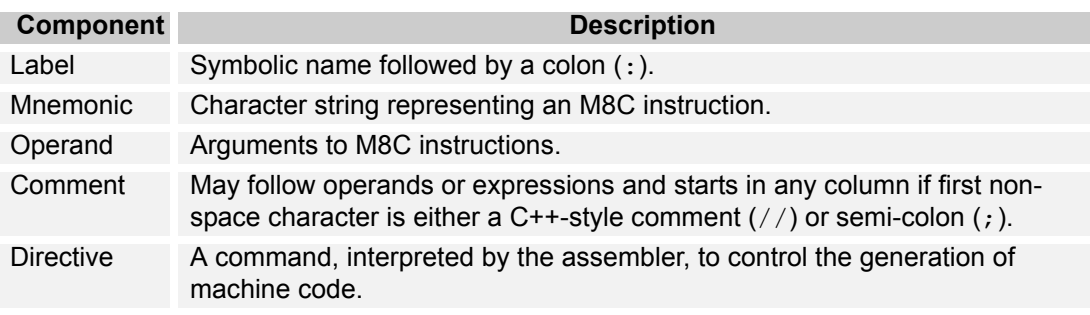

Avoid use of the following characters in path and file names (they are problematic):  $1 / : * ? " < > | & + , ; = [ | % $ : ].$ 

From the components listed in [Table 16](#page-24-2) all user code is built and complex conditional-assembly constraints can be placed on a collection of source files. The text below has an example of each of the six basic components that will be discussed in detail in the following sub sections. Line 1 is a comment line as indicated by the " $\frac{1}{2}$ " character string. Lines 5, 6, and 7 also have comments starting with the ";" character and continuing to the end of the line. Lines 2 and 3 are examples of assembler directives. The character strings before the ":" character in lines 3 and 4 are labels. Lines 5, 6, and 7 have instruction mnemonics and operands.

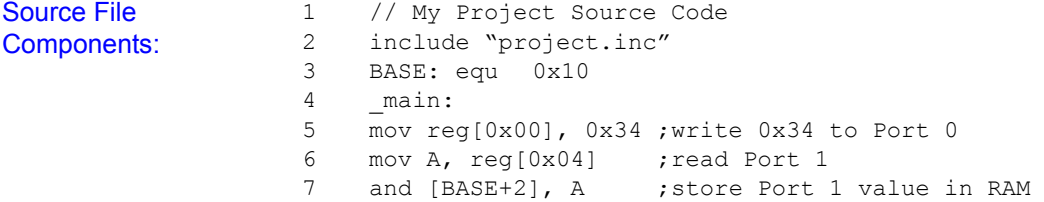

#### <span id="page-25-0"></span>**3.1.1 Labels**

A label is a case-sensitive string of alphanumeric characters and underscores (\_) followed by a colon. A label is assigned the address of the current Program Counter by the assembler unless the label is defined on a line with an  $_{\text{EQU}}$ directive. See [5.10 Equate Label EQU on page 82](#page-81-0) for more information. Labels can be placed on any line, including lines with source code as long as the label appears first. The PSoC Designer Assembler supports three types of labels: local, global, and re-usable local.

**Local Labels:** consist of a character string followed by a colon. Local labels cannot be referenced by other source files in the same project, they can only be used within the file in which they are defined. Local labels become global labels if they are "exported." The following example has a single local label named SubFun. Local labels are case sensitive.

```
Local Labels: mov X, 10
                  SubFun:
                  xor reg[00h], FFh
                  dec X
                  jnz SubFun
```
**Global Labels:** are defined by the EXPORT assembler directive or by ending the label with two colons "::" rather than one. Global labels may be referenced from any source file in a project. The following example has two global labels.

The EXPORT directive is used to make the SubFun label global while two colons are used to make the  $M_{\text{OPEFun}}$  label global. Global labels are case sensitive.

```
Global Labels: EXPORT SubFun
                   mov X, 10
                   SubFun:
                   xor reg[00h], FFh
                   dec X
                   jnz SubFun
                   mov X, 5
                   MoreFun::
                   xor reg[00h], FFh
                   dec X
                   jnz MoreFun
```
**Re-usable Local Labels:** have multiple independent definitions within a single source file. They are defined by preceding the label string with a period ".". The scope of a local label is bounded by the nearest local or global label or the end of the source file. The following example has a single global label called SubFun and a re-usable local label called .MoreFun. Notice that while labels do not include the colon when referenced, re-usable local labels require that a period precede the label string for all instances. Re-usable local labels are case sensitive.

Re-usable Local Label: EXPORT SubFun mov X, 10 SubFun: xor reg[00h], FFh mov A, 5 .MoreFun: xor reg[04h], FFh dec A jnz .MoreFun dec X jnz SubFun

#### <span id="page-26-0"></span>**3.1.2 Mnemonics**

An instruction mnemonic is a two to five letter string that represents one of the microprocessor instructions. All mnemonics are defined in [Section 4. M8C](#page-38-0) [Instruction Set.](#page-38-0) There can be 0 or 1 mnemonics per line of a source file. Mnemonics are not case sensitive.

#### <span id="page-27-0"></span>**3.1.3 Operands**

Operands are the arguments to instructions. The number of operands and the format they use are defined by the instruction being used. The operand format for each instruction is covered in [Section 4. M8C Instruction Set](#page-38-0).

Operands may take the form of constants, labels, dot operator, registers, RAM, or expressions.

**Constants:** are operands bearing values explicitly stated in the source file. Constants may be stated in the source file using one of the radixes listed in [Table 17](#page-27-1).

| Radix         | <b>Name</b>         | <b>Formats</b>      |            |                                                             | <b>Example</b>                                                                    |
|---------------|---------------------|---------------------|------------|-------------------------------------------------------------|-----------------------------------------------------------------------------------|
| 127           | ASCII Character 'J' |                     | mov A, 'J' | mov $A, \sqrt{\prime}$<br>mov $A, ' \backslash \backslash'$ | : character constant<br>; use " $\vee$ " to escape "'"<br>;use "\" to escape "\"  |
| 16            | Hexadecimal         | 0x4A<br>4Ah<br>\$4A |            | mov A, 0x4A<br>mov A, 4Ah<br>mov A, \$4A                    | ; hex--"0x" prefix<br>; hex--append "h"<br>; hex--"\$" prefix                     |
| 10            | Decimal             | 74                  |            | mov A, 74                                                   | ; decimal--no prefix                                                              |
| 8             | Octal               | 0112                |            | mov A, 0112                                                 | ;octal--zero prefix                                                               |
| $\mathcal{P}$ | <b>Binary</b>       | %01001010           |            |                                                             | 0b01001010 mov A, 0b01001010;bin--"0b" prefix<br>mov A, %01001010;bin--"%" prefix |

<span id="page-27-1"></span>**Table 17: Constants Formats**

Labels: as described on [page 26](#page-25-0) may be used as an operand for an instruction. Labels are most often used as the operands for jump and call instructions to specify the destination address. However, labels may be used as an argument for any instruction.

**Dot Operator (.):** is used to indicate that the ROM address of the first byte of the instruction should be used as an argument to the instruction.

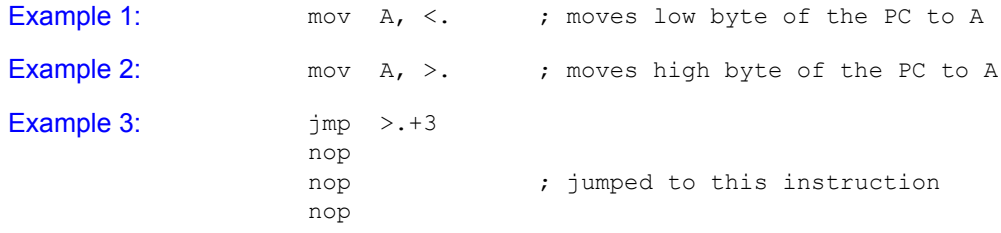

**Registers:** have two forms in PSoC microcontrollers. The first type are those that exist in the two banks of user-accessible registers. The second type are

those that exist in the microprocessor. [Table 18](#page-28-1) contains examples for all types of register operands.

<span id="page-28-1"></span>**Table 18: Register Formats**

| <b>Type</b>                    | <b>Formats</b> |                   |  | <b>Example</b>                                                                   |
|--------------------------------|----------------|-------------------|--|----------------------------------------------------------------------------------|
| User-Accessible Regis-<br>ters | reglexpr       | MOV<br><b>MOV</b> |  | A, reg[0x08]; register at address 8<br>A, $reg[OU+8]$ ; address = label $OU + 8$ |
| <b>M8C Registers</b>           | A              | MOV $A$ , 8       |  | ; move 8 into the accumulator                                                    |
|                                | F              | OR F, 1           |  | ; set bit 0 of the flags                                                         |
|                                | SP             | MOV SP, 8         |  | ; set the stack pointer to 8                                                     |
|                                | $\times$       | MOV $X$ , 8       |  | ; set the M8C's X req to 8                                                       |

**RAM:** references are made by enclosing the address or expression in square brackets. The assembler will evaluate the expression to create the actual RAM address.

#### <span id="page-28-2"></span>**Table 19: RAM Format**

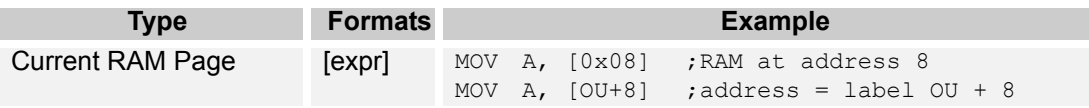

**Expressions:** may be constructed using any combination of labels, constants, the dot operator, and the arithmetic and logical operations defined in [Table 20.](#page-28-3)

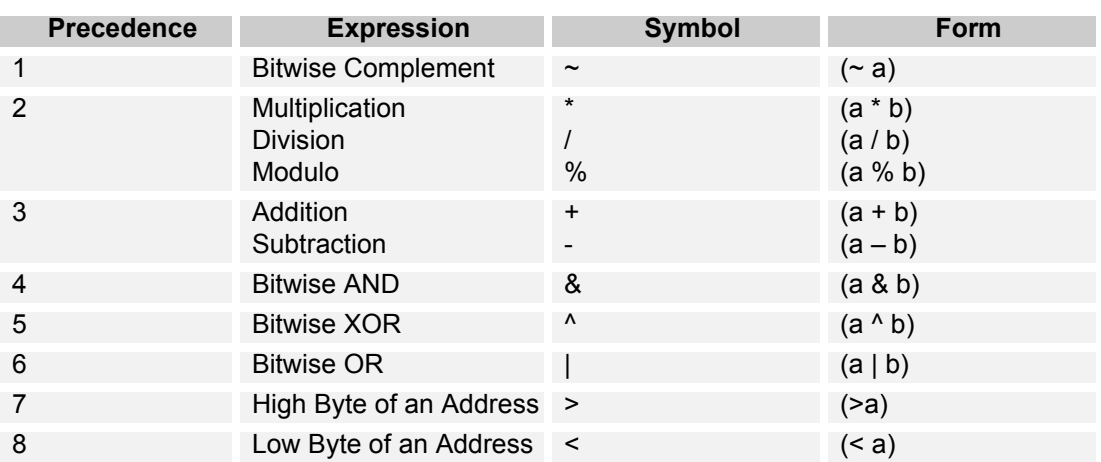

#### <span id="page-28-3"></span>**Table 20: Expressions**

Only the Addition expression (+) may apply to a relocatable symbol (i.e., an external symbol). All other expressions must be applied to constants or symbols resolvable by the assembler (i.e., a symbol defined in the file).

#### <span id="page-28-0"></span>**3.1.4 Comments**

A comment starts with a semicolon  $(r)$  or a double slash  $(r)$  and goes to the end of a line. It is usually used to explain the assembly code and may be

placed anywhere in the source file. The PSoC Designer Assembler ignores comments, however, they are written to the listing file for reference.

#### <span id="page-29-0"></span>**3.1.5 Directives**

An assembler directive is used to tell the assembler to take some action during the assembly process. Directives are not understood by the M8C microprocessor. As such, directives allow the firmware writer to create code that is easier to maintain. See [Section 5. Assembler Directives on page 75](#page-74-0) for more information on directives.

# <span id="page-29-1"></span>**3.2 Listing File Format**

A *<project name>.lst* file is created each time the assembler completes without errors or warnings. The list file may be used to understand how the assembler has converted the source code into machine code.

The two lines below represent typical lines found in a listing file. Lines that begin with a four-digit number in parentheses ("( )") are source file lines. The number in parentheses is source file line number. The text following the right parenthesis is the exact text from the source file. The second line in the example below begins with a four-digit number followed by a colon. This four-digit number indicates the ROM address for the first machine code byte that follows the colon. In this example the two hexidecimal numbers that follow the colon are two bytes that form the  $_{MOV}$  A, 74 instruction. Notice that the assembler converts the constants used in the source file to decimal values and that the machine code is always show in hexidecimal. In this case the source code expressed the constant as an octal value (0112), the assembler represented the same value in decimal (74), and the machine code uses hexidecimal (4A).

Example LST File: (0014) mov A,0112; Octal constant 01AF: 50 4A MOV A,74

# <span id="page-29-2"></span>**3.3 Map File Format**

A *<project name>.mp* file is created each time the assembler completes without errors or warnings. The map file documents where the assembler has placed areas defined by the AREA assembler directive and lists the values of global labels (also called global symbols).

# <span id="page-30-0"></span>**3.4 ROM File Format**

A *<project name>.rom* file is created each time the assembler completes without errors or warnings. This file is provided as an alternative to the intel hex file that is also created by the assembler. The ROM file does not contain the userdefined protection settings for the Flash or the fill value used to initialize unused portions of Flash after the end of user code.

The ROM file is a simple text file with eight columns of data delimited by spaces. The example below is a complete ROM file for a 47-byte program. The ROM file does not contain any information about where the data should be located in Flash. By convention, the data in the ROM file starts at address 0x0000 in Flash. For the example below only addresses 0x0000 through 0x002E of the Flash have assigned values according to the ROM file.

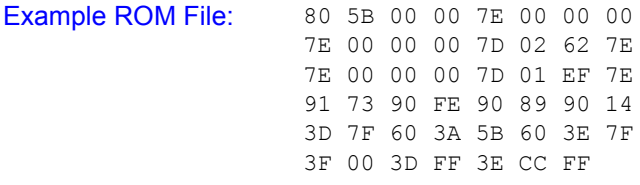

# <span id="page-30-1"></span>**3.5 Intel**® **HEX File Format**

The Intel HEX file created by the assembler is used as a platform-independent way of distributing all of the information needed to program a PSoC microcontroller. In addition to the user data created by the assembler, the hex file also contains the protection settings for the project that will be used by the programmer.

The basic building block of the Intel HEX file format is called a record. Every record consists of six fields as shown in [Table 21.](#page-31-0) All fields, except for the start field, represent information as ASCII encoded hexidecimal. This means that every 8 bits of information are encoded in two ASCII characters.

The start field is one byte in length and must always contain a colon, ":". The length field is also one byte in length and indicates the number of bytes of data stored in the record. Because the length field is one byte in length, the maximum amount of data stored in a record is 255 bytes which would require 510 ASCII characters in the hex file. The starting address field indicates the address of the first byte of information in the record. The address field is 16

bits in length (4 ASCII characters) which allows room for 64 kilobytes of data per record.

| <b>Field Number</b> | <b>Field Name</b>   | Length (bytes)                | <b>Description</b>                                                                                                    |
|---------------------|---------------------|-------------------------------|----------------------------------------------------------------------------------------------------|
|                     | start               | 1                             | The only valid value is the colon, ":",<br>character.                                                                                                    |
| 2                   | length              | 1                             | Indicates amount of data from 0 bytes<br>to 255 bytes.                                                                                                    |
| 3                   | starting<br>address | 2                             |                                                                                                    |
| 4                   | type                | 1                             | "00": data<br>"01": end of file<br>"02": extended segment address<br>"03": start segment address<br>"04": extended linear address<br>"05": start linear address record |
| 5                   | data                | determined by<br>length field |                                                                                                    |
| 6                   | checksum            | 1                             |                                                                                                    |

<span id="page-31-0"></span>**Table 21: Intel HEX File Record Format**

All hex files created by the PSoC Designer Assembler have the structure shown in [Table 22](#page-32-0). Each row in the table describes a record type used in the

hex file. Each record type conforms to the record definitions discussed previously.

| <b>Record</b>                                       | <b>Description</b>                                                                                                    |
|-----------------------------------------------------|----------------------------------------------------------------------------------------------------|
| <data 1:="" data="" flash="" record=""></data>      | This is the first of many data records in the hex file<br>that contain Flash data.                                                                                                    |
| <data data="" flash="" n:="" record=""></data>      | The nth record containing data for Flash (last<br>record). The total number of data records for Flash<br>data can be determined by dividing the available<br>Flash space (in bytes) by 64. Therefore, a 16 KB<br>part would have a hex file with 256 Flash data<br>records.                                                                                                    |
| :020000040010ea                                     | The first two characters (02) indicate that this<br>record has a length of two bytes (4 ASCII charac-<br>ters). The next four characters (0000) specify the<br>starting address. The next two characters (04)<br>indicate that this is an extended linear address.<br>The four characters following 04 are the data for<br>this record. Because this is an extended linear<br>address record, the four characters indicate the<br>value for the upper 16 bits of a 32-bit address.<br>Therefore, the value of 0x0010 is a 1 MB offset.<br>For PSoC microcontroller hex files the extended<br>linear address is used to offset Flash protection<br>data from the Flash data. The Flash protection bits<br>start at the 1 MB address. |
| <data 1:="" bits="" protection="" record=""></data> | For PSoC devices with 16 KB of Flash or less this<br>is the only data record for protection bits.                                                                                                    |
| <data bits="" m:="" protection="" record=""></data> | For PSoC devices with more than 16 KB of Flash<br>there will be an additional data record with protec-<br>tion bits for each 16 KB of additional Flash.                                                                                                    |
| :020000040020da                                     | This is another extended linear address record.<br>This record provides a 1 MB offset from the Flash<br>protection bits (absolute address of<br>2 MB).                                                                                                    |
| <data checksum="" record:=""></data>                | This is a two-byte data record that stores a check-<br>sum for all of the Flash data stored in the hex file.<br>The record will always start with :0200000000 and<br>end with the four characters that represent the<br>two-byte checksum.                                                                                                    |
| :00000001ff                                         | This is the end-of-file record. The length and start-<br>ing address fields are all zero. The type field has a<br>value of 0x01 and the checksum value will always<br>be 0xff.                                                                                                    |

<span id="page-32-0"></span>**Table 22: PSoC Microcontroller Intel HEX File Format**

The following is an example of PSoC device hex file for a very small program.

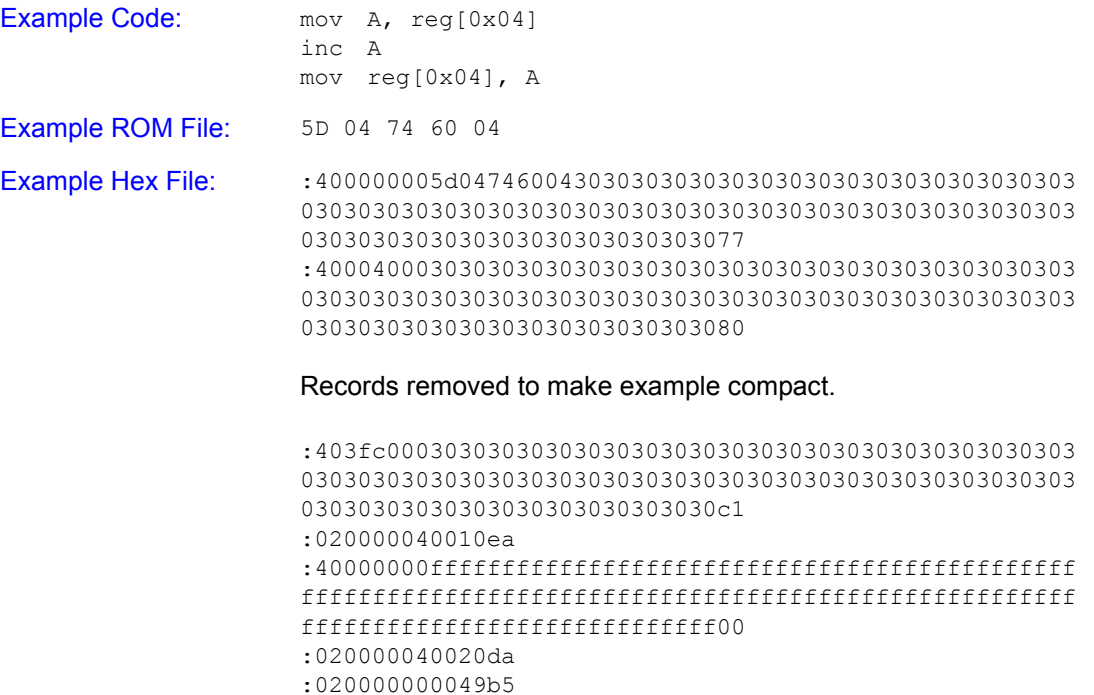

:00000001ff

### <span id="page-33-0"></span>**3.6 Convention for Restoring Internal Registers**

When calling PSoC User Module APIs and library functions it is the *caller's* responsibility to preserve the A and X registers. This means that if the current context of the code has a value in the X and/or A register that must be maintained after the API call, then the *caller* must save (push on the stack) and then restore (pop off the stack) them after the call has returned.

Even though some of the APIs do preserve the X and A register, Cypress MicroSystems reserves the right to modify the API in future releases in such a manner as to modify the contents of the X and A registers. Therefore, it is very important to observe the convention when calling from assembly. The C compiler observes this convention.

# <span id="page-33-1"></span>**3.7 Compiling a File into a Library Module**

Each library module is simply an object file. Therefore, to create a library module, you need to compile a source file into an object file. There are several ways that you can create a library.

One method is to create a brand new project. Add all the necessary source files that you wish to be added to your custom library, to this project. You then add a project-specific MAKE file action to add those project files to a custom library.

Let's take a closer look at this method, using an example. A blank project is created for any type of part, since we are only interested in using 'C' and/or assembly, the Application Editor, and the Debugger. The goal for creating a custom library is to centralize a set of common functions that can be shared between projects. These common functions, or primitives, have deterministic inputs and outputs. Another goal for creating this custom library is to be able to debug the primitives using a sequence of test instructions (e.g., a regression test) in a source file that should not be included in the library. No User Modules are involved in this example.

PSoC Designer automatically generates a certain amount of code for each new project. In this example, use the generated \_main source file to hold regression tests but do not add this file to the custom library. Also, do not add the generated *boot.asm* source file to the library. Essentially, all the files under the "Source Files" branch of the project view source tree go into a custom library, except *main.asm* (or *main.c*) and *boot.asm*.

Create a file called *local.dep* in the root folder of the project. The *local.dep* file is included by the master *Makefile* (found in the …\PSoC Designer\tools folder). The following shows how the *Makefile* includes *local.dep* (found at the bottom of *Makefile*):

```
#this include is the dependencies
-include project.dep
#if you don't like project.dep use your own!!!
-include local.dep
```
The nice thing about having *local.dep* included at the end of the master *Makefile* is that the rules used in the *Makefile* can be redefined (see the Help >> Documentation \Supporting Documents\make.pdf for detailed information). In this example, we use this to our advantage.

The following shows information from example *local.dep*:

```
# ----- Cut/Paste to your local.dep File -----
define Add_To_MyCustomLib
$(CRLF)
$(LIBCMD) -a PSoCToolsLib.a $(library_file)
```
endef obj/%.o : %.asm project.mk ifeq (\$(ECHO\_COMMANDS),novice) echo \$(call correct\_path,\$<) endif \$(ASMCMD) \$(INCLUDEFLAGS) \$(DEFAULTASMFLAGS) \$(ASM-FLAGS) -o  $\Diamond$ @  $\Diamond$ (call correct path, $\Diamond$ <) \$(foreach library\_file, \$(filter-out obj/main.o, \$@), \$(Add\_To\_MyCustomLib)) obj/%.o : %.c project.mk ifeq (\$(ECHO\_COMMANDS),novice) echo \$(call correct\_path,\$<) endif \$(CCMD) \$(CFLAGS) \$(CDEFINES) \$(INCLUDEFLAGS) \$(DEFAULTCFLAGS) -o \$@ \$(call correct\_path,\$<) \$(foreach library\_file, \$(filter-out obj/main.o, \$@), \$(Add\_To\_MyCustomLib)) # ------ End Cut -----

The rules  $(e.g., obi/\&0 : \&.asm$  project.mk and  $obj/\&.0 : \&.c$ project.mk) in the *local.dep* file shown above are the same rules found in the master *Makefile* with one addition each. The addition in the redefined rules is to add each object (target) to a library called *PSoCToolsLib.a*. Let's look closely at this addition.

```
$(foreach library_file, $(filter-out obj/main.o, 
  $@), $(Add_To_MyCustomLib))
```
The MAKE keyword foreach causes one piece of text (the first argument) to be used repeatedly, each time with a different substitution performed on it. The substitution list comes from the second foreach argument.

In this second argument we see another MAKE keyword/function called  $fil$ ter-out. The filter-out function removes obj/main.o from the list of all targets being built (e.g.,  $obj/$ ,  $o)$ ). As you remember, this was one of the goals for this example.You can filter out additional files by adding those files to the first argument of  $filter-out$  such as  $$(filter-out$  obj/main.o
obj/excludeme.o, \$@). The MAKE symbol combination \$@ is a shortcut syntax that refers to the list of all the targets (e.g.,  $obj/8.0$ ).

The third argument in the foreach function is expanded into a sequence of commands, for each substitution, to update or add the object file to the library. This *local.dep* example is prepared to handle both 'C' and assembly source files and put them in the library, *PSoCToolsLib.a*. The library is created/ updated in the project root folder in this example. However, you can provide a full path to another folder (e.g.,  $\frac{1}{2}$  (LIBCMD) -a c:\temp\PSoC-ToolsLib.a \$(library\_file)).

Another goal was to not include the *boot.asm* file in the library. This is easy given that the master *Makefile* contains a separate rule for the *boot.asm* source file, which we will not redefine in *local.dep*.

You can cut and paste this example and place it in a *local.dep* file in the root folder of any project. To view messages in the Build tab of the Output Status window regarding the behavior of your custom process, go to Tools >> Options >> Builder tab and click a check at "Use verbose build messages."

Use the Project >> Settings, Linker tab fields to add the library modules/library path if you want other PSoC Designer projects to link in your custom library.

PSoC Designer: Assembly Language User Guide

## **Section 4. M8C Instruction Set**

This section of the *Assembly Language User Guide* describes all M8C instructions in detail. The M8C supports a total of 256 instructions which are divided into 37 instruction types.

For each instruction the assembly code format will be illustrated as well as the operation performed by the instruction. The microprocessor cycles that are listed for each instruction are for instructions that are not on a ROM (Flash) page-boundary execution. If the instruction is located on a 256-byte ROM page boundary, an additional microprocessor clock cycle will be needed by the instruction. The  $\exp r$  string that is used to explain the assembly code format represents the use of assembler directives which tell the assembler how to calculate the constant used in the final machine code. Note that in the operation equations the machine code constant is represented by  $k_1, k_1, k_2$ .

While the instruction mnemonics are often shown in all capital letters, the PSoC Designer Assembler ignores case for directives and instructions mnemonics. However, the assembler does consider case for user-defined symbols (i.e., labels).

The remainder of this section is divided into 37 sub sections arranged in alphabetical order according to the instruction types mnemonic.

Information about individual M8C instructions is also available via PSoC Designer Online Help. Pressing the [**F1**] key will cause the online help system to search for the word at the current insertion point in a source file. If your insertion point is an instruction mnemonic, pressing [**F1**] will direct you to information about that instruction.

## **4.1** Add with Carry **ADC**

Description: Computes the sum of the two operands plus the carry value from the Flag register. The first operand's value is replaced by the computed sum. If the sum is greater than 255, the Carry Flag is set in the Flag register. If the sum is zero, the Zero Flag is set in the Flag register.

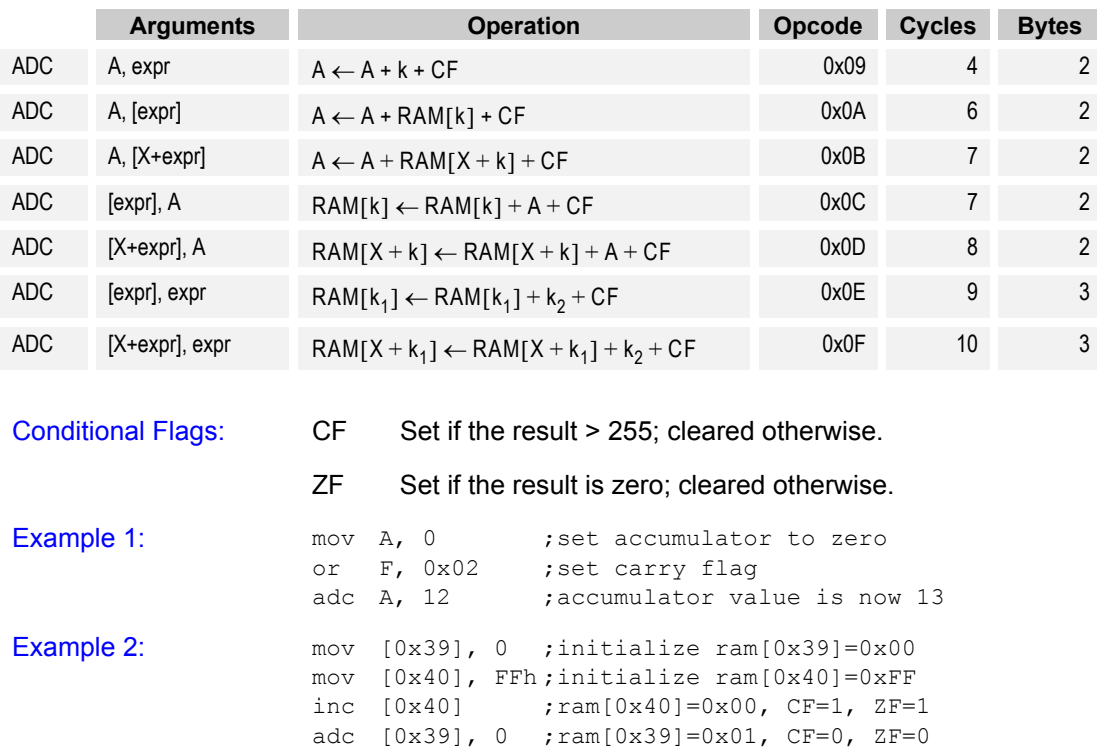

## **4.2** Add without Carry **ADD**

Description: Computes the sum of the two operands. The first operand's value is replaced by the computed sum. If the sum is greater than 255, the Carry Flag is set in the Flag register. If the sum is zero, the Zero Flag is set in the Flag register. The ADD SP, expr instruction does not affect the flags in any way.

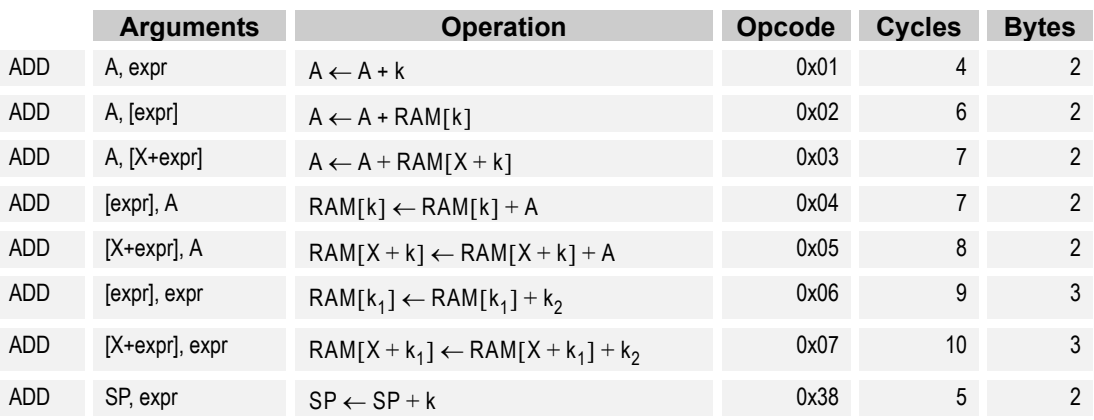

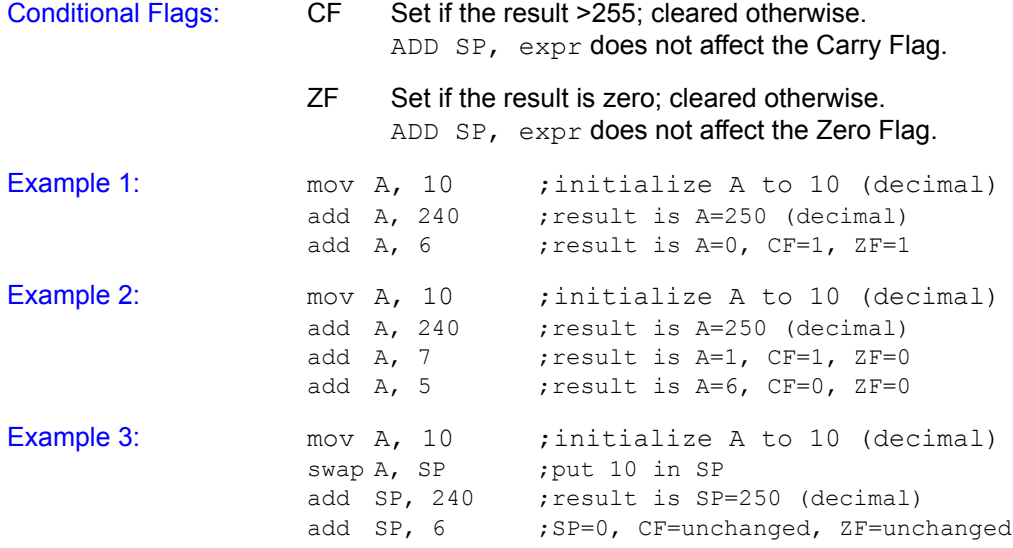

### **4.3** Bitwise AND **AND**

Description: Computes the logical AND for each bit position using both arguments. The result of the logical AND is placed in the corresponding bit position for the first argument.

> The Carry Flag is only changed when the AND  $F$ , expr instruction is used. The Carry Flag will be set to the result of the logical AND of the Carry Flag at the beginning of instruction execution and the second argument's value at bit position 2 (i.e., F[2] and expr[2]).

> For the AND  $F$ , expr instruction the  $2F$  is handled the same as the  $CF$  in that it is changed as a result of the logical AND of the  $ZF's$ value at the beginning of instruction execution and the value of the second argument's value at bit position 1 (i.e., F[1] and expr[1]). However, for all other AND instructions the Zero Flag will be set or cleared based on the result of the logical AND operation. If the result of the AND is that all bits are zero the Zero Flag will be set, otherwise, the Zero Flag Is cleared.

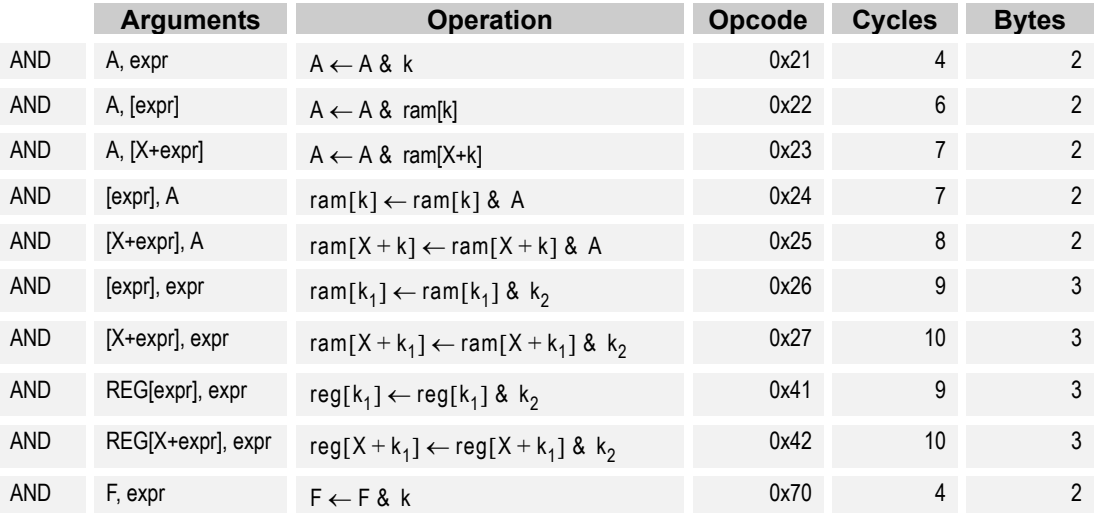

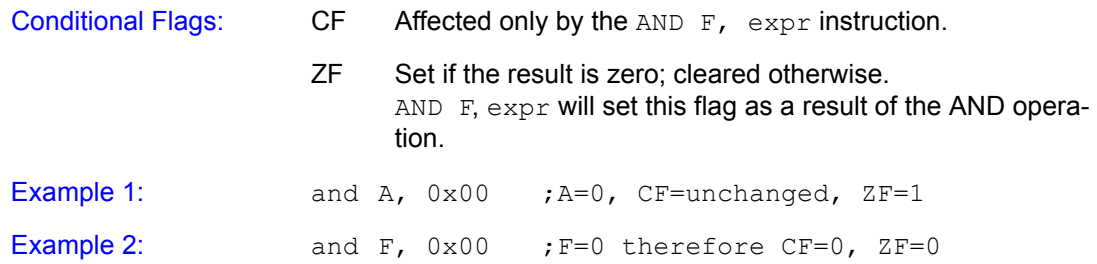

# **4.4** Arithmetic Shift Left **ASL**

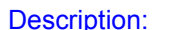

iption: Shifts all bits of the instruction's argument one bit to the left. Bit 7 is loaded into the Carry Flag and bit 0 is loaded with a zero.

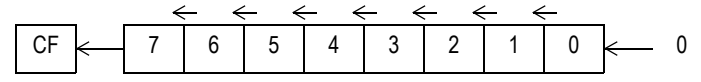

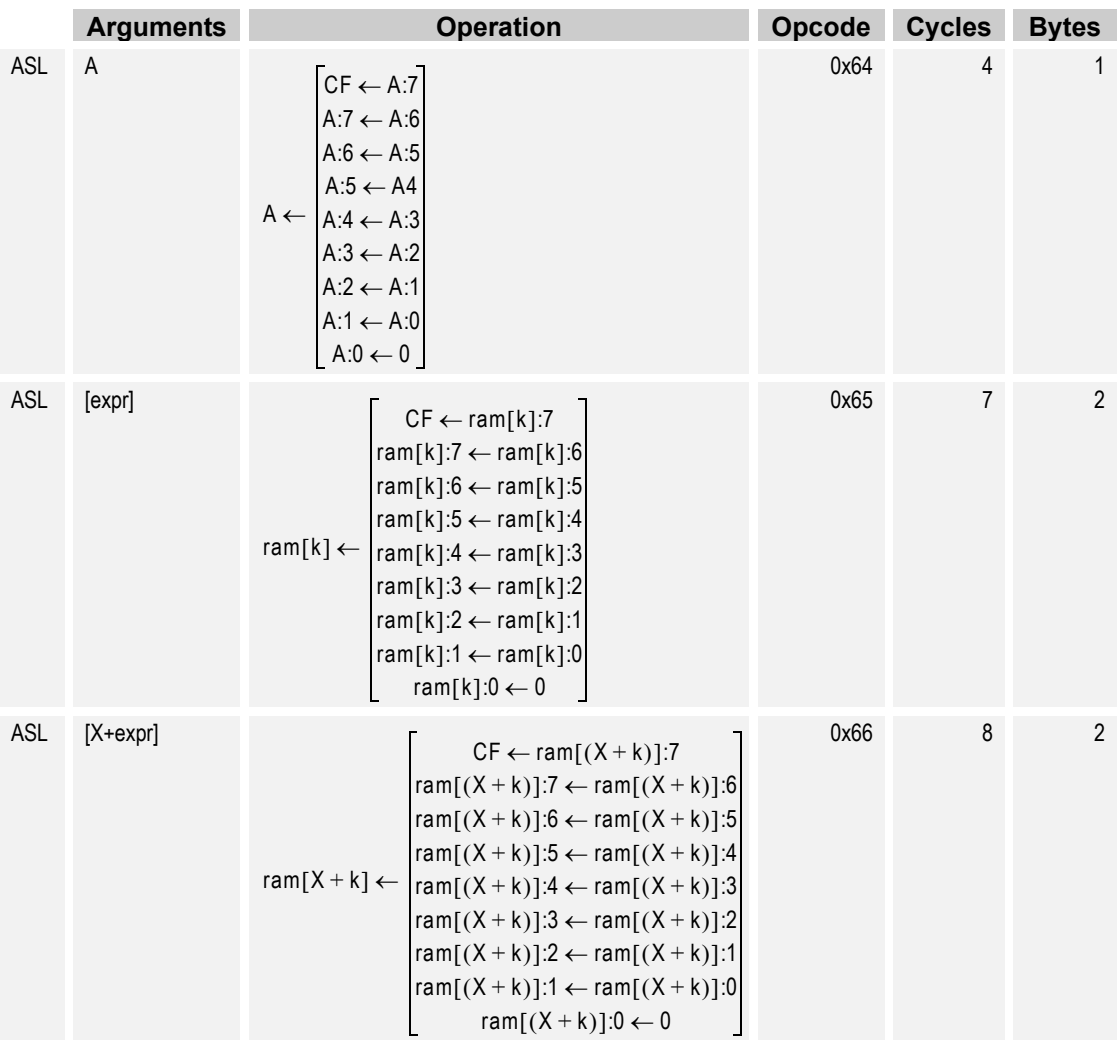

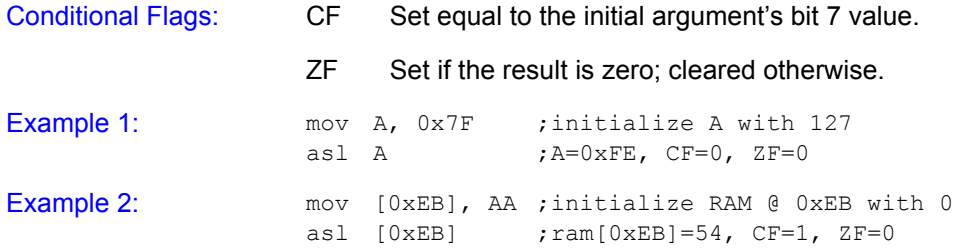

# **4.5 Arithmetic Shift Right ASR**

Description: Shifts all bits of the instruction's argument one bit to the right. Bit 7 remains the same while bit 0 is shifted into the Carry Flag.

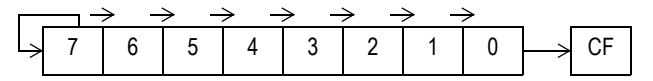

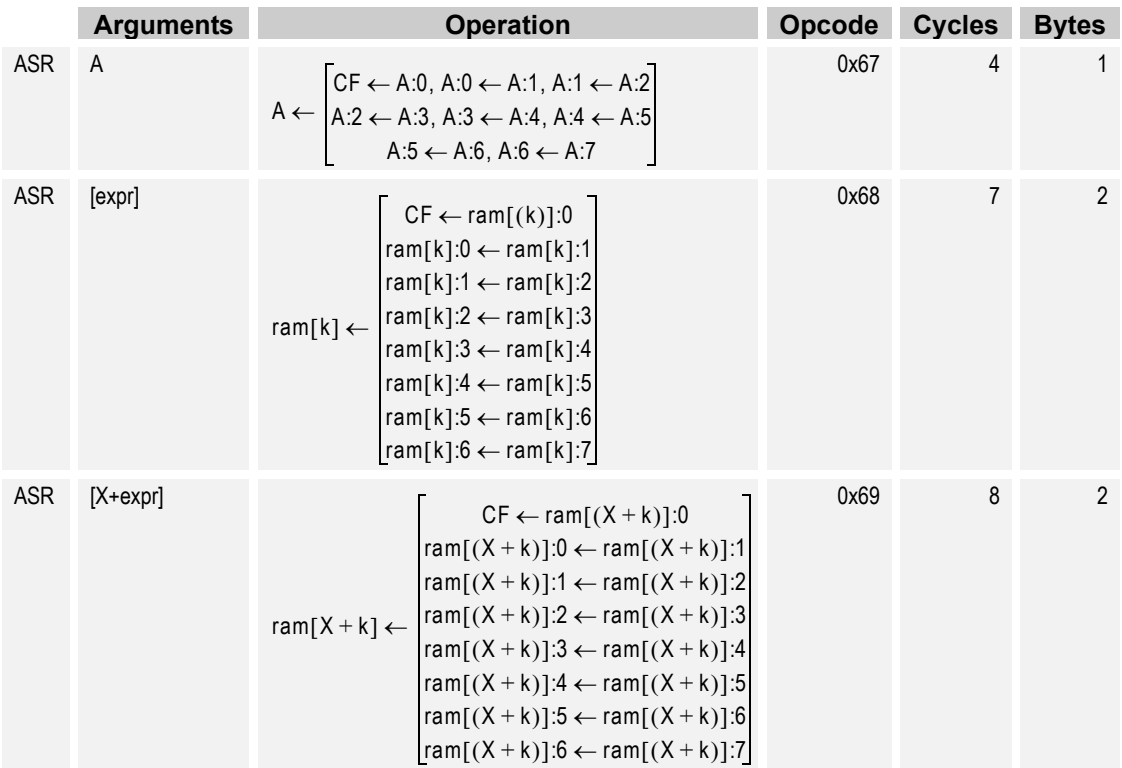

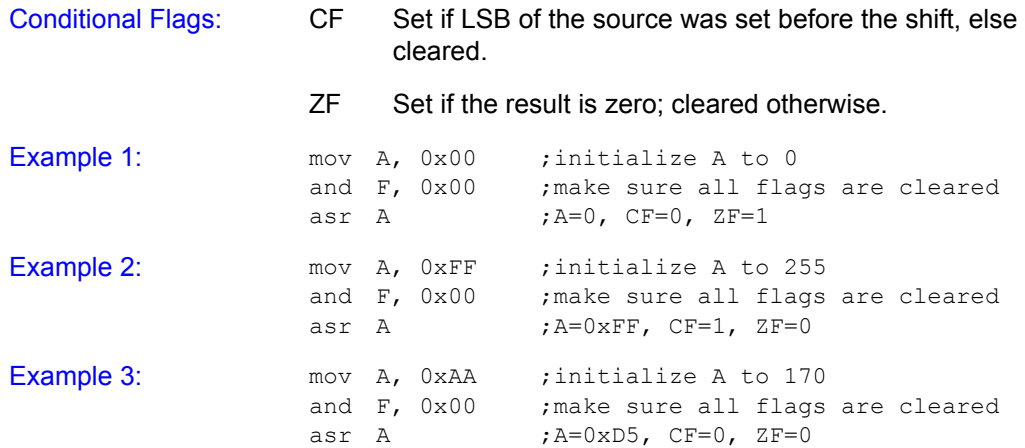

### **4.6 Call Function CALL**

Description:  $\blacksquare$  Adds the signed argument to the current  $P C + 2$  value resulting in a new PC that determines the address of the first byte of the next instruction. The current PC value is defined as the PC value that corresponds to the ROM address of the first byte of the next instruction.

> Two pushes are used to store the Program Counter  $(PC+2)$  on the stack. First, the upper 8-bits of the PC are placed on the stack followed by the lower 8-bits. The Stack Pointer is post-incremented for each push. For devices with more than 256 bytes of RAM, the stack is confined to a single designated stack page defined in the device data sheet. The M8C automatically selects the stack page as the destination for the push during the CALL instruction. Therefore, a CALL instruction may be issued in any RAM page. After the CALL has completed, user code will be operating from the same RAM page as before the CALL instruction was executed.

> This instruction has a 12-bit twos-complement relative address that is added to the PC. The 12 bits are packed into the two-byte instruction format by using the lower nibble of the opcode and the second byte of the instruction format. Therefore, all opcodes with an upper nibble of 9 are call instructions. The "x" character is used in the table below to indicate that the first byte of a call instruction can have one of 16 values (i.e., 0x90, 0x91, 0x92,...,0x9F).

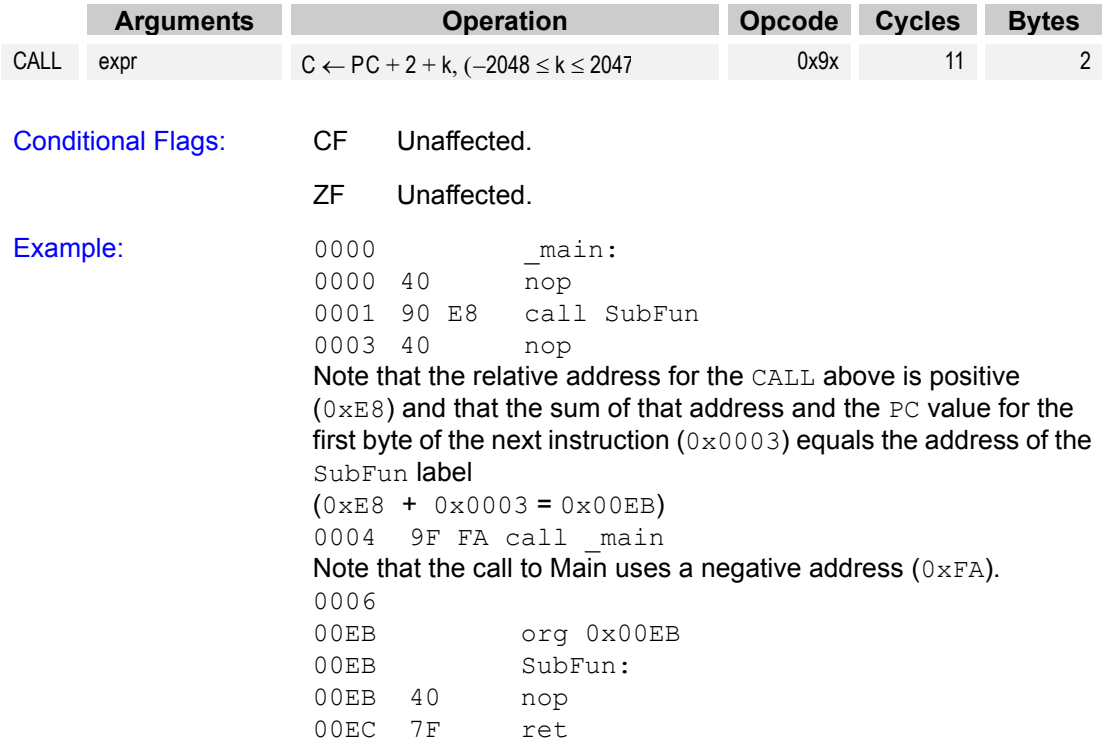

### **4.7** Non-destructive Compare CMP

Description: Subtracts the second argument from the first. If the difference is less than zero the Carry Flag is set. If the difference is 0 the Zero Flag is set. Neither operand's value is destroyed by this instruction.

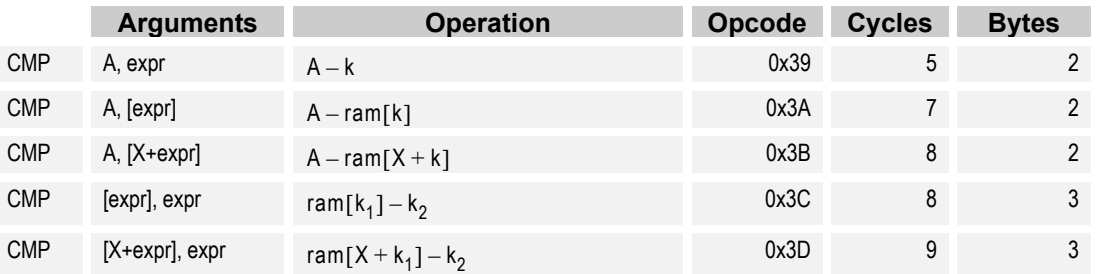

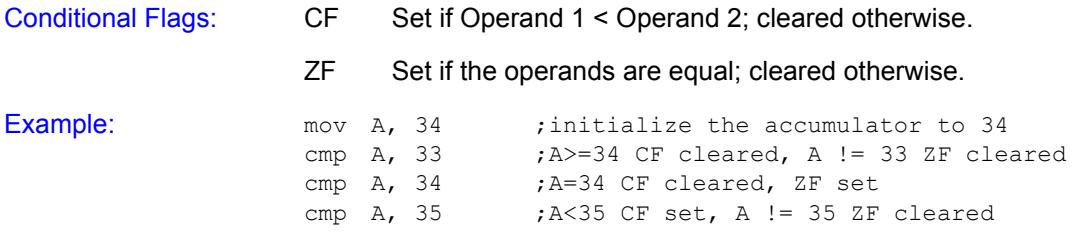

### **4.8 Complement Accumulator CPL**

Description: Computes the bitwise complement of the Accumulator and stores the result in the Accumulator. The Carry Flag is not affected but the Zero Flag will be set if the result of the compliment is 0 (i.e., the original value was  $0 \times FF$ ).

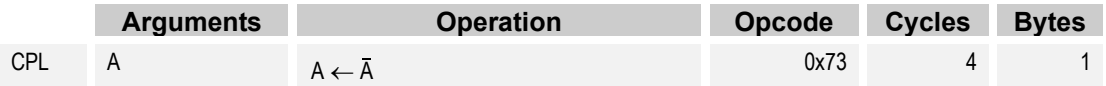

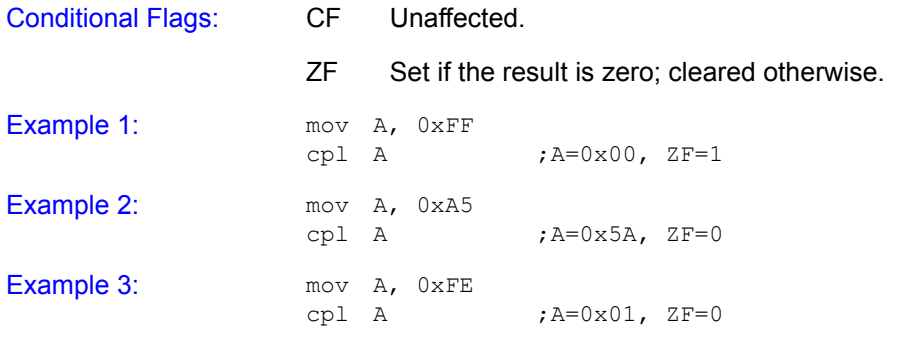

## **4.9 Decrement DEC**

Description: Subtracts one from the value of the argument and replaces the argument's original value with the result. If the result is -1 (original value was zero) the Carry Flag is set. If the result is 0 (original value was one) the Zero Flag is set.

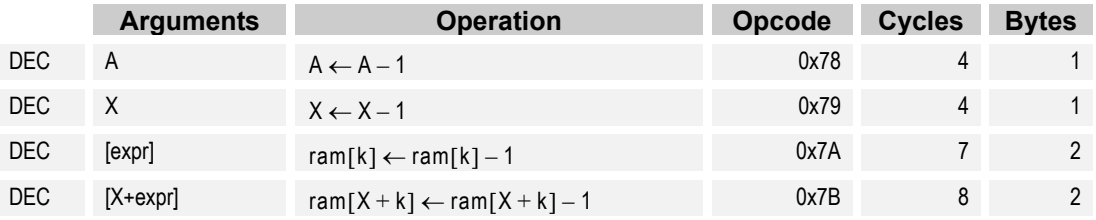

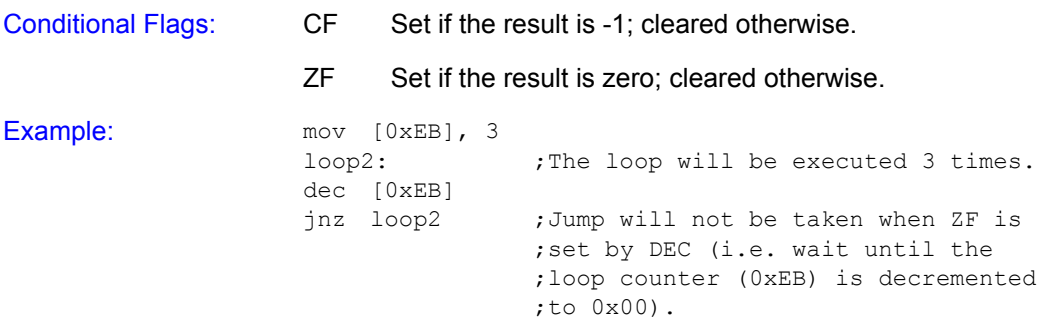

### **4.10 Halt HALT**

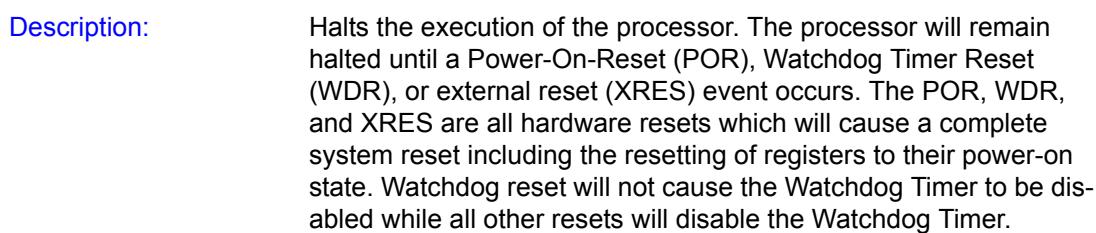

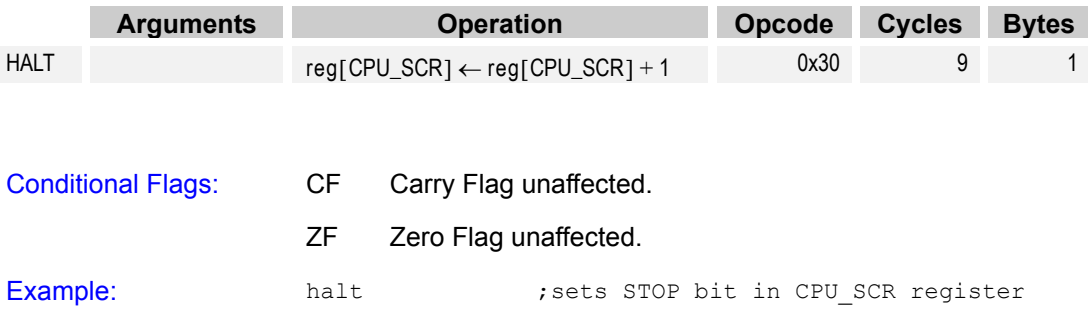

## **4.11 Increment INC**

Description: Adds one to the argument. The argument's original value is replaced by the new value. If the value after the increment is  $0 \times 00$ the Carry Flag and the Zero Flag will be set (original value must have been  $0 \times FF$ ).

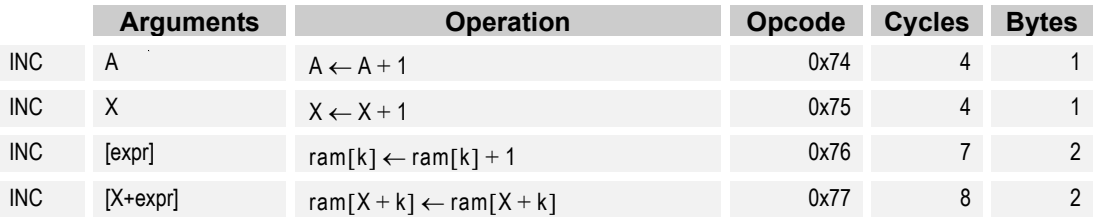

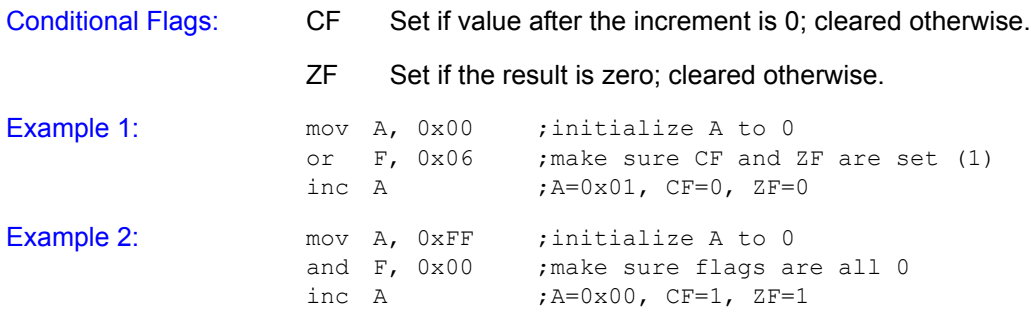

## **4.12 Relative Table Read INDEX**

Description: Places the contents of ROM at the location indicated by the sum of the Accumulator, the argument, and the current  $PC$  into the Accumulator. This instruction has a 12-bit, two's-complement offsetaddress, relative to the current PC. The current PC value is defined as the PC value that corresponds to the ROM address of the first byte of the instruction.

> The INDEX instruction is used to retrieve information from a table to the Accumulator. The lower nibble of the first byte of the instruction is used as the upper 4 bits of the 12-bit address. Therefore, all instructions that begin with  $0 \times F$  are INDEX instructions, so all of the following are INDEX "opcodes":  $0 \times F0$ ,  $0 \times F1$ ,  $0xF2, \ldots, 0xFF.$

The offset into the table is taken as the value of the Accumulator when the INDEX instruction is executed. The maximum readable table size is 256 bytes due to the Accumulator being 8 bits in lengths.

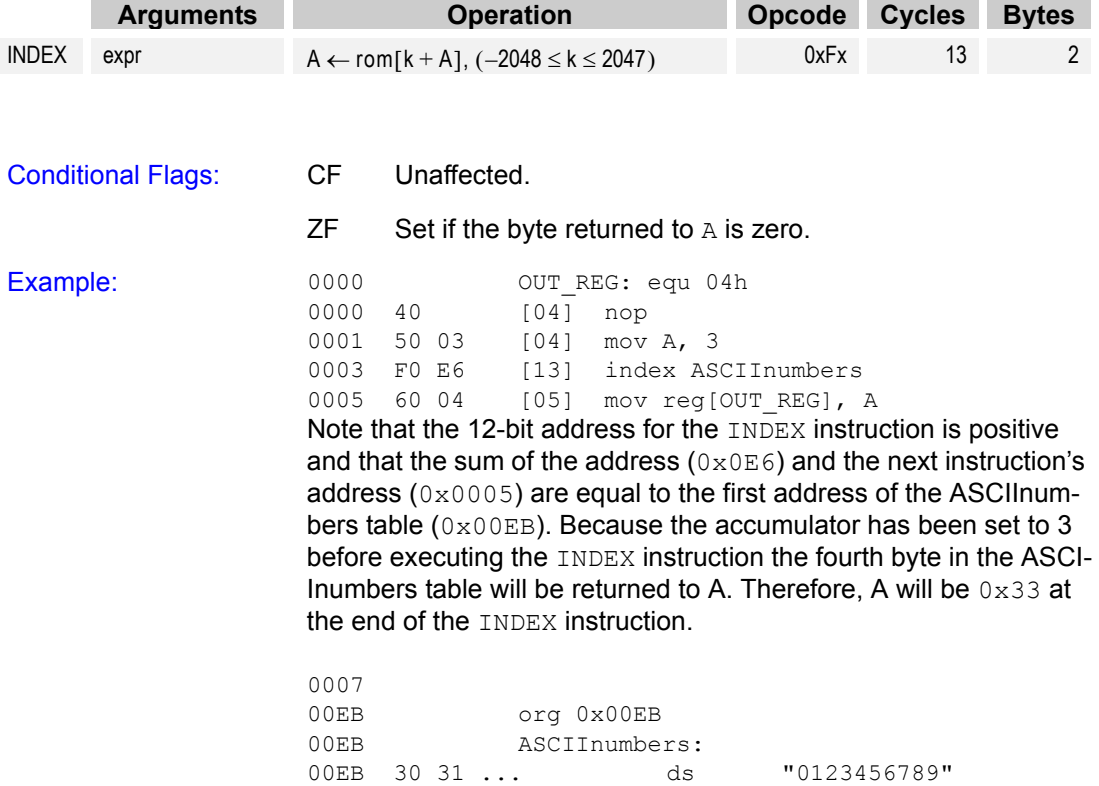

32 33 34 35 36 37 38 39

## **4.13 Jump Accumulator JACC**

Description: Jump, unconditionally, to the address computed by the sum of the Accumulator, the 12-bit twos-compliment argument, and the current PC+1. The current PC value is defined as the PC value that corresponds to the ROM address of the first byte of the JACC instruction.

> The Accumulator is not affected by this instruction. The JACC instruction uses a two-byte instruction format where the lower nibble of the first byte is used for the upper 4 bits of the 12-bit relative address. This causes an effective 4-bit opcode. Therefore, the following are all valid "opcode" bytes for the JACC instruction: 0xE0, 0xE1, 0xE2,...,0xEF.

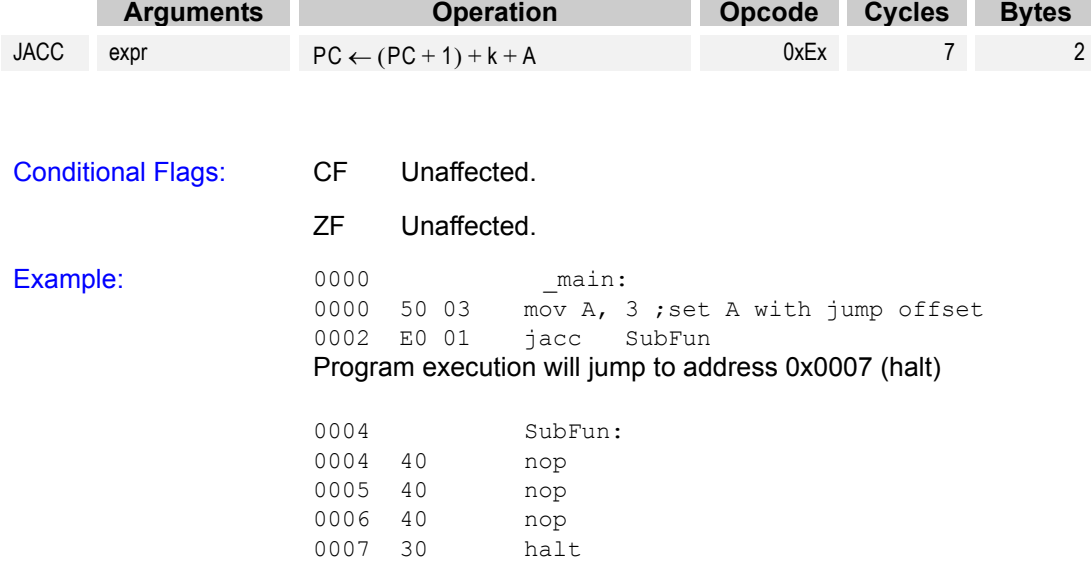

# **4.14 Jump if Carry Carry Carry Carry Carry Carry Carry Carry Carry Carry Carry Carry Carry Carry Carry Carry Carry Carry Carry Carry Carry Carry Carry Carry Carry Carry Carry Carry Carry Carry Carry Carry Carry Carry Carr**

Description: If the Carry Flag is set, jump to the sum of the relative address argument and the current PC+1. The current PC value is defined as the PC value that corresponds to the ROM address of the first byte of the JC instruction.

> The JC instruction uses a two-byte instruction format where the lower nibble of the first byte is used for the upper 4 bits of the 12-bit relative address. This causes an effective 4-bit opcode. Therefore, the following are all valid "opcode" bytes for the JC instruction: 0xC0, 0xC1, 0xC2,...,0xCF.

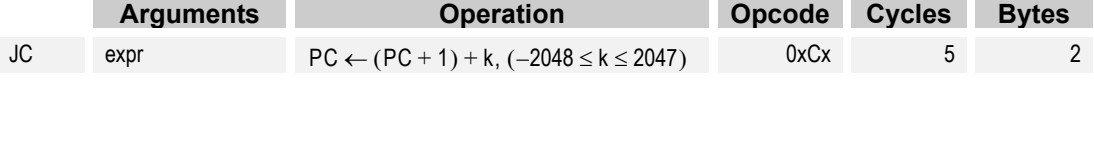

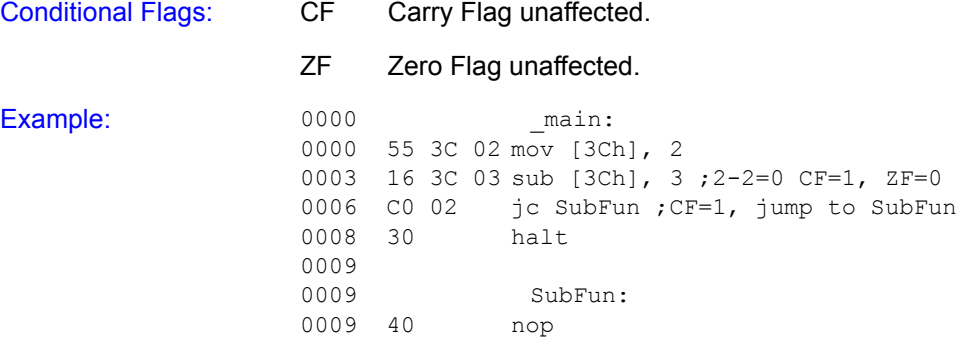

### **4.15 Jump JMP**

Description: Jump unconditionally to the address indicated by the sum of the argument and the current PC+1. The current PC value is defined as the PC value that corresponds to the ROM address of the first byte of the JMP instruction.

> The JMP instruction uses a two-byte instruction format where the lower nibble of the first byte is used for the upper 4 bits of the 12-bit relative address. This causes an effective 4-bit opcode. Therefore, the following are all valid "opcode" bytes for the JMP instruction: 0x80, 0x81, 0x82,...,0x8F.

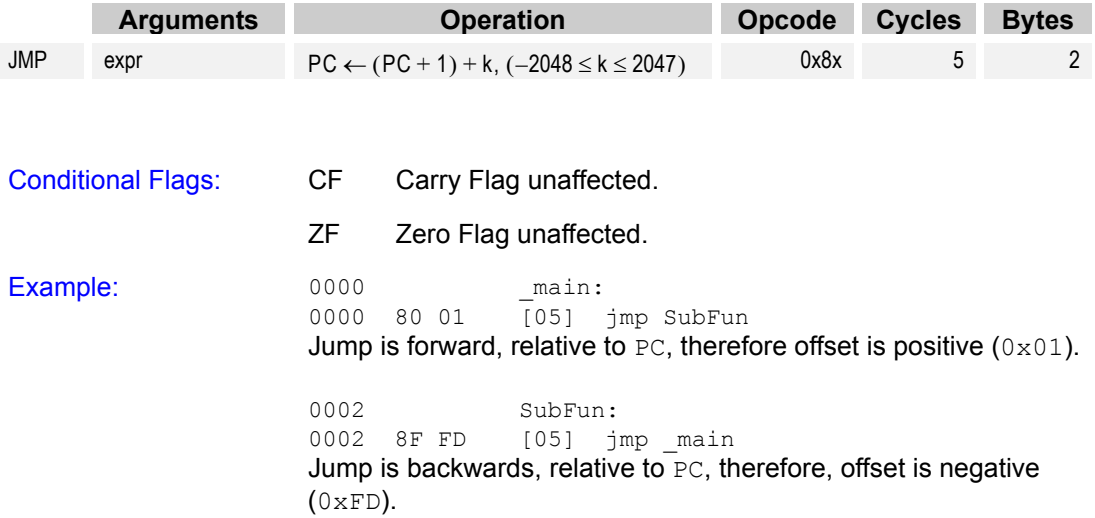

# **4.16 Jump if No Carry JNC**

Description: If the Carry Flag is not set, jump to the sum of the relative address argument and the current PC+1. The current PC value is defined as the PC value that corresponds to the ROM address of the first byte of the JNC instruction.

> The JNC instruction uses a two-byte instruction format where the lower nibble of the first byte is used for the upper 4 bits of the 12-bit relative address. This causes an effective 4-bit opcode. Therefore, the following are all valid "opcode" bytes for the JNC instruction: 0xD0, 0xD1, 0xD2,...,0xDF.

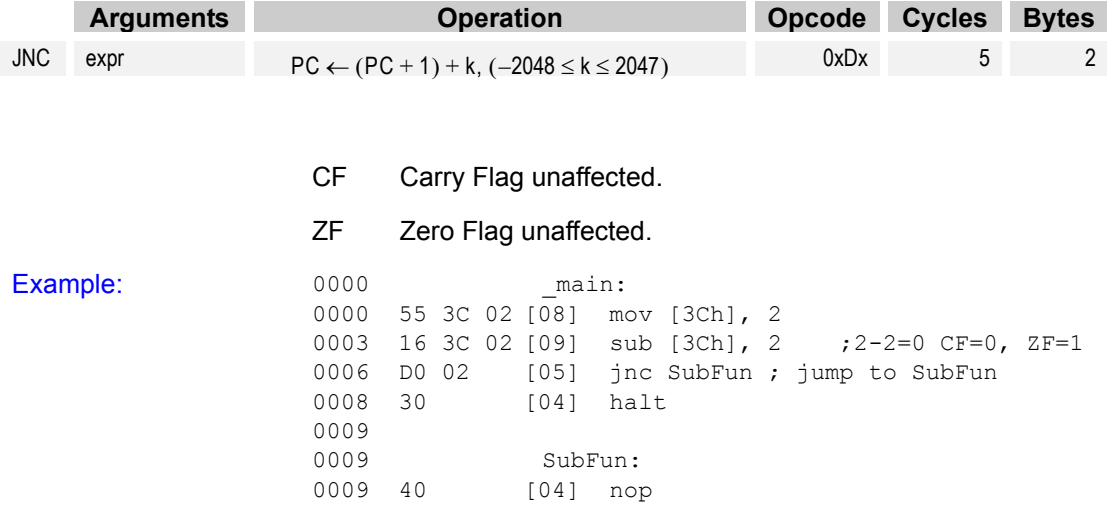

## **4.17 Jump if Not Zero JNZ**

Description: If the Zero Flag is not set, jump to the address indicated by the sum of the argument and the current PC+1. The current PC value is defined as the PC value that corresponds to the ROM address of the first byte of the JNZ instruction.

> The JNZ instruction uses a two-byte instruction format where the lower nibble of the first byte is used for the upper 4 bits of the 12-bit relative address. This causes an effective 4-bit opcode. Therefore, the following are all valid "opcode" bytes for the JNZ instruction: 0xB0, 0xB1, 0xB2,...,0xBF.

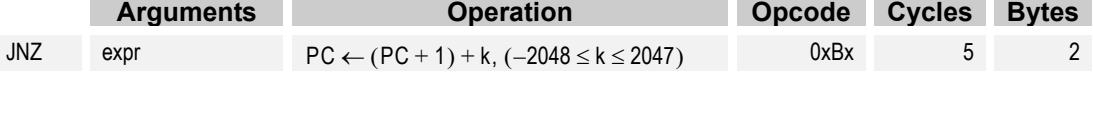

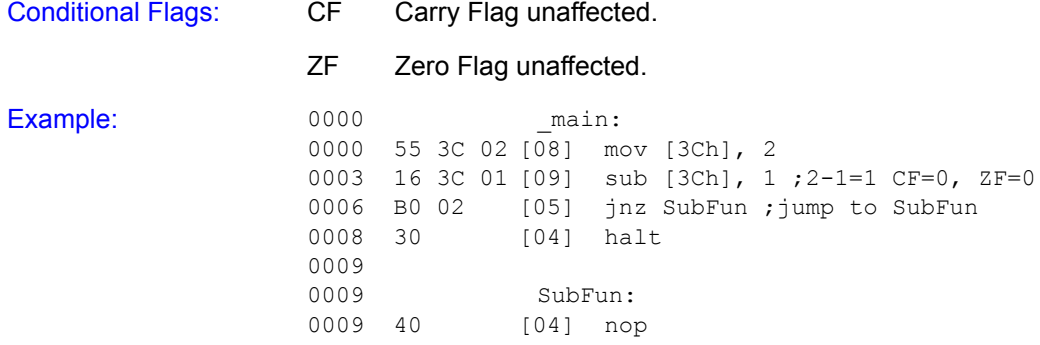

# **4.18** Jump if Zero JZ

Description: If the Zero Flag is set, jump to the address indicated by the sum of the argument and the current PC+1. The current PC value is defined as the PC value that corresponds to the ROM address of the first byte of the JZ instruction.

> The JZ instruction uses a two-byte instruction format where the lower nibble of the first byte is used for the upper 4 bits of the 12-bit relative address. This causes an effective 4-bit opcode. Therefore, the following are all valid "opcode" bytes for the JZ instruction: 0xA0, 0xA1, 0xA2,...,0xAF.

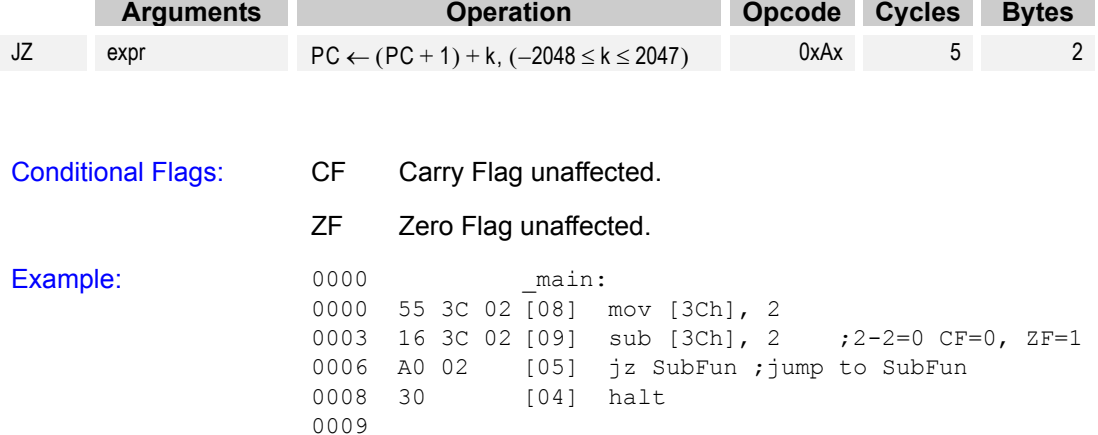

0009 SubFun: 0009 40 [04] nop

## **4.19 Long Call LCALL**

Description: Replaces the PC value with the LCALL instruction's argument. The new PC value determines the address of the first byte of the next instruction.

> Two pushes are used to store the Program Counter (current  $PC+2$ ) on the stack. The current PC value is defined as the PC value that corresponds to the ROM address of the first byte of the instruction.

> First, the upper 8 bits of the PC are placed on the stack followed by the lower 8 bits. The Stack Pointer is post-incremented for each push. For PSoC microcontrollers with more than 256 bytes of RAM, the stack is confined to a single designated stack page defined in the device data sheet. The M8C automatically selects the stack page as the destination for the push during the LCALL instruction. Therefore, a LCALL instruction may be issued in any RAM page. After the LCALL has completed, user code will be operating from the same RAM page as before the LCALL instruction was executed.

> This instruction has a 16-bit unsigned address. A three-byte instruction format is used where the first byte is a full 8-bit opcode.

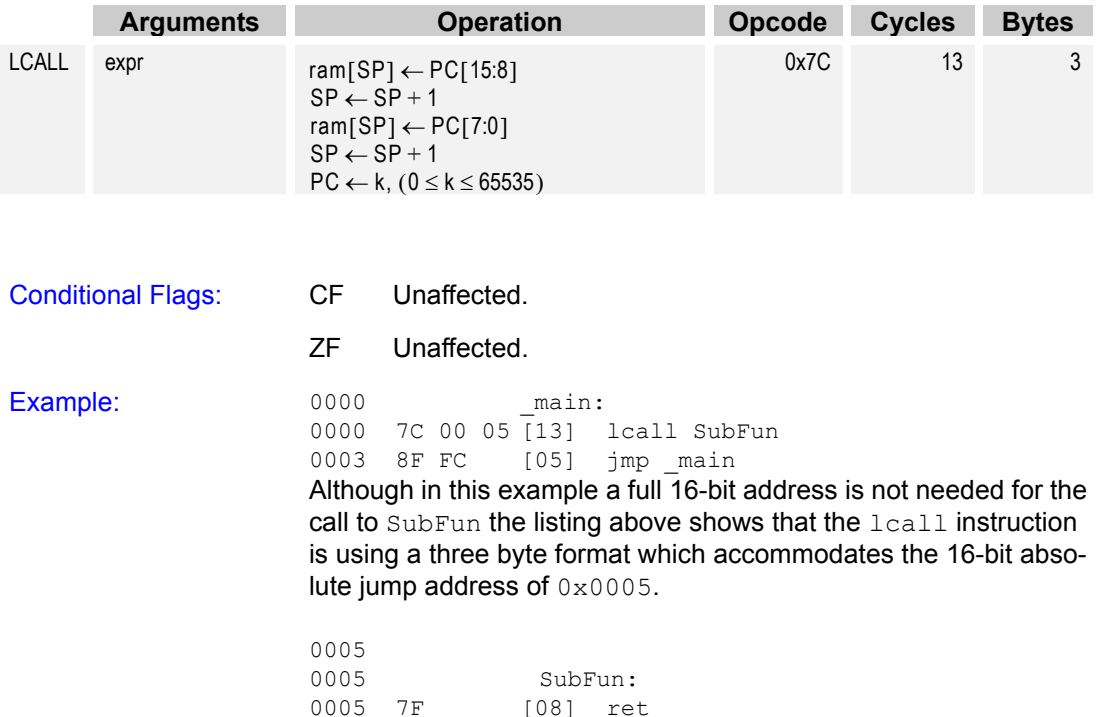

## **4.20 Long Jump LJMP**

Description: Jump unconditionally to the unsigned address indicated by the instruction's argument. The LJMP instruction uses a three-byte instruction format to accommodate a full 16-bit argument. The first byte of the instruction is a full 8-bit opcode.

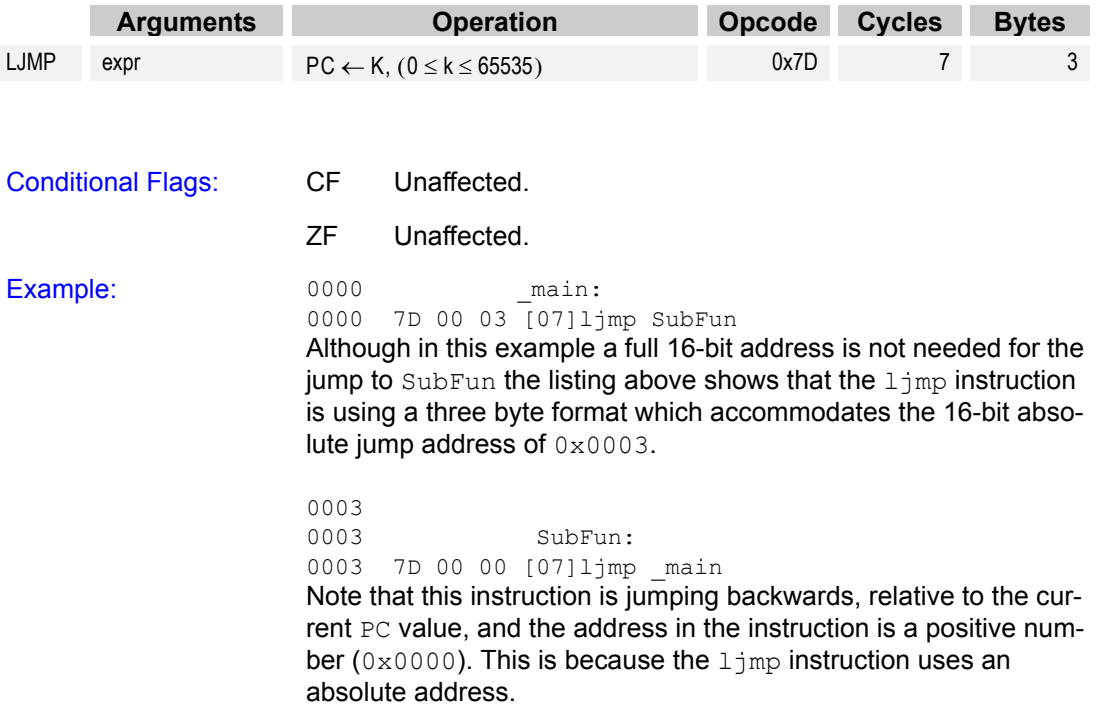

### **4.21 Move** MOV

Description: This instruction allows for a number of combinations of moves. Immediate, direct, and indexed addressing are supported.

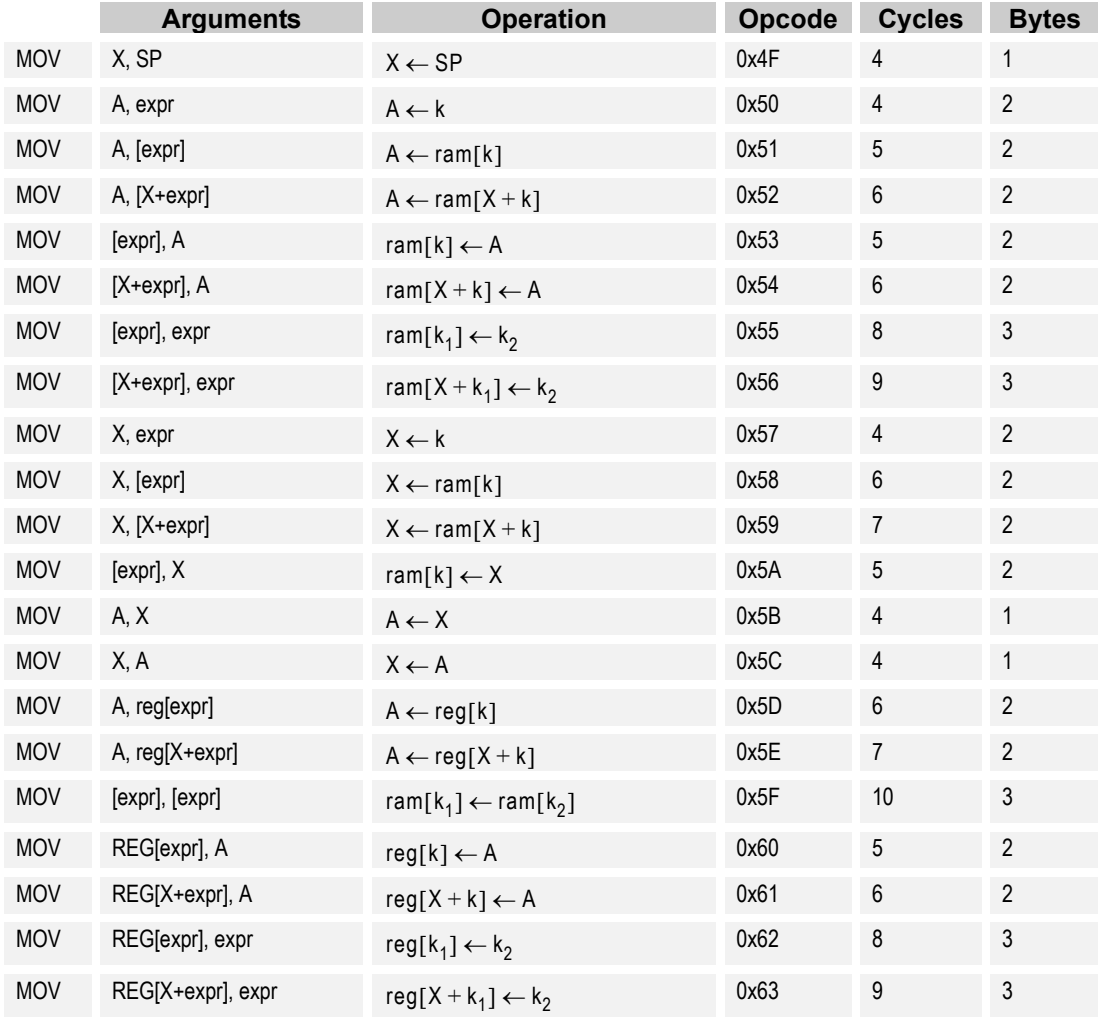

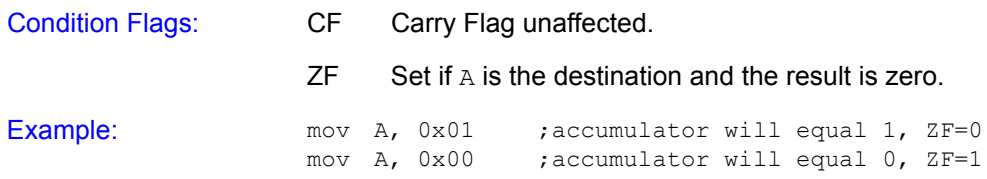

### **4.22 Move Indirect, Post-Increment to Memory MVI**

Description: A data pointer in RAM is used to move data between another RAM address and the Accumulator. The data pointer is incremented after the data transfer has completed.

> For PSoC microcontrollers with more than 256 bytes of RAM, special page pointers are used to allow the  $MVI$  instructions to access data in remote RAM pages. Two page pointers are available, one for MVI read ( $MVI$  A,  $[(expr]+1)$  and another for MVI write  $(MVI [expr]+1, A)$ . The data pointer is always found in the current RAM page. The page pointers determine which RAM page the data pointer's address will be used. At the end of an MVI instruction, user code will be operating from the same RAM page as before the MVI instruction was executed.

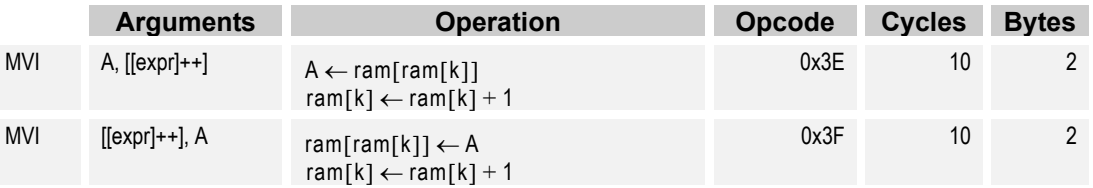

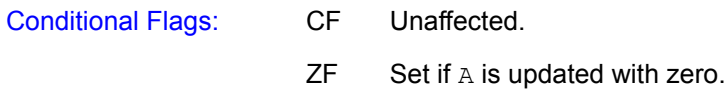

Example 1: mov [10h], 4 mov [11h], 3 mov [EBh], 10h ;initialize MVI read pointer to 10h mvi A, [EBh] ;A=4, ram[EBh]=11h mvi A, [EBh] ;A=3, ram[EBh]=12h Example 2: mov [EBh], 10h ; initialize MVI write pointer to 10h mov A, 8 mvi [EBh], A ;ram[10h]=8, ram[EBh]=11h mov A, 1 mvi [EBh], A ;ram[11h]=1, ram[EBh]=12h Multi-Page Example 3: mov reg[CPP\_DR], 2; set Current Page Pointer to 2 mov [10h], 4 ; ram 2[10h]=4 mov  $[11h]$ , 3 ; ram  $2[11h]=3$ mov reg[CPP DR], 0;set Current Page Pointer back to 0 mov reg[DPR\_DR], 2;set MVI write RAM page pointer mov [EBh], 10h ;initialize MVI read pointer to 10h mvi A,  $[EBh]$  ;  $A=4$ , ram  $0[EBh]=11h$ mvi A,  $[EBh]$  ;  $A=3$ , ram  $0[EBh]=12h$ Multi-Page Example 4: mov reg[CPP\_DR], 0;set Current Page Pointer to 0 mov reg[DPW\_DR], 3;set MVI read RAM page pointer mov [EBh], 10h ;initialize MVI write pointer to 10h mov A, 8 mvi [EBh], A ; ram  $3[10h]=8$ , ram  $0[EBh]=11h$ mov A, 1 mvi  $[EBh]$ , A ; ram  $3[11h]=1$ , ram  $0[EBh]=12h$ 

### **4.23 No Operation NOP**

Description: This one-byte instruction performs no operation, but, consumes 4 CPU clock cycles.

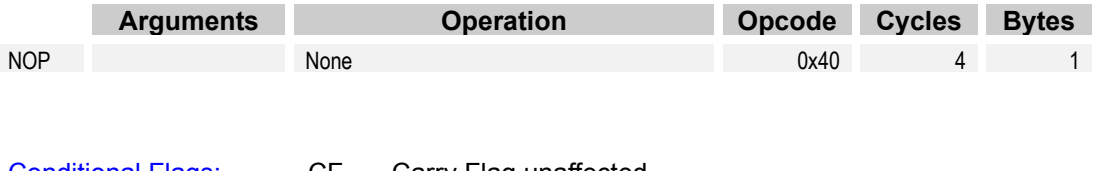

Conditional Flags: CF Carry Flag unaffected. ZF Zero Flag unaffected.

### **4.24 Bitwise OR OR**

Description: Computes the logical OR for each bit position using both arguments. The result of the logical OR is placed in the corresponding bit position for the first argument.

> The Carry Flag is only changed when the  $OR$   $F$ ,  $expr$  instruction is used. The Carry Flag will be set to the result of the logical OR of the Carry Flag at the beginning of instruction execution and the second argument's value at bit position 2 (i.e.,  $F[2]$  and expr[2]).

> For the  $OR$  F,  $expr$  instruction the Zero Flag is handled the same as the Carry Flag in that it is changed as a result of the logical OR of the Zero Flag's value at the beginning of instruction execution and the value of the second arguments value at bit position 1 (i.e.,  $F[1]$  and  $expr[1]$ ). However, for all other OR instructions the Zero Flag will be set or cleared based on the result of the logical OR operation. If the result of the OR is that all bits are zero, the Zero Flag will be set, otherwise the Zero Flag is cleared.

Note that OR (or AND or XOR as appropriate) is a read-modify write instruction. When operating on a register, that register must be of the read-write type. Bitwise OR to a write-only register will generate nonsense.

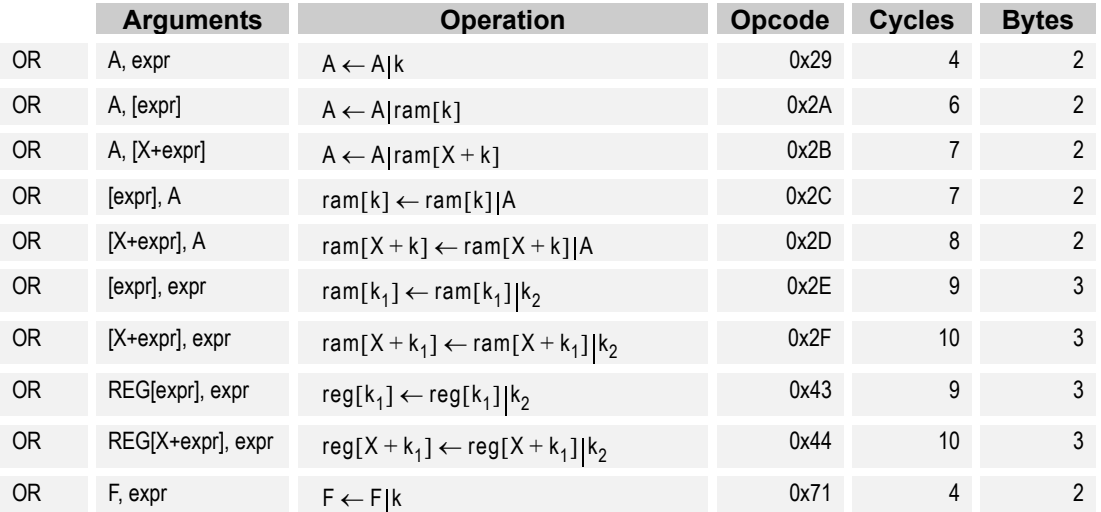

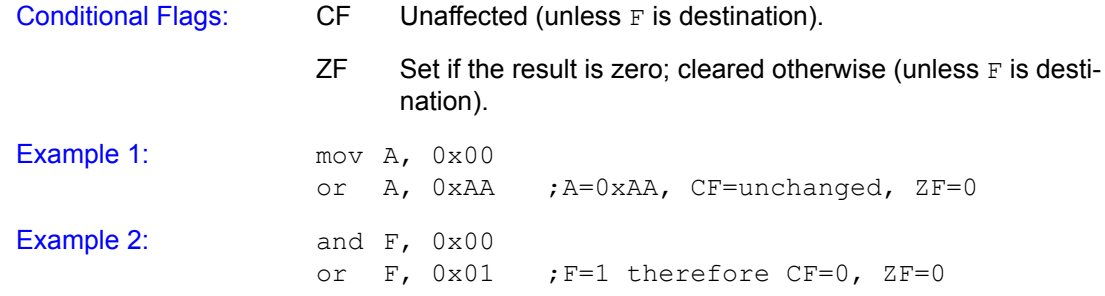

### **4.25 Pop Stack into Register Access 2008 POP**

Description: Remove the last byte placed on the stack and put it in the specified M8C register. The Stack Pointer is automatically decremented. The Zero Flag is set if the popped value is zero, otherwise the Zero Flag is cleared. The Carry Flag is not affected by this instruction.

> For PSoC devices with more than 256 bytes of RAM, the stack is confined to a single designated stack page defined in the device data sheet. The M8C automatically selects the stack page as the source for the memory read during the POP instruction. Therefore, a POP instruction may be issued in any RAM page. After the POP has completed, user code will be operating from the same RAM page as before the POP instruction was executed.

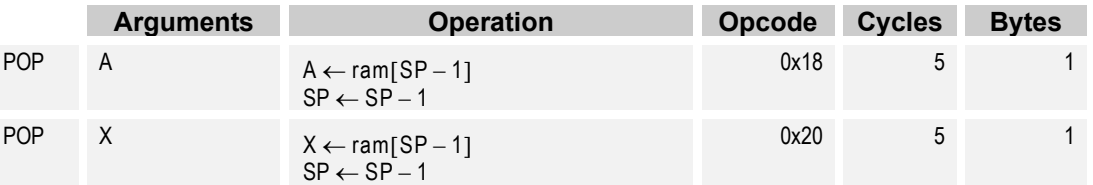

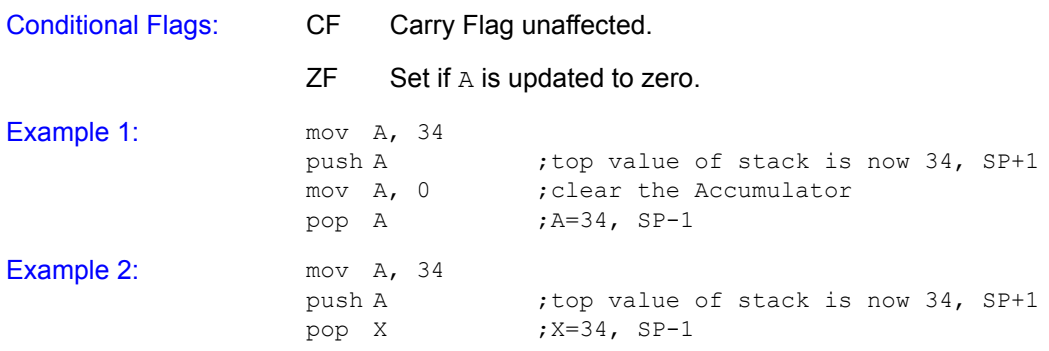

## **4.26 Push Register onto Stack Contract Contract PUSH**

Description: Transfer the value from the specified M8C register to the top of the stack as indicated by the value of the SP at the start of the instruction. After placing the value on the stack, the SP is incremented. The Zero Flag is set if the pushed value is zero, else the Zero Flag is cleared. The Carry Flag is not affected by this instruction.

> For PSoC microcontrollers with more than 256 bytes of RAM, the stack is confined to a single designated stack page defined in the device data sheet. The M8C automatically selects the stack page as the source for the memory write during the PUSH instruction. Therefore, a PUSH instruction may be issued in any PUSH page. After the PUSH has completed user code will be operating from the same RAM page as before the PUSH instruction was executed.

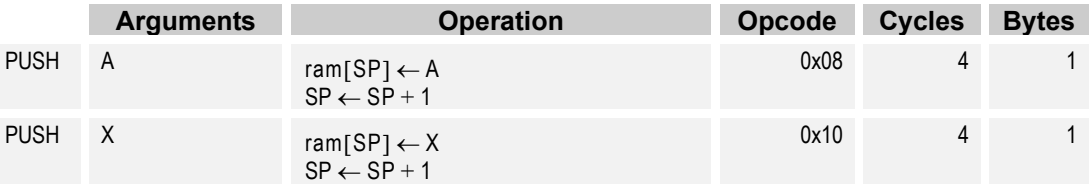

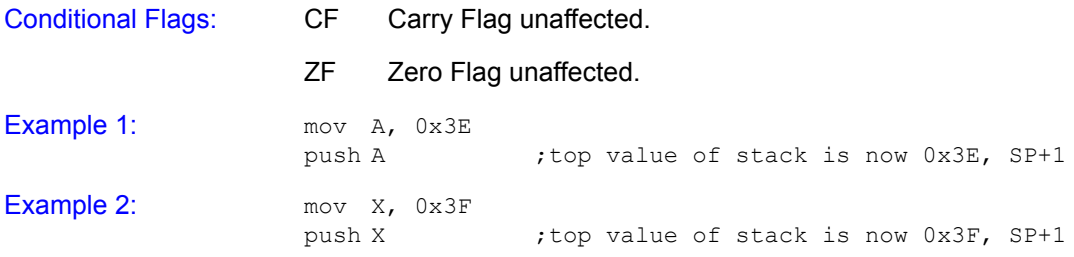

### **4.27 Return RET**

Description: The last two bytes placed on the stack are used to change the PC. The lower 8 bits of the  $PC$  are popped off the stack first followed by the SP being decremented by one. Next the upper 8 bits of the PC are popped off the stack followed by a decrement of the SP. Neither Carry or Zero Flag is affected by this instruction.

> For PSoC devices with more than 256 bytes of RAM, the stack is confined to a single designated stack page defined in the device data sheet. The M8C automatically selects the stack page as the source for the pop during the RET instruction. Therefore, an RET instruction may be issued in any RAM page. After the RET has completed, user code will be operating from the same RAM page as before the RET instruction was executed.

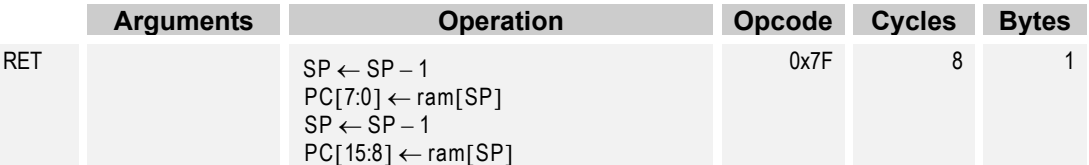

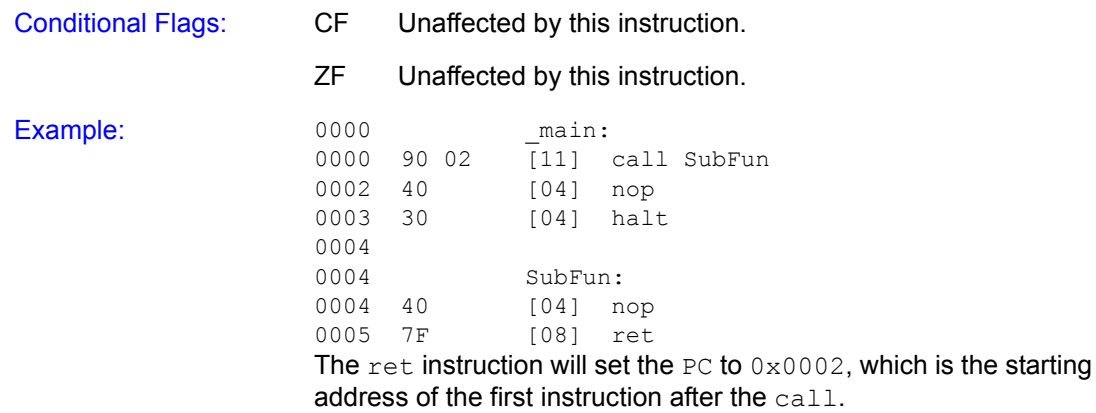

## **4.28** Return from Interrupt **RETI**

Description: The last three bytes placed on the stack are used to change the  $\mathbb F$ register and the PC. The first byte removed from the stack is used to restore the  $F$  register. The  $SP$  is decremented after the first byte is removed. The lower 8 bits of the  $PC$  are popped off the stack next followed by the SP being decremented by one again. Finally the upper 8 bits of the PC are popped off the stack followed by a last decrement of the SP. The Carry and Zero Flags are updated with the values from the first byte popped off the stack.

> For PSoC devices with more than 256 bytes of RAM, the stack is confined to a single designated stack page defined in the device data sheet. The M8C automatically selects the stack page as the source for the pop during the RETI instruction. Therefore, an RETI instruction may be issued in any RAM page. After the RETI has completed, user code will be operating from the same RAM page as before the RETI instruction was executed.

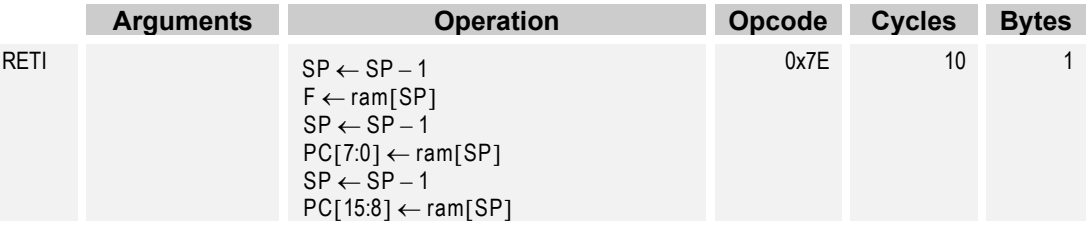

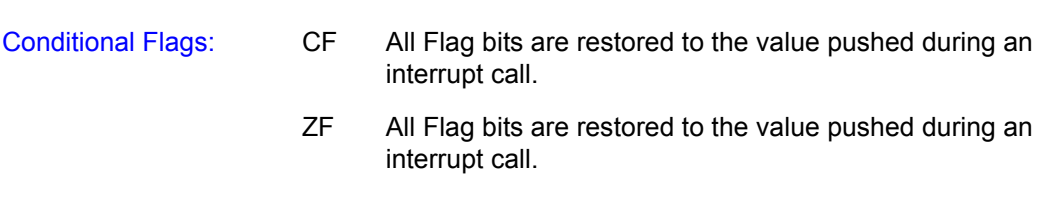

Example:

# **4.29 Rotate Left through Carry Carry RLC**

Description: Shifts all bits of the instruction's argument one bit to the left. Bit 0 is loaded with the Carry Flag. The most significant bit of the specified location is loaded into the Carry Flag.

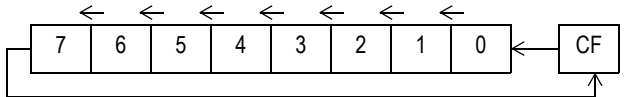

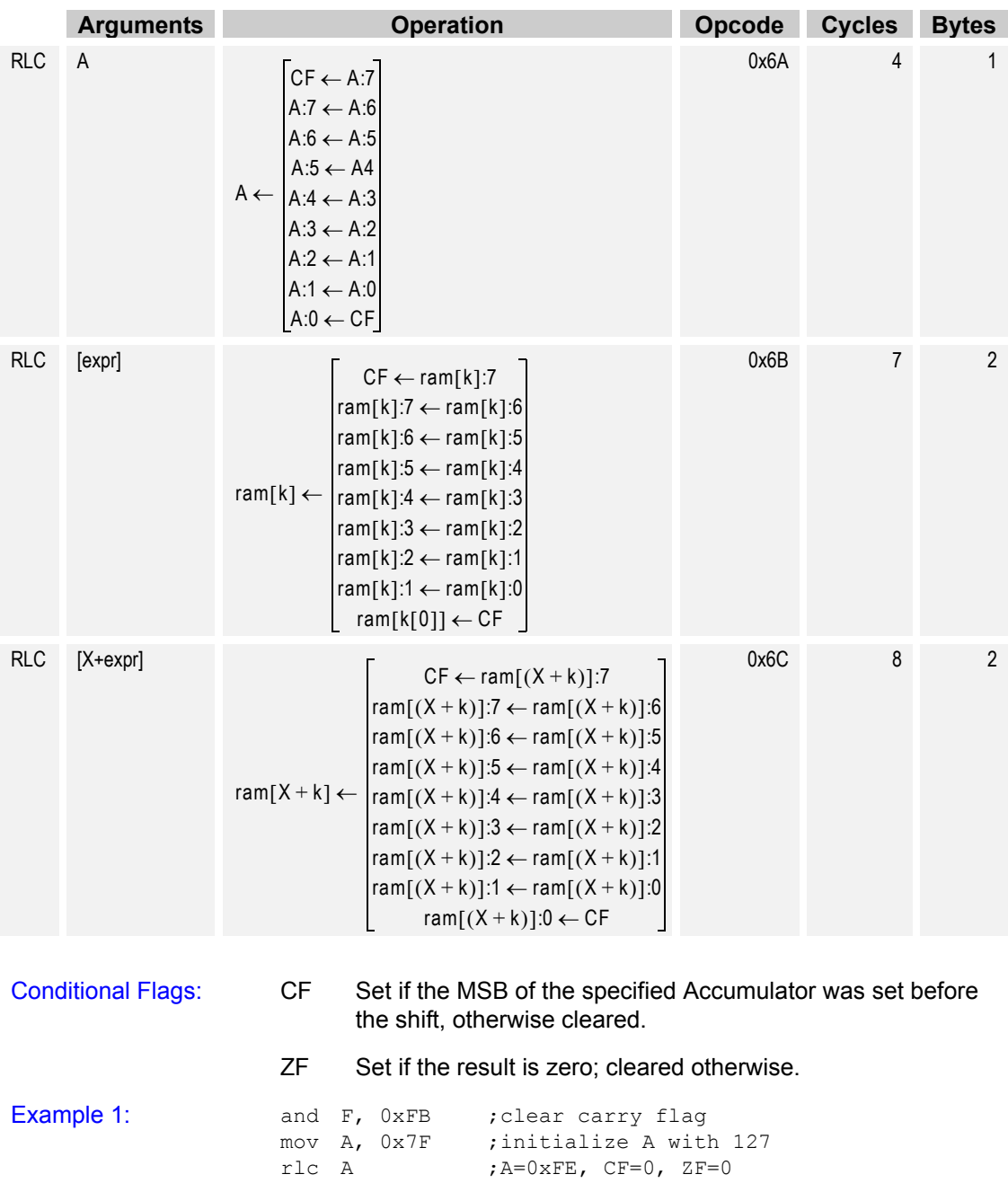

## **4.30 Absolute Table Read ROMX**

Description: Moves any byte from ROM (Flash) into the Accumulator. The address of the byte to be retrieved is determined by the 16-bit value formed by the concatenation of the  $A$  and  $X$  registers. The  $A$ register is the most significant byte and the  $X$  register is the least significant byte of the address. The Zero Flag is set if the retrieved byte is zero, otherwise the Zero Flag is cleared. The Carry Flag is not affected by this instruction.

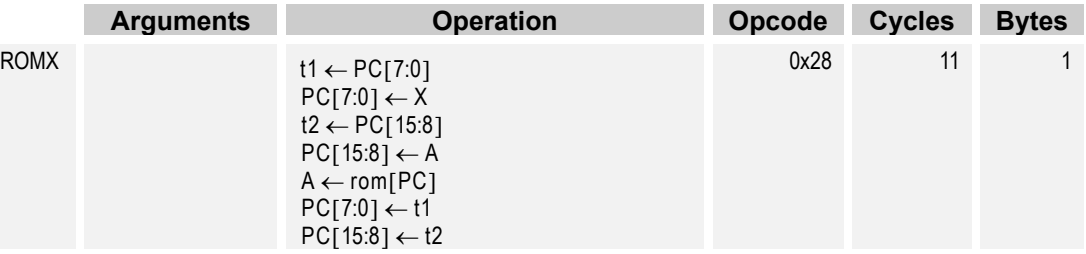

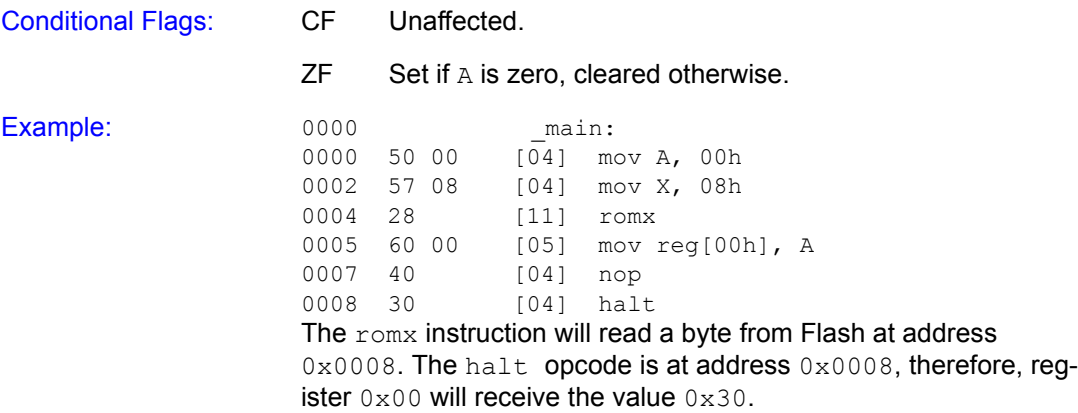

## **4.31 Rotate Right through Carry RRC**

Description: Shifts all bits of the instruction's argument one bit to the right. The Carry Flag is loaded into the most significant bit of the argument. Bit 0 of the argument is loaded into the Carry Flag.

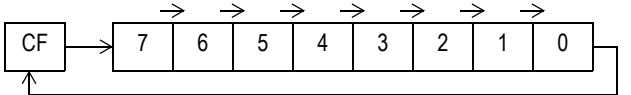

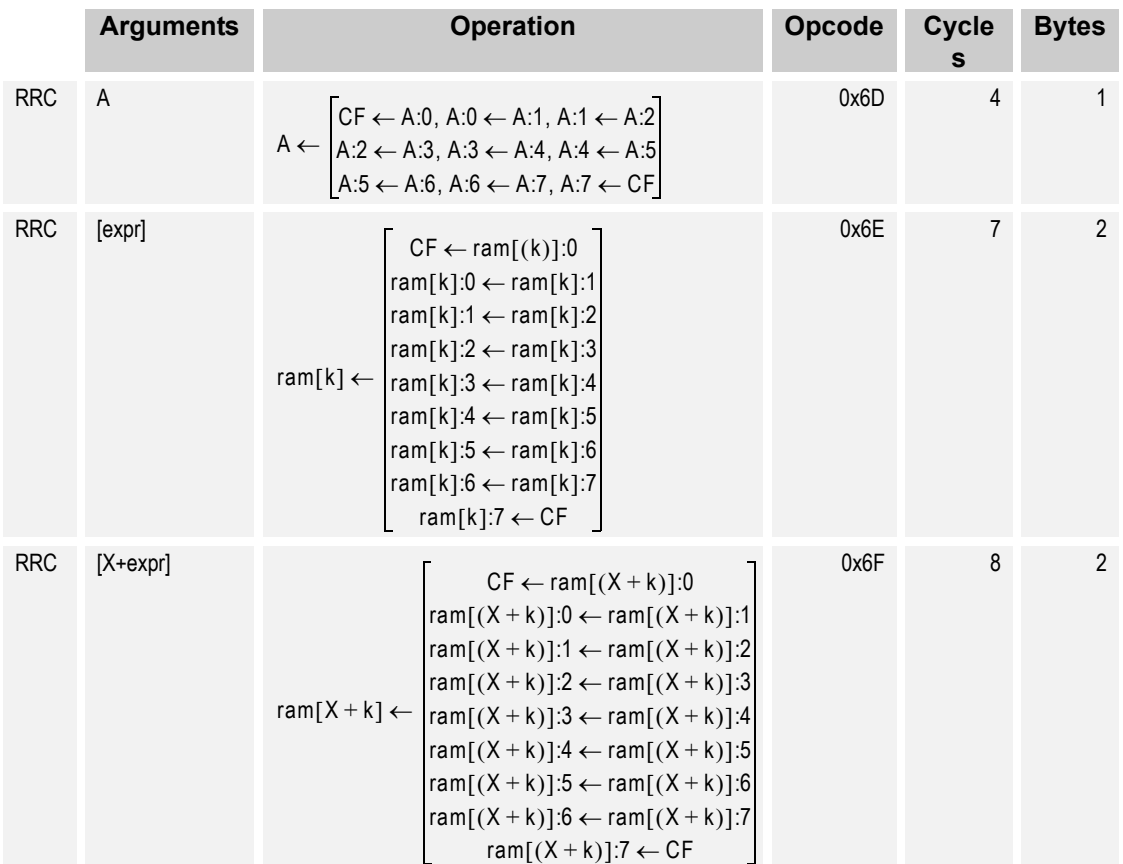

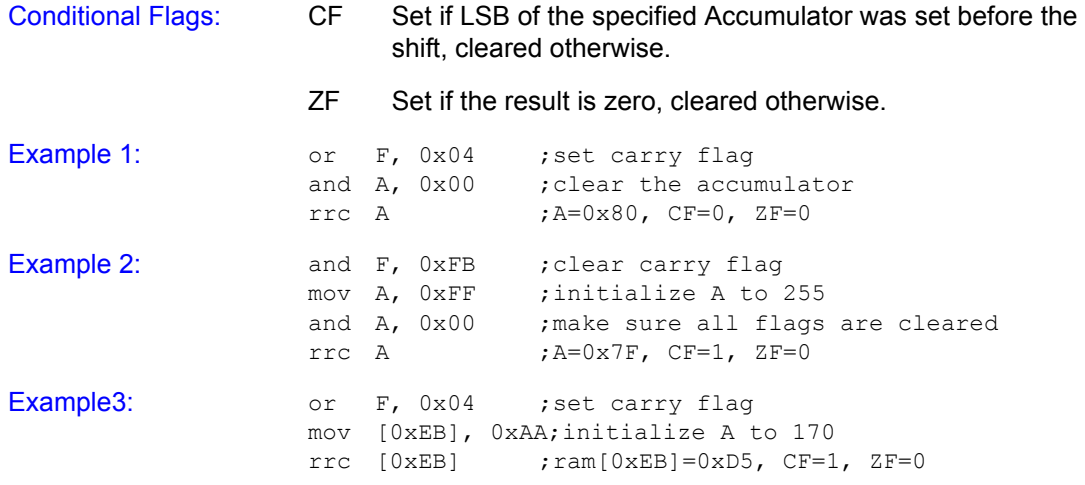

### **4.32 Subtract with Borrow SBB**

Description: Computes the difference of the two operands plus the carry value from the Flag register. The first operand's value is replaced by the computed difference. If the difference is less than 0 the Carry Flag is set in the Flag register. If the sum is zero the Zero Flag is set in the Flag register, otherwise the Zero Flag is cleared.

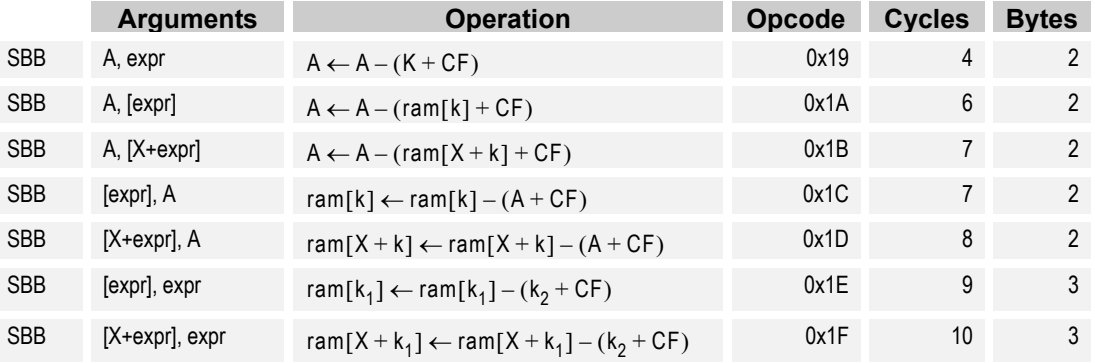

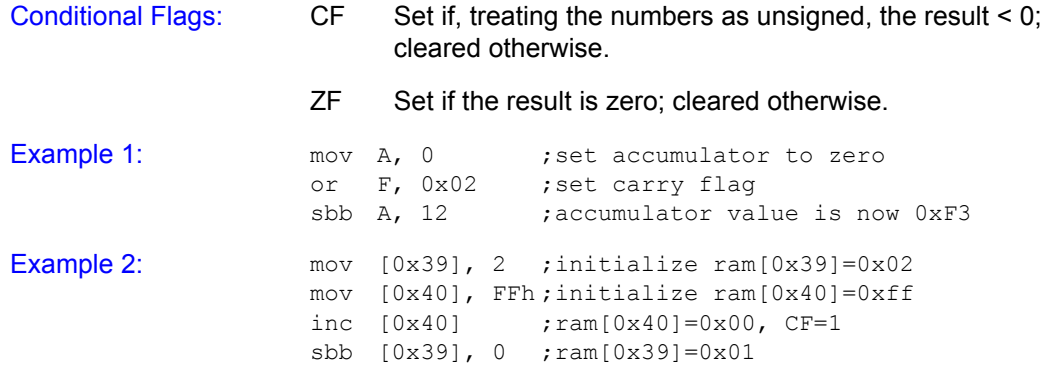

## **4.33 Subtract without Borrow SUB**

Description: Computes the difference of the two operands. The first operand's value is replaced by the computed difference. If the difference is less than 0 the Carry Flag is set in the Flag register. If the sum is zero the Zero Flag is set in the Flag register, otherwise the Zero Flag is cleared.

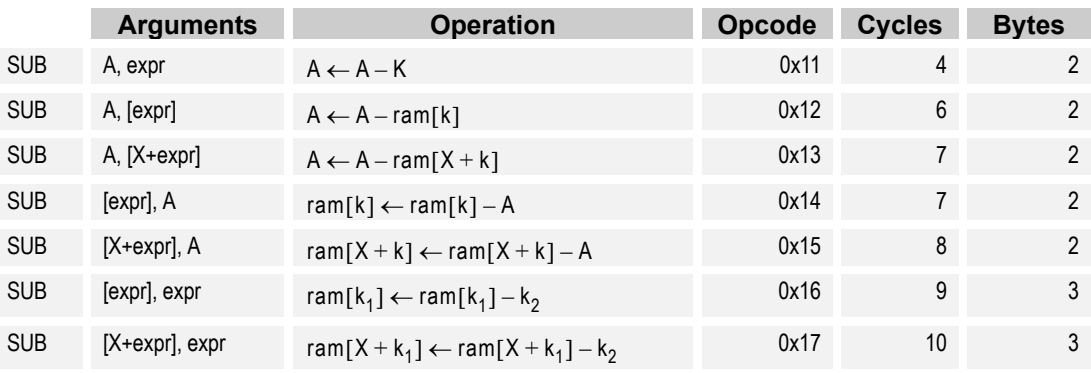

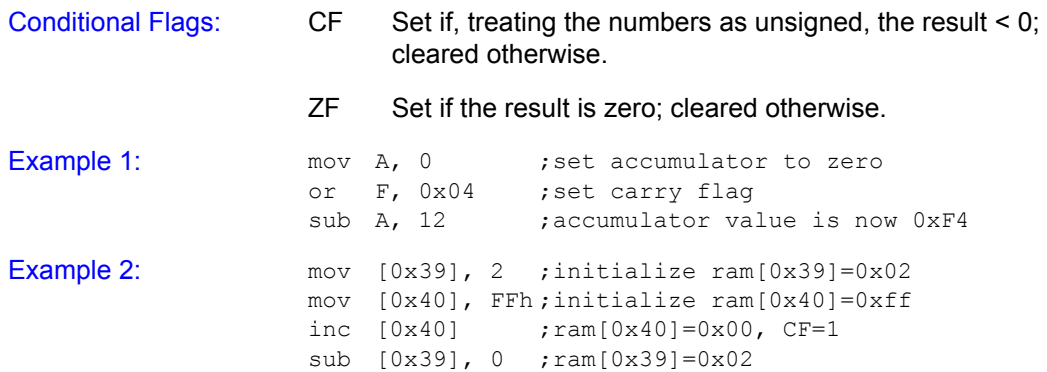

### **4.34 Swap SWAP**

Description: Each argument is updated with the other argument's value. The Zero Flag is set if the Accumulator is updated with zero, else the Zero Flag is cleared. The swap X, [expr] instruction does not affect either the Carry or Zero Flags.

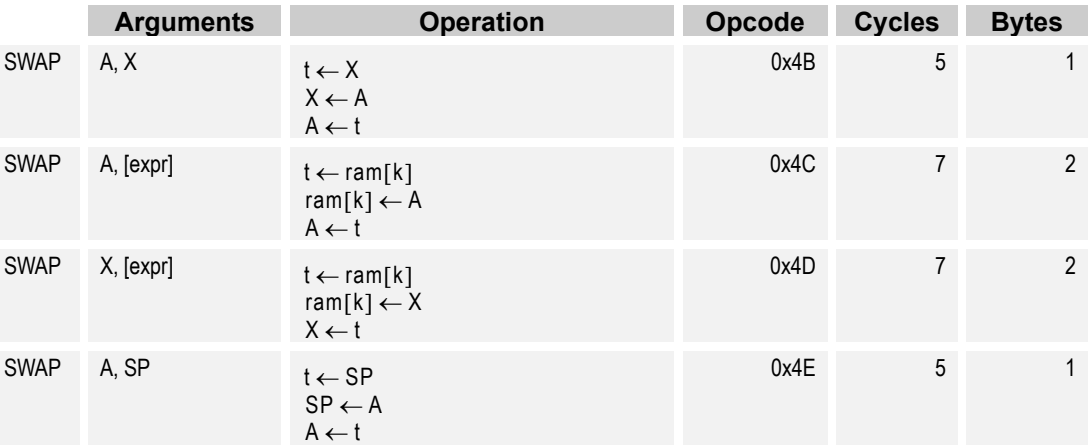

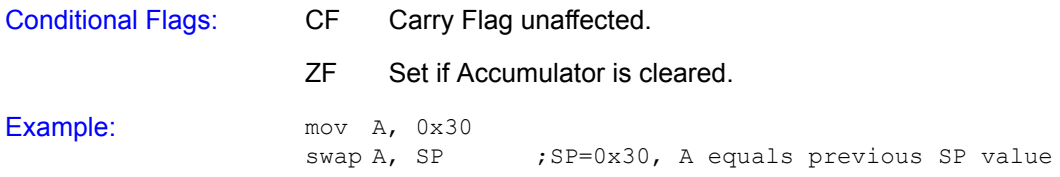

## **4.35 System Supervisor Call SSC** SSC

Description: The System Supervisor Call instruction provides the method for users to access pre-existing routines in the Supervisor ROM. The supervisory routines perform various system-related functions. The PC and F registers are pushed on the stack prior to the execution of the supervisory routine. All bits of the Flag register are cleared before any supervisory routine code is executed, therefore, interrupts and page mode are disabled.

> All supervisory routines return using the RETI instruction causing the  $PC$  and  $F$  register to be restored to their pre-supervisory routine state.

> Supervisory routines are device specific, please reference the data sheet for the device you are using for detailed information on the available supervisory routines.

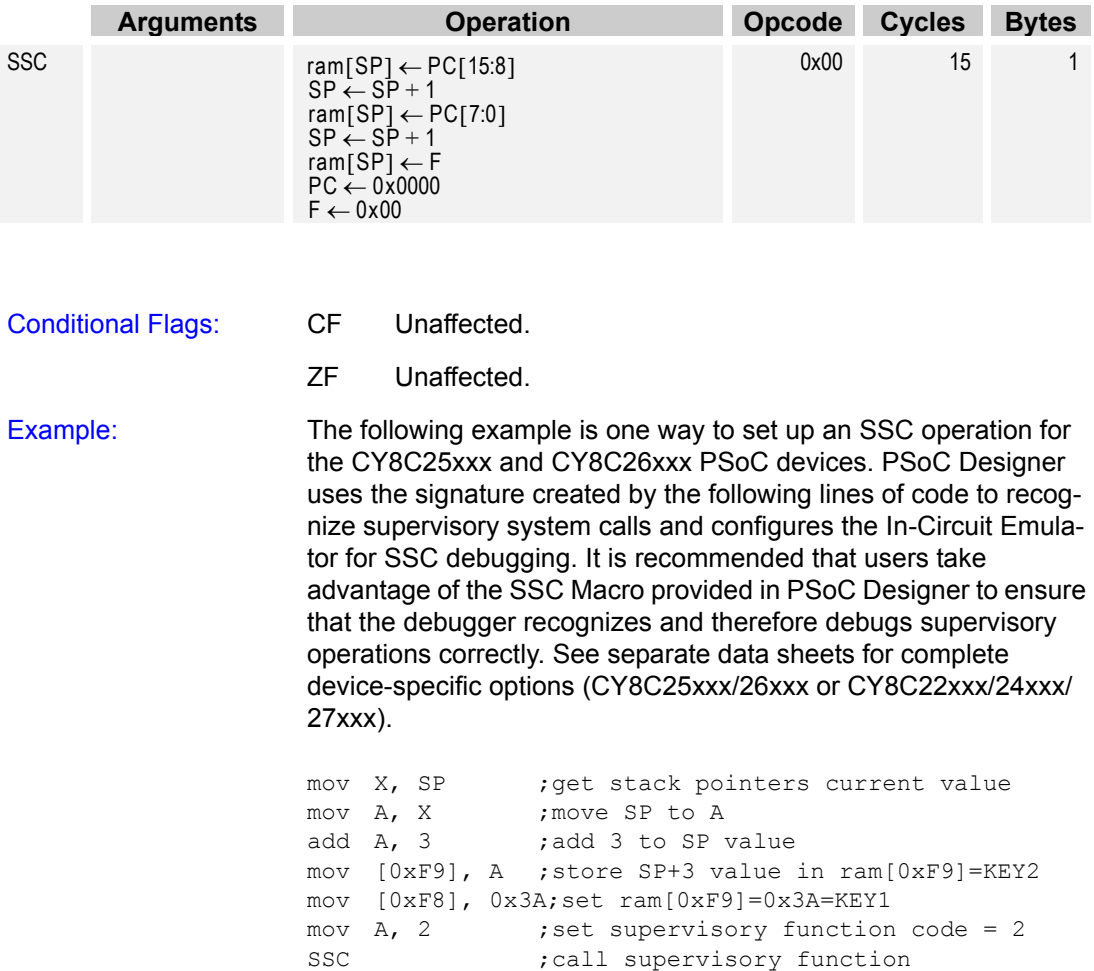
## **4.36 Test with Mask Construction Construction Construction Construction Construction Construction Construction**

<span id="page-72-0"></span>Description: Calculates a bitwise AND with the value of argument one and argument two. Argument one's value is not affected by the instruction. If the result of the AND is zero the Zero Flag is set, otherwise the Zero Flag is cleared. The Carry Flag is not affected by the instruction.

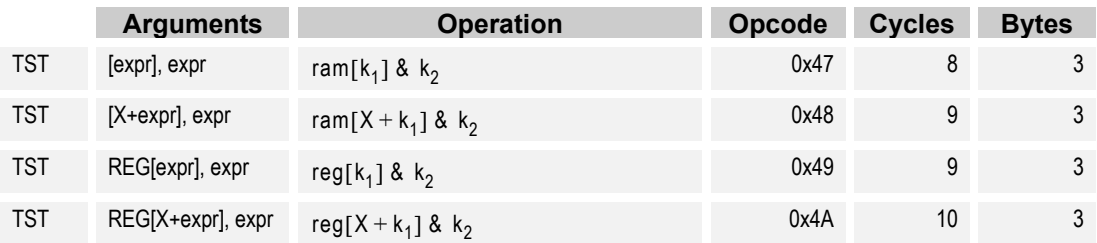

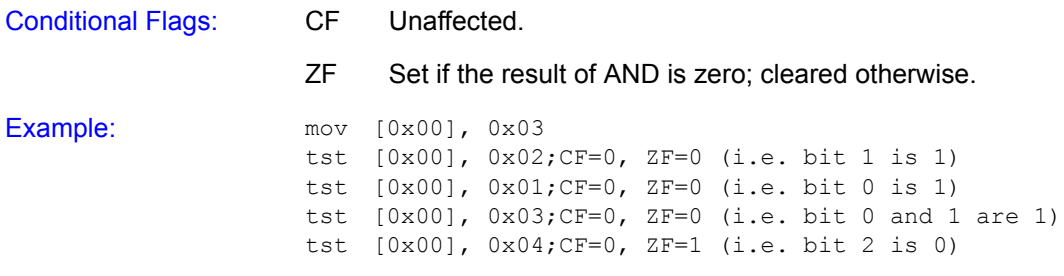

## **4.37 Bitwise XOR XOR**

<span id="page-73-0"></span>Description: Computes the logical XOR for each bit position using both arguments. The result of the logical XOR is placed in the corresponding bit position for the argument.

> The Carry Flag is only changed when the XOR  $F$ , expr instruction is used. The Carry Flag will be set to the result of the logical XOR of the Carry Flag at the beginning of instruction execution and the second argument's value at bit position 2 (i.e.,  $F[2]$  and expr[2]).

> For the  $XOR$   $F$ ,  $expr$  instruction the Zero Flag is handled the same as the Carry Flag in that it is changed as a result of the logical XOR of the Zero Flag's value at the beginning of instruction execution and the value of the second argument's value at bit position 1 (i.e.,  $F[1]$  and  $expr[1]$ ). However, for all other xOR instructions the Zero Flag will be set or cleared based on the result of the logical XOR operation. If the result of the XOR is that all bits are zero, the Zero Flag will be set, otherwise the Zero Flag is cleared. The Carry Flag is not affected.

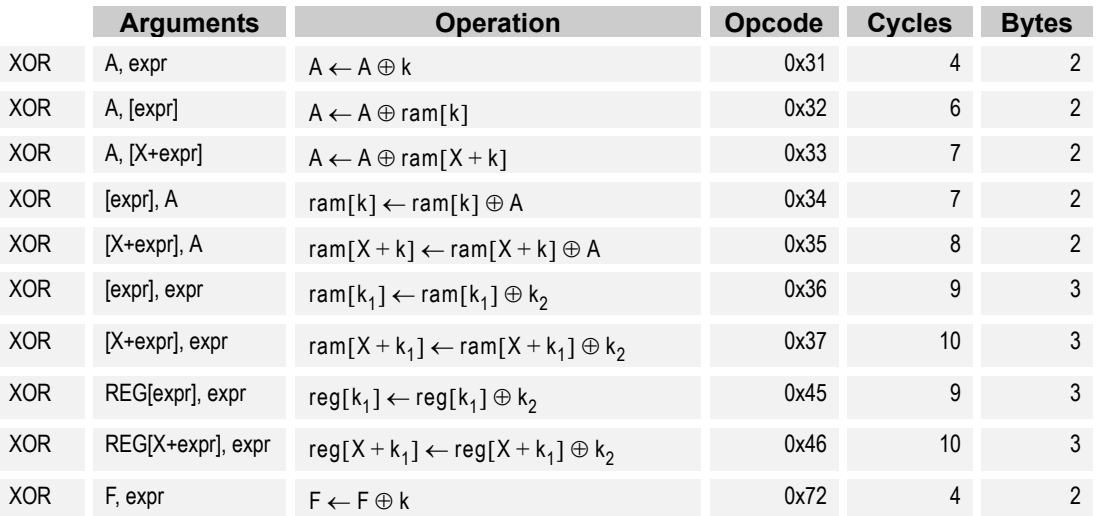

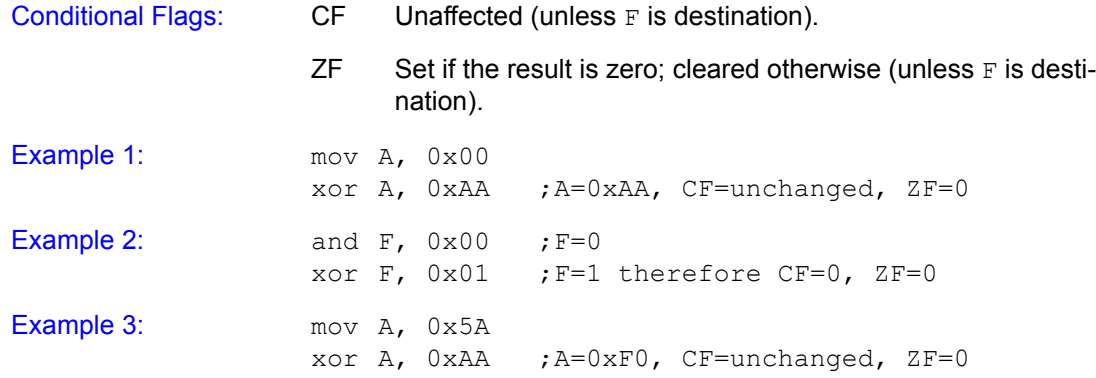

74 Document #: 38-12004 CY Rev. \*A CMS Rev. 2.1 December 8, 2003

## <span id="page-74-0"></span>**Section 5. Assembler Directives**

Assembler directives are used to communicate with the assembler and do not generate code. The directives allow a firmware developer to conditionally assemble source files, equate character strings to values, locate code or data at specific addresses, etc.

While the directives are often shown in all capital letters, the PSoC Designer Assembler ignores case for directives and instructions mnemonics. However, the assembler does consider case for user-defined symbols (i.e., labels).

This section will cover all of the assembler directives currently supported by the PSoC Designer Assembler. A description of each directive and its syntax will be given for each directive.

## **5.1** Area AREA

<span id="page-75-0"></span>Description: Defines where code or data is located in Flash by the Linker. The Linker gathers all areas with the same name together from the source files, and either concatenates or overlays them, depending on the attributes specified. All areas with the same name must have the same attributes, even if they are used in different modules.

> The following is a complete list of valid key words that can be used with the AREA directive:

- **RAM**: Specifies that data is stored in RAM. Only used for variable storage. Commonly used with BLK directive.
- **ROM:** Specifies that code or data is stored in Flash.
- **ABS**: Absolute, i.e., non-relocatable, location for code or data specified by the ORG directive. Default value if ABS or REL is not specified.
- **REL:** Allows the linker to relocate the code or data.
- **CON**: Specifies that sequential AREAs follow each other in memory. Each AREA is allocated its own memory. The total size of the AREA is the sum of all AREA sizes. Default value if CON or OVR is not specified.
- **OVR**: Specifies that sequential AREAs start at the same address. This is a union of the AREAs. The total size of the AREA is the size of the largest area.

PSoC Designer requires that the bss area be used for RAM variables.

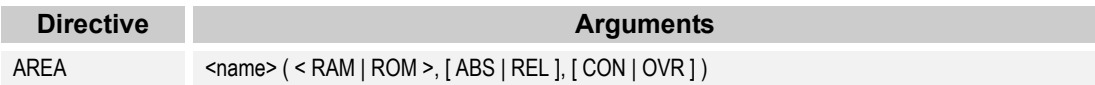

## **5.1.1 Example**

A code area is defined at address 2000.

AREA MyArea(ROM,ABS,CON) \_MyArea\_start: ORG 2000h

## **5.1.2 Code Compressor and the AREA Directive**

The Code Compressor "looks" for duplicate code within the 'text" Area. The "text" Area is the default area in which all 'C' code is placed.

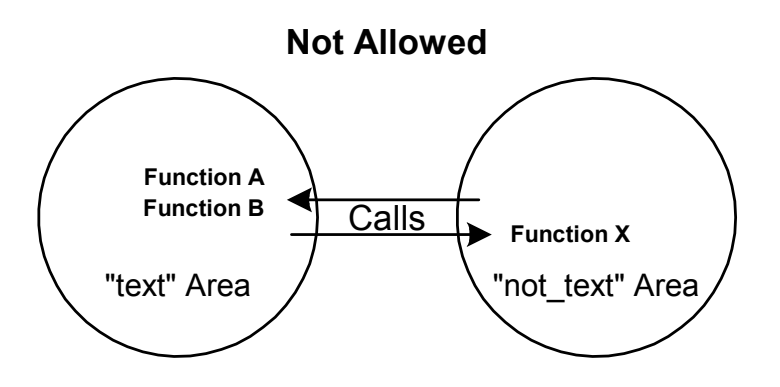

The above diagram shows a scenario that is not allowed or potentially problematic. Code areas created with the AREA directive, using a name other than "text," are not compressed or "fixed up" (following compression). Therefore, if Function A in the "text" Area calls Function X in the "non text" Area, then Function X calls Function B where there would be "thepotential" that the location of Function B changed. The call or jump generated in the code for Function X would go to the wrong location.

It is allowable for Function A to call a function in a "non text" Area and simply return.

For example, if Function A in the "text" Area calls Function X in the "non text" Area, then Function X calls to Function B could be invalid. The location for Function B can change because it is in the "text" Area. Calls and jumps are fixed up in the "text" Area only. Following code compression, the call location to Function B from Function X in the "non text" Area will not be fixed up.

All normal user code that is to be compressed must be in the default "text" Area. If you create code in other area, for example, in a bootloader, then it must not call any functions in the "text" Area. However, it is acceptable for a function in the "text" Area to call functions in other areas. The exception is the TOP area where the interrupt vectors and the startup code can call functions in the "text" Area. Addresses within the "text" Area must be not used directly otherwise.

If you reference any text area function by address, then it must be done indirectly. Its address must be put in a word in the area "func\_lit." At runtime, you must de-reference the content of this word to get the correct address of the function. Note that if you are using C to call a function indirectly, the compiler will take care of all these details for you. The information is useful if you are writing assembly code.

For further details on enabling and using code compression, see:

- <span id="page-77-0"></span> *PSoC Designer: C Language Compiler User Guide*  (*Code Compression*)
- PSoC Designer: Integrated Development Environment User Guide (Project Settings)

## **5.2** NULL Terminated ASCII String **ASCIZ**

Description: Stores a string of characters as ASCII values and appends a terminating NULL (00h) character. The string must start and end with quotation marks  $" "$ 

> The string is stored character by character in ASCII hex format. The backslash character  $\setminus$  is used in the string as an escape character. Non-printing characters, such as  $\ln$  and  $\ln$ , can be used. A quotation mark (") can be entered into a string using the backslash  $(\nabla \cdot \mathbf{r})$ , a single quote (') as ( $\nabla$ ), and a backslash  $(\lambda)$  as  $(\lambda)$ .

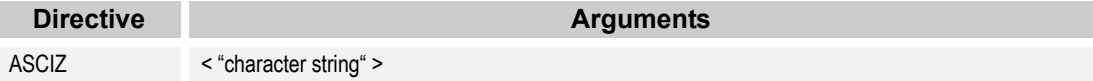

## **5.2.1 Example**

My"String\ is defined with a terminating NULL character.

```
MyString:
         ASCIZ "My\"String\\"
```
## **5.3** RAM Block in Bytes **BLK**

<span id="page-77-1"></span>Description: Reserves blocks of RAM in bytes. The argument is an expression, specifying the size of the block, in bytes, to reserve. The AREA directive must be used to ensure the block of bytes will reside in the correct memory location.

PSoC Designer requires that the bss area be used for RAM variables.

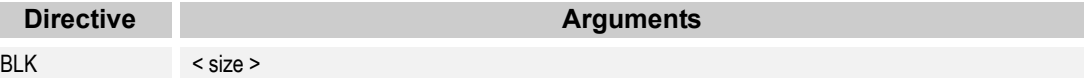

## **5.3.1 Example**

I

A 4-byte variable called MyVariable is allocated.

AREA bss

MyVariable: BLK 4

## **5.4 RAM Block in Words BLKW**

Description: Reserves a block of RAM. The amount of RAM reserved is determined by the size argument to the directive. The units for the size argument is words (16 bits).

<span id="page-78-0"></span>PSoC Designer requires that the AREA bss be used for RAM variables.

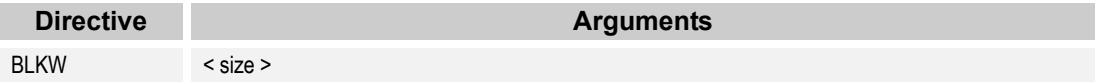

## **5.4.1 Example**

A 4-byte variable called MyVariable is allocated.

 AREA bss MyVariable: BLKW 2

## **5.5** Define Byte DB

Description: Reserves bytes of ROM and assigns the specified values to the reserved bytes. This directive is useful for creating data tables in ROM.

> <span id="page-78-1"></span>Arguments may be constants or labels. The length of the source line limits the number of arguments in a DB statement.

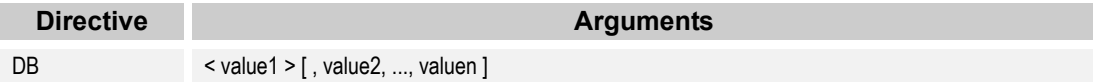

## **5.5.1 Example**

3 bytes are defined starting at address 3000.

MyNum: EQU 77h ORG 3000h MyTable: DB 55h, 66h, MyNum

## **5.6 Define ASCII String DS**

Description: Stores a string of characters as ASCII values. The string must start and end with quotation marks "".

> <span id="page-79-0"></span>The string is stored character by character in ASCII hex format. The backslash character  $\setminus$  is used in the string as an escape character. Non-printing characters, such as  $\ln$  and  $\ln$ , can be used. A quotation mark (") can be entered into a string using the backslash  $(\nabla \cdot \mathbf{r})$ , a single quote (') as ( $\nabla$ ), and a backslash  $(\lambda)$  as  $(\lambda)$ .

> The string is not null terminated. To create a null terminated string; follow the DS with a DB 00h or use ASCIZ.

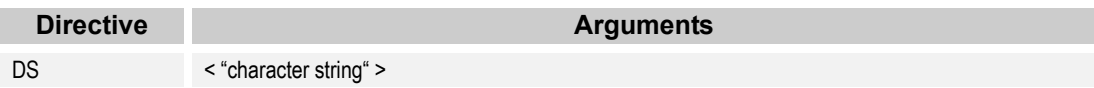

#### **5.6.1 Example**

My"String\ is defined:

```
MyString:
         DS "My\"String\\"
```
## **5.7** Define UNICODE String DSU

Description: Stores a string of characters as UNICODE values with little ENDIAN byte order. The string must start and end with quotation marks "".

> <span id="page-79-1"></span>The string is stored character by character in UNICODE format. Each character in the string is stored with the low byte followed by the high byte.

The backslash character  $\setminus$  is used in the string as an escape character. Non-printing characters, such as \n and \r, can be used. A quotation mark (") can be entered into a string using the backslash ( $\vee$ "), a single quote (') as  $(\n\lambda)$ , and a backslash  $(\n\lambda)$  as  $(\n\lambda)$ .

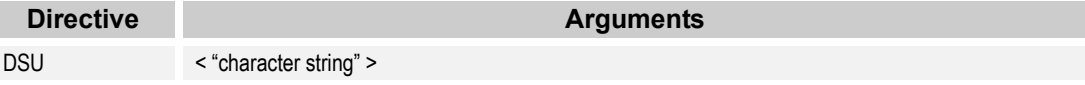

## **5.7.1 Example**

My"String\ is defined with little endian byte order.

```
MyString:
         DSU "My\"String\\"
```
## **5.8 Define Word DW**

Description: Reserves two-byte pairs of ROM and assigns the specified words to each reserved byte. This directive is useful for creating tables in ROM.

> The arguments may be constants or labels. Only the length of the source line limits the number of arguments in a DW statement.

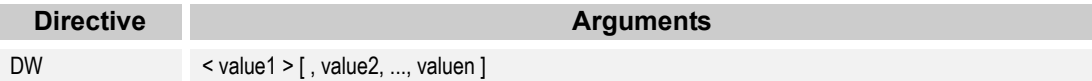

#### **5.8.1 Example**

6 bytes are defined starting at address 2000.

MyNum: EQU 3333h ORG 2000h MyTable: DW 1111h, 2222h, MyNum

## **5.9 Define Word, Little Endian Ordering The CONSET CONCL**

Description: Reserves two-byte pairs of ROM and assigns the specified words to each reserved byte, swapping the order of the upper and lower bytes.

> The arguments may be constants or labels. The length of the source line limits the number of arguments in a DWL statement.

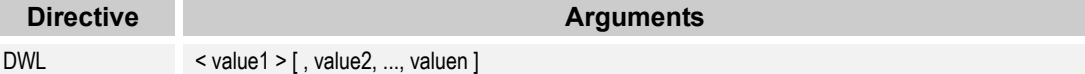

## **5.9.1 Example**

6 bytes are defined starting at address 2000.

MyNum: EQU 6655h ORG 2000h MyTable: DWL 2211h, 4433h, MyNum

<span id="page-80-1"></span><span id="page-80-0"></span>

## **5.10 Equate Label Equate Figure 2.10 EQU**

Description: Assign an integer value to a label. The label and operand are required for an EQU directive. The argument must be a constant or label or "." (the current PC). Each EQU directive may have only one argument and if a label is defined more than once, an assembly error will occur.

> <span id="page-81-1"></span><span id="page-81-0"></span>To use the same equate in more than one assembly source file, place the equate in an *.inc* file and include *that* file in the referencing source files. Do not export equates from assembly source files, or the PSoC Designer Linker will resolve the directive in unpredictable ways.

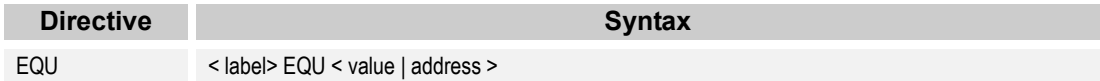

## **5.10.1 Example**

BITMASK is equated to 1Fh.

BITMASK: EQU 1Fh

## **5.11 Export EXPORT**

Description: Designate that a label is global, and can be referenced in another file. Otherwise, the label is not visible to another file. Another way to export a label is to end the label definition with two colons instead of one.

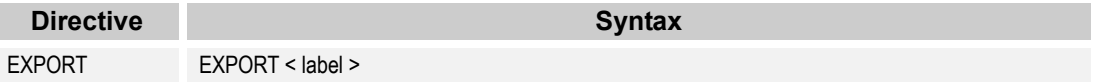

## **5.11.1 Example**

#### MyVariable is exported.

Export MyVariable AREA bss MyVariable: BLK 1

## **5.12 Conditional Source IF, ELSE, ENDIF**

Description: All source lines between the IF and ENDIF (or IF and ELSE) directives are assembled if the condition is true. These statements can be nested.

<span id="page-82-0"></span>Else delineates a "not true" action for a previous IF directive.

ENDIF finishes a section of conditional assembly that began with an  $IF$ directive.

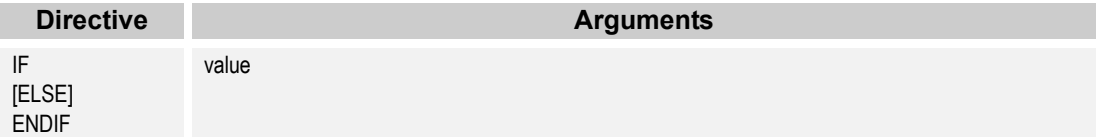

## **5.12.1 Example**

Sections of the source code are conditional.

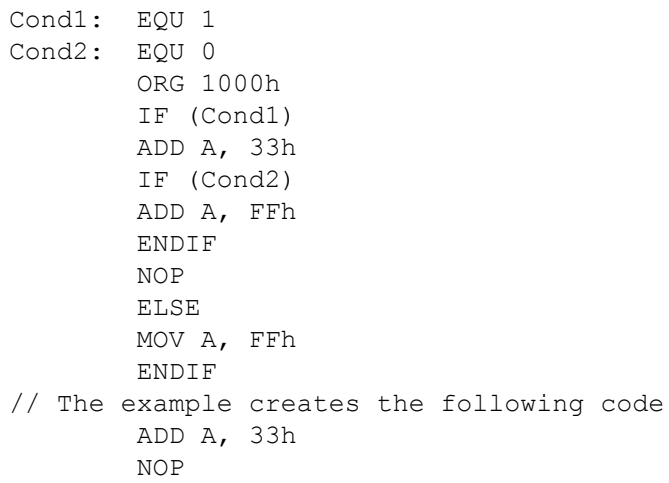

## **5.13** Include Source File **INCLUDE**

Description: Used to add additional source files to the file being assembled. When an INCLUDE directive is encountered, the assembler reads in the specified source file until either another INCLUDE is encountered or the end of file is reached. If additional INCLUDES are encountered, additional source files are read in. When an end of file is encountered, the assembler resumes reading the previous file.

> <span id="page-83-1"></span>Specify the full (or relative) path to the file if the source file does not reside in the current directory.

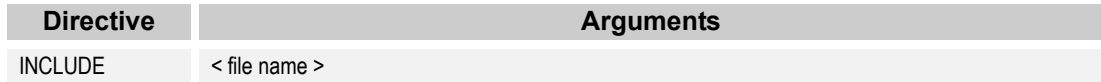

#### **5.13.1 Example**

Three files are included into the source code.

```
INCLUDE "MyInclude1.inc"
INCLUDE "MyIncludeFiles\MyInclude2.inc"
INCLUDE "C:\MyGlobalIncludeFiles\MyInclude3.inc"
```
## **5.14 Prevent Code Compression of Data .LITERAL, .ENDLITERAL**

<span id="page-83-0"></span>Description: Used to avoid code compression of the data defined between the . LIT-ERAL and .ENDLITERAL directives. For the code compressor to function, all data defined in ROM with ASCIZ, DB, DS, DSU, DW, or DWL must use this directive. The .LITERAL directive must be followed by an exported global label. The .ENDLITERAL directive resumes code compression.

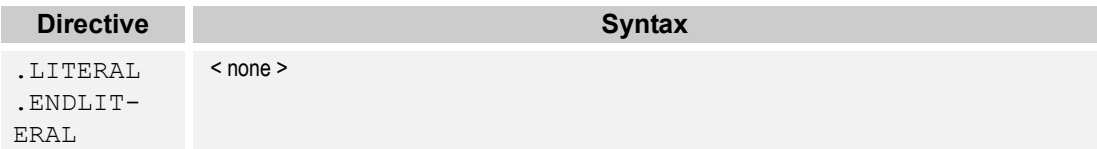

#### **5.14.1 Example**

Code compression is suspended for the data table.

```
Export DataTable
.LITERAL
DataTable:
DB 01h, 02h, 03h
.ENDLITERAL
```
## **5.15 Macro Definition MACRO, ENDM**

Description: Used to specify the start and end of a macro definition. The lines of code defined between a MACRO statement and an ENDM statement are not directly assembled into the program. Instead, it forms a macro that can later be substituted into the code by a macro call. Following the MACRO directive is used to call the macro as well as a list of parameters. Each time a parameter is used in the macro body of a macro call, it will be replaced by the corresponding value from the macro call.

> <span id="page-84-0"></span>Any assembly statement is allowed in a macro body except for another macro statement. Within a macro body, the expression @digit, where digit is between  $0$  and  $9$ , is replaced by the corresponding macro argument when the macro is invoked. You cannot define a macro name that conflicts with an instruction mnemonic or an assembly directive.

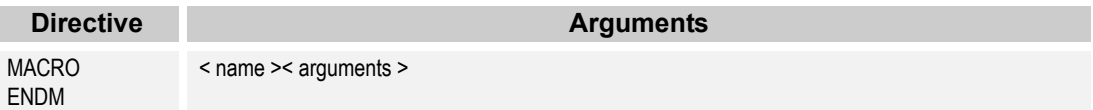

## **5.15.1 Example**

A MACRO is defined and used in the source code.

```
 MACRO MyMacro
         ADD A, 42h
         MOV X, 33h
         ENDM
// The Macro instructions are expanded at address 2400
         ORG 2400h
         MyMacro
```
## **5.16 Area Origin ORG**

Description: Allows the programmer to set the value of the Program/Data Counter during assembly. This is most often used to set the start of a table in conjunction with the define directives DB, DS, and DW. The ORG directive can only be used in areas with the ABS mode.

> <span id="page-85-1"></span>An operand is required for an ORG directive and may be an integer constant, a label, or "." (the current PC). The assembler does not keep track of areas previously defined and will not flag overlapping areas in a single source file.

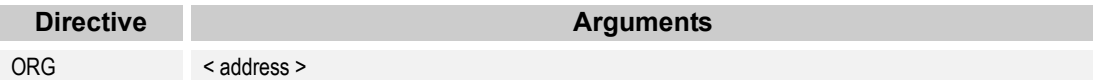

## **5.16.1 Example**

The bytes defined after the ORG statement are at address 1000.

 ORG 1000h DB 55h, 66h, 77h

## **5.17 Section for Dead-Code Elimination .SECTION, .ENDSECTION**

Description: Allows the removal of code specified between the . SECTION and . END-SECTION directives. The .SECTION directive must be followed by an exported global label. If there is no call to the global label, the code will be eliminated and call offsets will be adjusted appropriately. The .ENDSECTION directive ends the dead-code section.

> <span id="page-85-0"></span>Note that use of this directive is not limited to removing dead code. PSoC Designer takes care of dead code if you check the "Enable Elimination of un-used User Modules (area) APIs" field. This feature can be accessed under Project >> Settings, Compiler tab. If you check this field, upon a build the system will go in and remove all "dead code" from the APIs in effort to free up space.

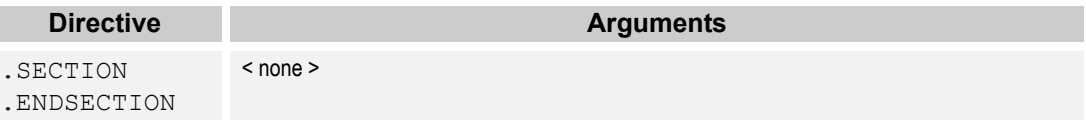

## **5.17.1 Example**

ı

The section of code is designated as possible dead code.

```
Export Counter8_1_WriteCompareValue
.SECTION
Counter8_1_WriteCompareValue:
```

```
MOV reg[Counter8_1_COMPARE_REG], A
    RET
.ENDSECTION
```
## **5.18 Suspend and Resume Code Compressor Suspend - OR F,0**

## <span id="page-86-0"></span>**Resume - ADD SP,0**

Description: Used to prevent code compression of the code between the  $OR$   $F$ , 0 and ADD SP, 0 instructions. The code compressor may need to be suspended for timing loops and jump tables. If the JACC instruction is used to access fixed offset boundaries in a jump table, any LJMP and/or LCALL entries in the table may be optimized to relative jumps or calls, changing the proper offset value for the JACC. An RET or RETI instruction will resume code compression if it is encountered before an ADD SP, 0 instruction. These instructions are defined as the macros Suspend CodeCompressor and Resume\_CodeCompressor in *m8c.inc*.

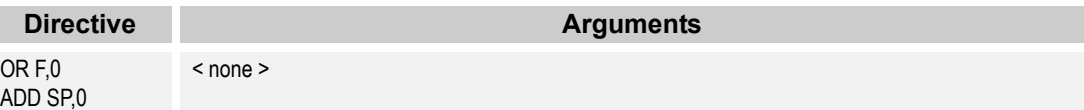

#### **5.18.1 Example**

Code compression is suspended for the jump table.

```
OR F,0
MOV A, [State]
JACC StateTable
StateTable:
LJMP State1
LJMP State2
LJMP State3
ADD SP,0
```
PSoC Designer: Assembly Language User Guide

## **Section 6. Compile/Assemble Error Messages**

This section describes the PSoC Designer Linker as well as C Compiler and Assembler errors and warnings.

Once you have added and modified assembly-language source and/or C Compiler files, you must compile/assemble the files and build the project. This is done so PSoC Designer can generate a  $_{\text{r} \text{om}}$  file to be used to debug the MCU program.

- To compile the source files for the current project, click the **Compile/Assemble** Æ icon in the toolbar.
- ٦. To build the current project, click the **Build** icon in the toolbar.

Each time you compile/assemble files or build the project, the Output Status Window is cleared and the current status entered as the process occurs.

When compiling or building is complete, you will see the number of errors. Zero errors signifies that the compilation/assemblage or build was successful. One or more errors indicate problems with one or more files. For further information on the PSoC Designer Output Status Window refer to section 3 in the *PSoC Designer: Integrated Development Environment User Guide*.

<span id="page-88-0"></span>The remainder of this section lists all compile/assemble and build (Linker) errors and warnings you might encounter from your code.

## **6.1 Linker Operations**

The main purpose of the linker is to combine multiple object files into a single output file suitable to be downloaded to the In-Circuit Emulator for debugging the code and programming the device. Linking takes place in PSoC Designer when a project "build" is executed. The linker can also take input from a "library" which is basically a file containing multiple object files. In producing the output file, the linker resolves any references between the input files. In some detail, the linking steps involve:

1. Making the startup file (*boot.asm*) the first file to be linked. The startup file initializes the execution environment for the C program to run.

- 2. Appending any libraries that you explicitly request (or in most cases, as are requested by the IDE) to the list of files to be linked. Library modules that are directly or indirectly referenced will be linked. All user-specified object files (e.g., your program files) are linked.
- 3. Scanning the object files to find unresolved references. The linker marks the object file (possibly in the library) that satisfies the references and adds it to its list of unresolved references. It repeats the process until there are no outstanding unresolved references.
- 4. Combining all marked object files into an output file and generating map and listing files as needed.

For additional information about Linker, and specifying Linker settings, refer to the *PSoC Designer: Integrated Development Environment User Guide (Project Settings)*.

## **6.2 Preprocessor Errors**

Note that these errors and warnings are also associated with C Compiler errors and warnings.

#### **Table 23: Preprocessor Errors/Warnings**

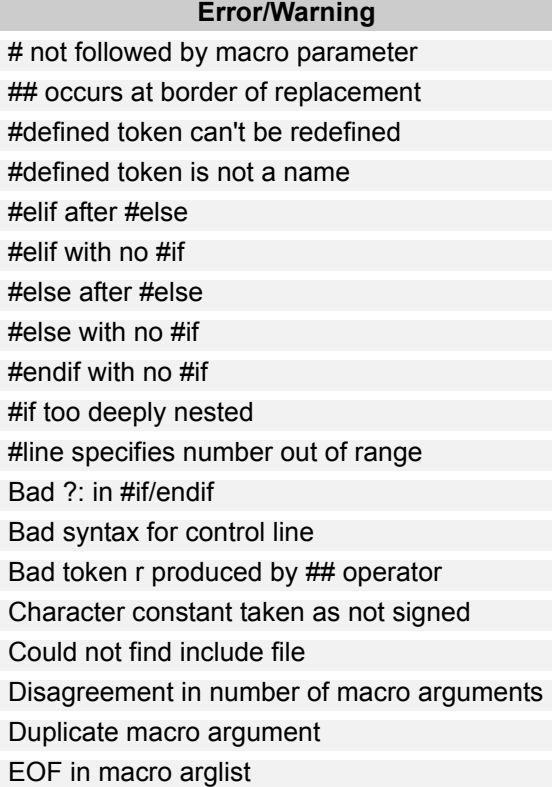

#### **Table 23: Preprocessor Errors/Warnings, continued**

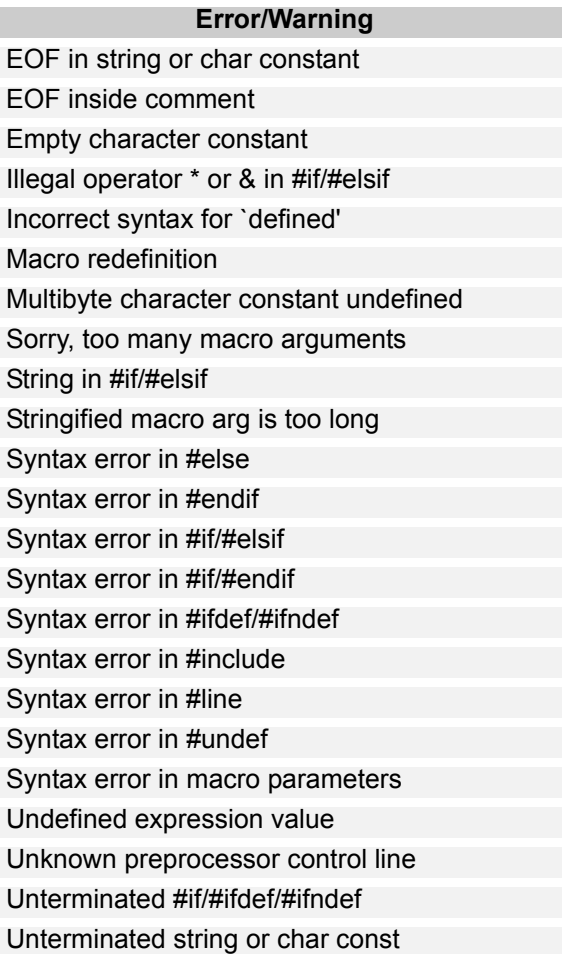

## **Table 24: Preprocessor Command Line Errors**

## **Error/Warning**

Can't open input file Can't open output file Illegal -D or -U argument Too many -I directives

## **6.3 Assembler Errors**

#### **Table 25: Assembler Errors/Warnings**

**Error/Warning** '[' addressing mode must end with ']' ) expected .if/.else/.endif mismatched <character> expected EOF encountered before end of macro definition No preceding global symbol absolute expression expected badly formed argument, ( without a matching ) branch out of range cannot add two relocatable items cannot perform subtract relocation cannot subtract two relocatable items cannot use .org in relocatable area character expected comma expected equ statement must have a label identifier expected, but got character <c> illegal addressing mode illegal operand input expected label must start with an alphabet, '.' or '\_' letter expected but got <c> macro <name> already entered macro definition cannot be nested maximum <#> macro arguments exceeded missing macro argument number multiple definitions <name> no such mnemonic <name> relocation error target too far for instruction too many include files too many nested .if undefined mnemonic <word> undefined symbol unknown operator unmatched .else unmatched .endif

#### **Table 26: Assembler Command Line Errors/Warnings**

#### **Error/Warning**

cannot create output file %s\n Too many include paths

## **6.4 Linker Errors**

#### **Table 27: Linker Errors/Warnings**

**Error/Warning** Address <address> already contains a value can't find address for symbol <symbol> can't open file <file> can't open temporary file <file> cannot open library file <file> cannot write to <file> definition of builtin symbol <symbol> ignored ill-formed line <%s> in the listing file multiple define <name> no space left in section <area> redefinition of symbol <symbol> undefined symbol <name> unknown output format <format>

## **6.5 Code Compressor and Dead-Code Elimination Error Messages**

<span id="page-92-0"></span> !X The compiler has failed an internal consistency check. This may be due to incorrect input or an internal error. Please report the information target  $== 0$  || new target at ..\optm8c.c(340) to "Cypress MicroSystems" support@cypressmicro.com C:\Program Files\Cypress MicroSystems\PSoC Designer\tools\make: \*\*\* [output/drc test.rom] Error 1

#### **Possible Causes**

- a. The label in a . LITERAL or . SECTION segment of code has not been made global using the **EXPORT** directive or a double colon.
- b. A .LITERAL segment has only a label and no defined data.
- .SECTION was not followed by a label
	- .LITERAL was not followed by a label
- **E** .ENDSECTION has no matching .SECTION
- **ENDLITERAL has no matching .LITERAL**
- **E.** .SECTION has no .ENDSECTION
- Unmatched .LITERAL directive
- directive creating data may not be compatible with Code Compression and other advanced technologies

## **Possible Causes**

1. Data defined in ROM does not have the . LITERAL and . ENDLITERAL directives.

# **Appendix A. Assembly Language Reference Tables**

The tables in this appendix are intended to serve as a quick reference to the M8C instruction set and assembler directives. For detailed information on the instruction set and the assembler directives see [M8C Instruction Set on](#page-38-0) [page 39](#page-38-0) and [Assembler Directives on page 75](#page-74-0)

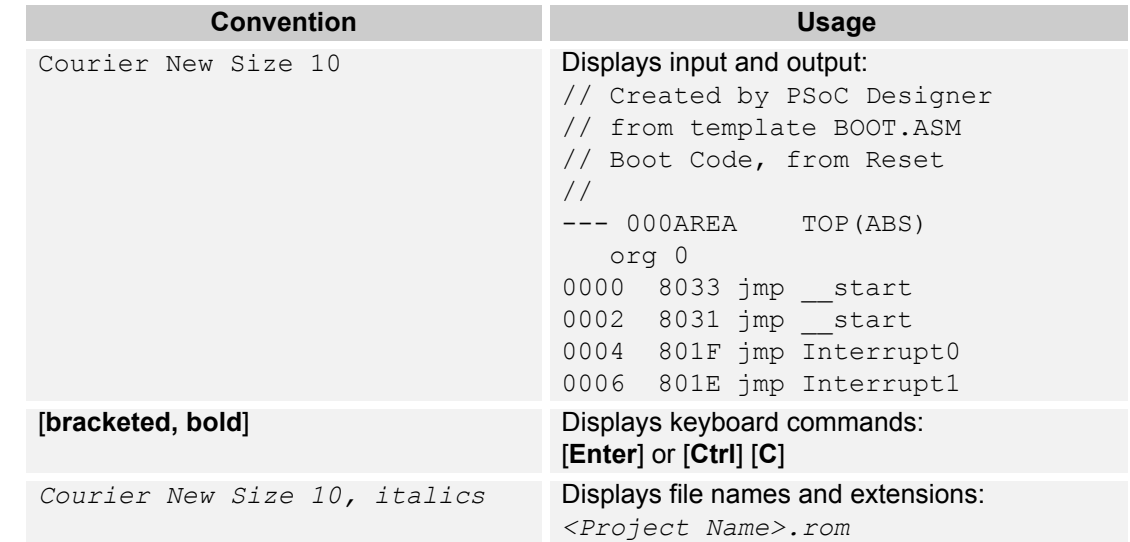

#### **Table A-1: Documentation Conventions**

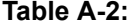

## **Instruction Set Summary (Sorted by Mnemonic)**

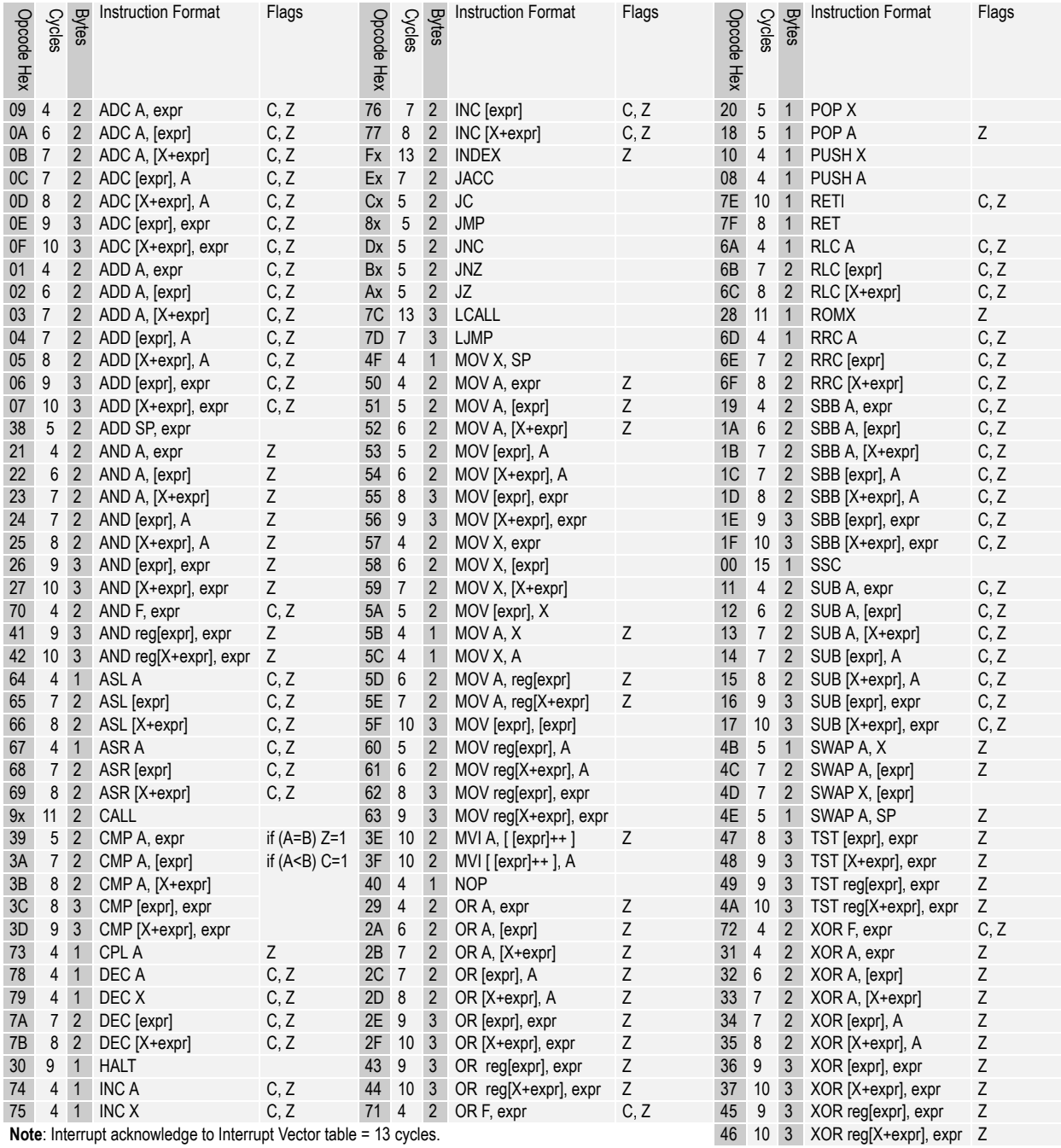

**Table A-3: Assembly Syntax Expressions**

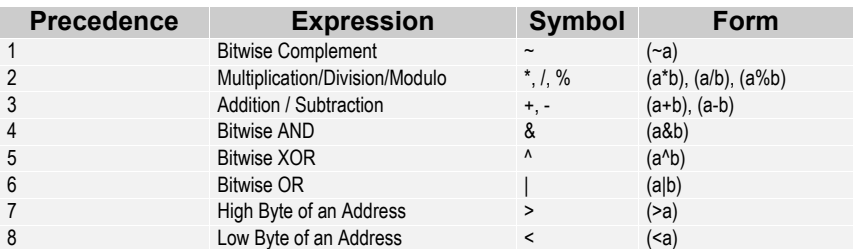

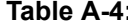

## **Table A-4: Instruction Set Summary (Sorted by Opcode)**

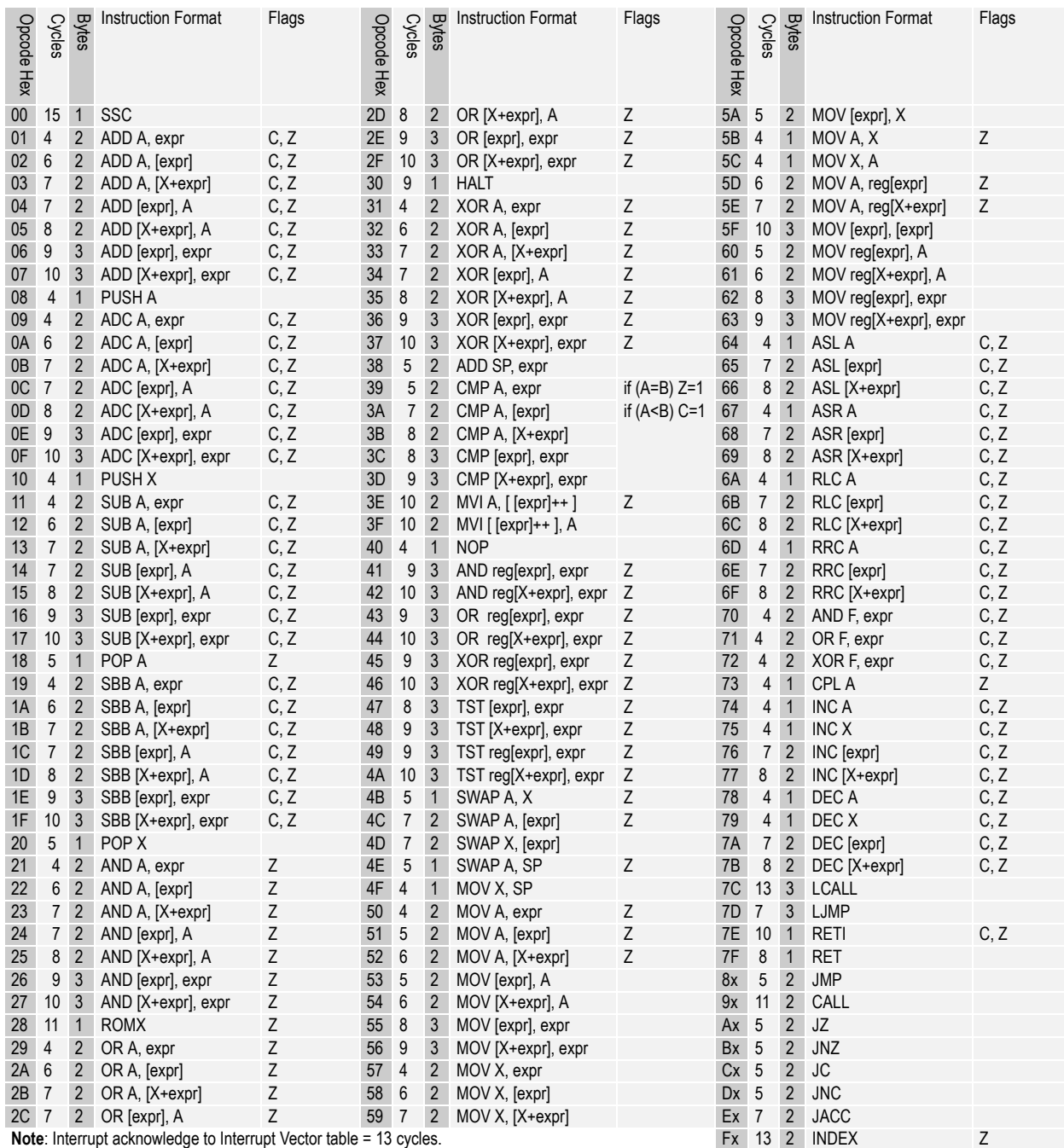

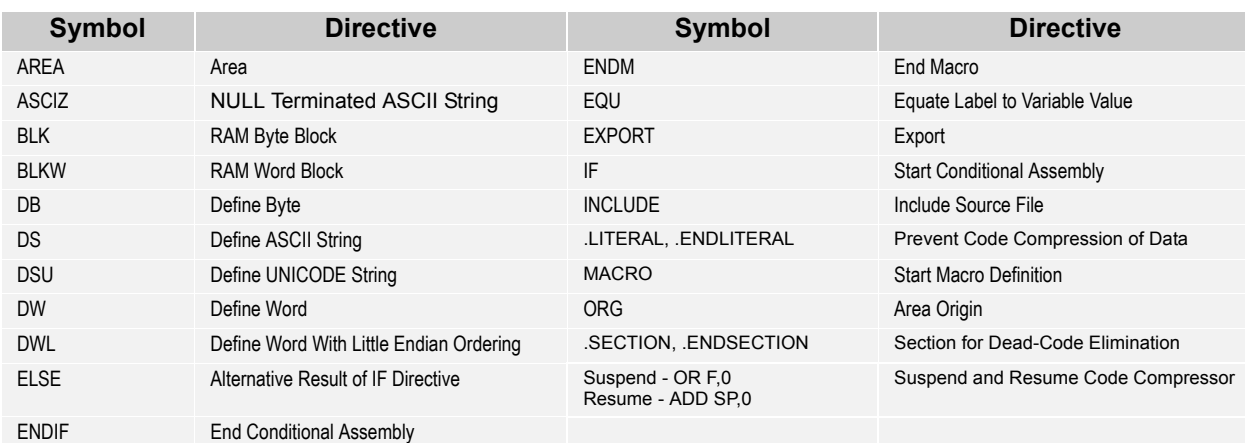

#### **Table A-5: Assembler Directives Summary**

**Table A-6: ASCII Code Table**

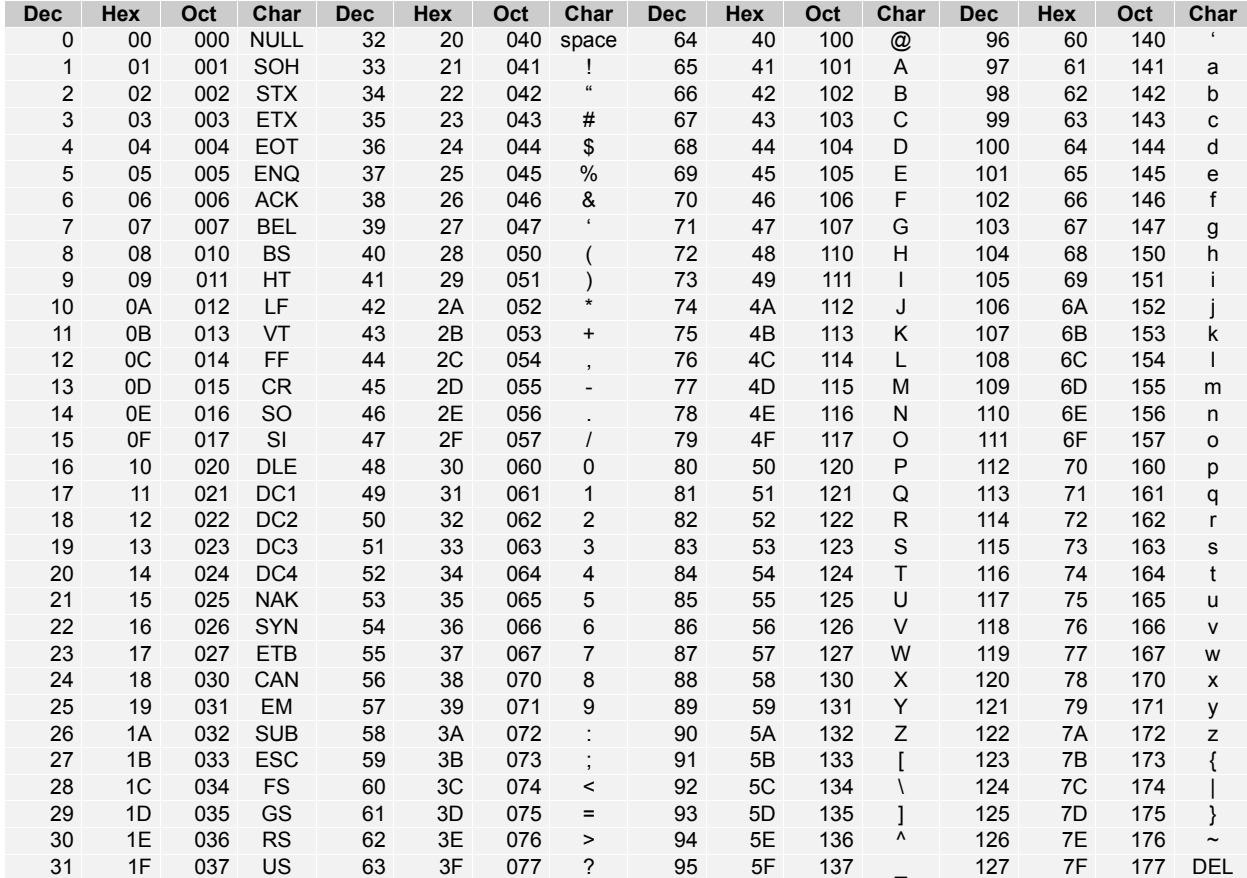

## **Index**

## **A**

ADC [40](#page-39-0) ADD [41](#page-40-0) Address Spaces [14](#page-13-0), [14](#page-13-1) Addressing Modes [18](#page-17-0) Destination Direct [20](#page-19-0) Destination Direct Source Direct [22](#page-21-0) Destination Direct Source Immediate [21](#page-20-0) Destination Indexed [21](#page-20-1) Destination Indexed Source Immediate [21](#page-20-2) Destination Indirect Post Increment [23](#page-22-0) Source Direct [19](#page-18-0) Source Immediate [19](#page-18-1) Source Indexed [20](#page-19-1) Source Indirect Post Increment [22](#page-21-1) AND [42](#page-41-0) ASL [43](#page-42-0) ASR [44](#page-43-0)

## **C**

CALL [45](#page-44-0) CMP [46](#page-45-0) Code Compression [78](#page-77-0) Code Compressor and Dead-Code Elimination Error Messages [93](#page-92-0) Compiling a File into a Library Module [34](#page-33-0) Convention for Restoring Internal Registers [34](#page-33-1) CPL [46](#page-45-1)

## **D**

DEC<sub>[47](#page-46-0)</sub> **Directive** .LITERAL, .ENDLITERAL [84](#page-83-0) .SECTION, .ENDSECTION [86](#page-85-0) AREA [76](#page-75-0) BLK [78](#page-77-1) BLKW [79](#page-78-0) DB [79](#page-78-1) DS [80](#page-79-0) DSU [80](#page-79-1)

DW [81](#page-80-0) DWL [81](#page-80-1) EQU [82](#page-81-0) EXPORT [82](#page-81-1) IF, ELSE, ENDIF [83](#page-82-0) INCLUDE [84](#page-83-1) MACRO, ENDM [85](#page-84-0) ORG [86](#page-85-1) Suspend, Resume [87](#page-86-0)

## **F**

Five Basic Components of an Assembly Source File [25](#page-24-0)

## **H**

HALT [47](#page-46-1)

## **I**

INC [48](#page-47-0) INDEX [49](#page-48-0) Instruction Format [15](#page-14-0) One-Byte Instructions [16](#page-15-0) Three-Byte Instructions [17](#page-16-0) Two-Byte Instructions [16](#page-15-1) Internal Registers Accumulator [13](#page-12-0) Flags [13](#page-12-1) Index [13](#page-12-2) Program Counter [13](#page-12-3) Stack Pointer [13](#page-12-4) Table [9](#page-8-0)

## **J**

JACC [50](#page-49-0) JC [51](#page-50-0) JMP [52](#page-51-0) JNC [53](#page-52-0) JNZ [54](#page-53-0) JZ [55](#page-54-0)

#### **L**

LCALL [56](#page-55-0) Linker Operations [89](#page-88-0) LJMP [57](#page-56-0)

#### **M**

MOV [58](#page-57-0) MVI [59](#page-58-0)

#### **N**

NOP [60](#page-59-0) Notation Standards [9](#page-8-1)

## **O**

One-Byte Instructions [16](#page-15-0) OR [61](#page-60-0)

#### **P**

POP [62](#page-61-0) Product Updates [12](#page-11-0) Purpose [11](#page-10-0) PUSH [63](#page-62-0)

#### **R**

RET [64](#page-63-0) RETI [65](#page-64-0) RLC [66](#page-65-0) ROMX [67](#page-66-0) RRC [68](#page-67-0)

## **S**

SBB [69](#page-68-0) Section Overview [11](#page-10-1) Source File Components Comments [29](#page-28-0) Directives [30](#page-29-0) Labels [26](#page-25-0) Mnemonics [27](#page-26-0) Operands [28](#page-27-0) Source File Format [25](#page-24-1) Source Immediate [19](#page-18-1) SSC [72](#page-71-0) SUB [70](#page-69-0) Support [12](#page-11-1) SWAP [71](#page-70-0)

## **T**

TST [73](#page-72-0)

**X**

XOR [74](#page-73-0)

# **Document Revision History**

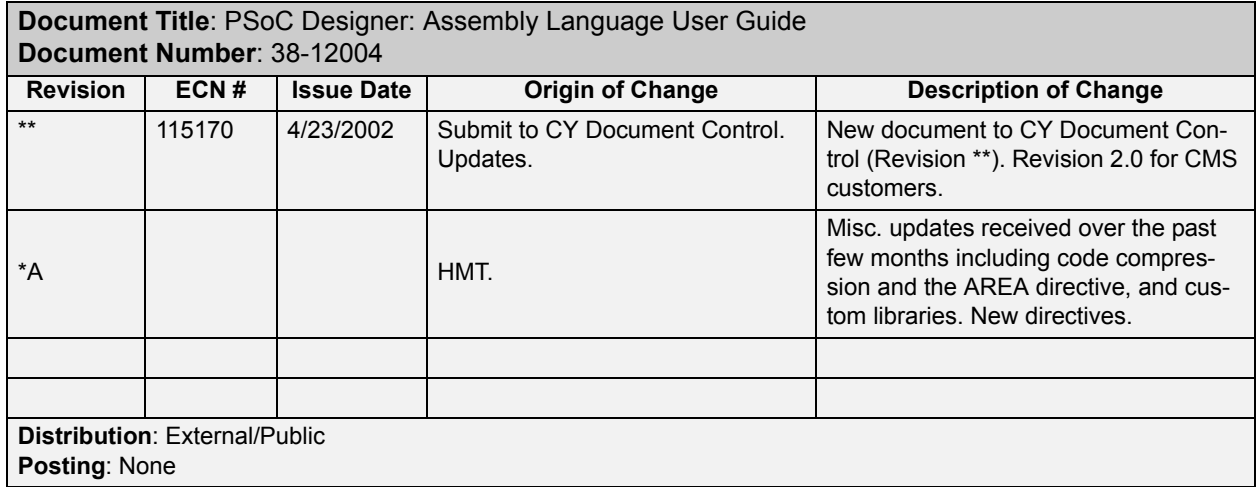

PSoC Designer: Assembly Language User Guide